File Number S360-25 Form C24-5038-0

**DOS TOS** 

# **THAN Systems Reference Library**

## **IBM System/360 Disk and Tape Operating Systems FORTRAN IV Programmer's Guide**

This publication describes the procedures for compiling and executing FORTRAN IV programs under control of the Disk Operating System or Tape Operating System. Its purpose is to guide the programmer with examples and techniques of the FORTRAN IV language. It also exposes the user to the components of the Control Program and facilities of the System/360 Disk and Tape Operating Systems.

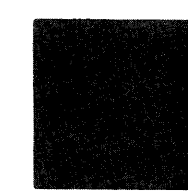

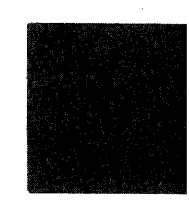

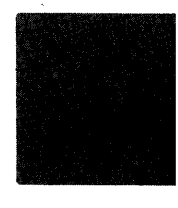

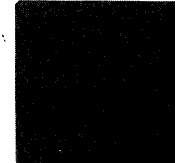

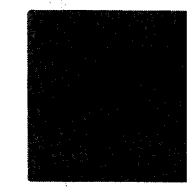

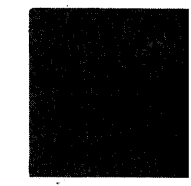

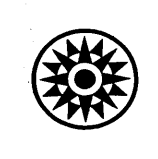

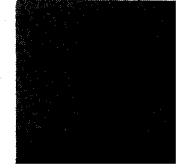

Douglas albert

PREFACE

This publication is intended for FORTRAN programmers and for systems programmers who require information about the FORTRAN compiler that is contained in the Disk Operating System or the Tape Operating System. The presentation of information in this publication assumes that the reader is thoroughly familiar with the FORTRAN language as described in the following publication:

IBM System/360 Disk and Tape Operating Systems FORTRAN IV Specifications, Form C24-50l4

The following publications listed contain information a programmer may require under certain circumstances. When such information is required, the text refers to the proper publication and also to this Preface, which contains the full title and form number of the required publication.

IBM System/360 Tape Operating System, Supervisor and Input/Output Macros, Form C24-3432

IBM System/360 Tape Operating System, Data Management Concepts, Form C24-3430. IBM System/360 Tape Operating System, System Control and System Service Programs, Form C24-343l.

IBM System/360 Tape Operating System, Operating Guide, Form C24-502l.

IBM System/360 Disk Operating System, Supervisor and Input/Output Macros Form C24-3429

IBM System/360 Disk Operating System, Data Management Concepts Form C24-3427

IBM System/360 Disk Operating System, System Control and System Service Programs Form C24-3428

IBM System/360 Disk Operating System, Operating Guide, Form C24-5022

IBM System/360 Disk and Tape Operating Systems Specifications, utility Programs Form C24-3465

IBM System/360 Bibliography, Form A22-6822.

#### SIMPLIFIED TERMINOLOGY

The titles of some IBM programming systems have been simplified as shown below:

former: IBM System/360 Basic Operating System (8K Disk) new: IBM System/360 Basic Operating System

former: IBM System/360 Basic Operating System (16K Tape) new: IBM System/360 Tape Operating System

former: IBM System/360 Basic Operating System (16K Disk) new: IBM System/360 Disk Operating System

First Edition, May 1966

Significant changes and additions to the specifications contained in this publication will be reported in subsequent revisions or Technical Newsletters.

Requests for copies of IBM publications should be made to your IBM representative or to the IBM branch office serving your locality.

A form is provided at the back of this publication for readers' comments. If the form has been removed, comments may be addressed to IBM Corporation Programming Publications, Endicott, New York 13760. '

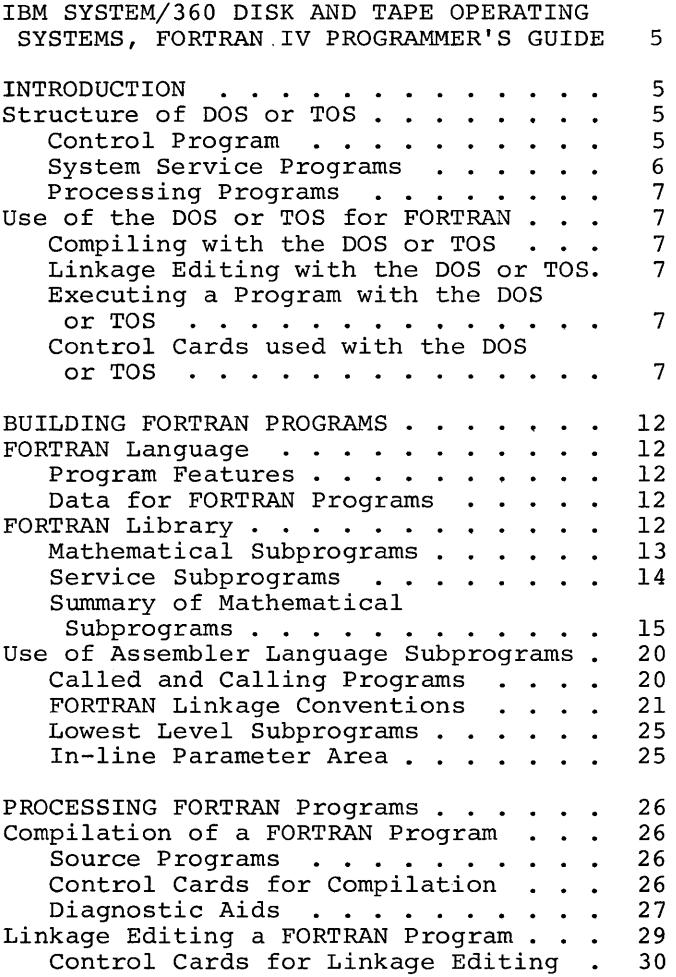

 $\ddot{\phantom{1}}$ 

 $\bar{\lambda}$ 

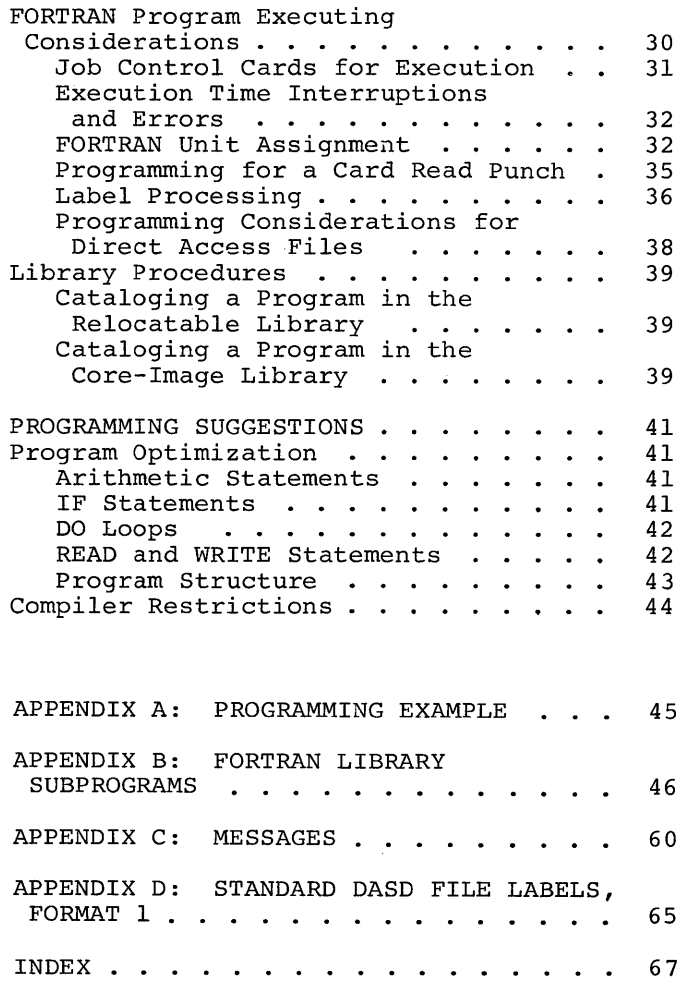

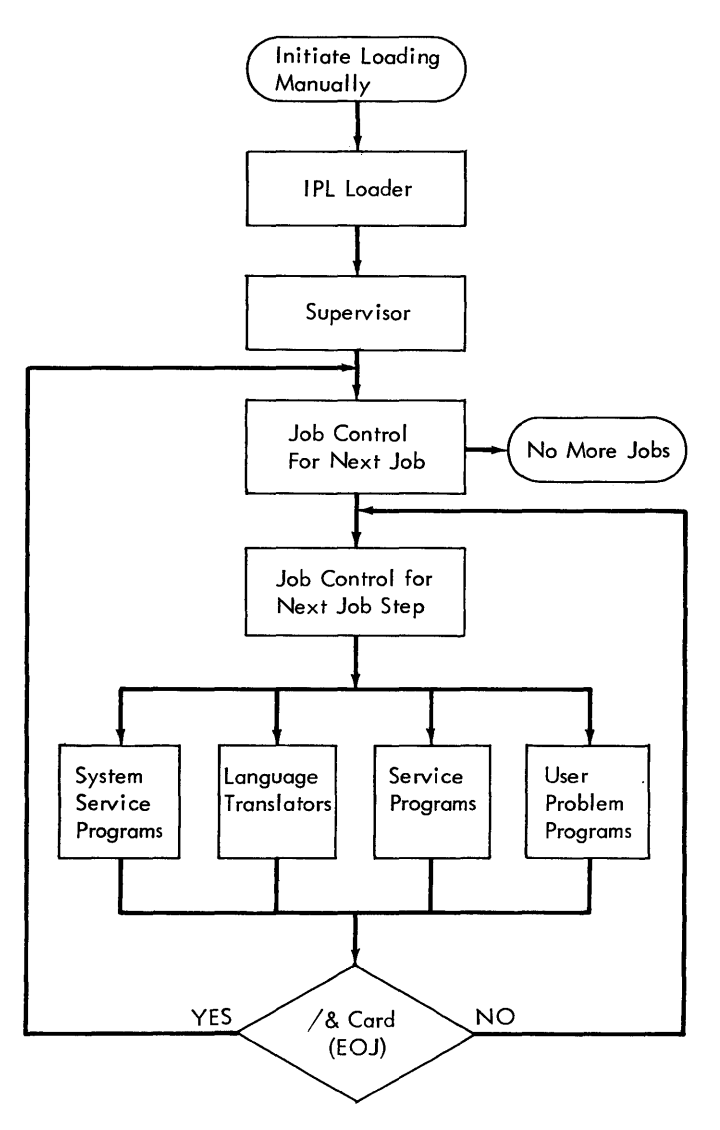

Figure 1. DOS or TOS System Flow

 $\sim$ 

This publication describes the compilation and execution of FORTRAN programs under control of the Disk Operating System (DOS) or Tape Operating System (TOS). This introduction is intended for those readers who are not familiar with operating systems. Readers with a knowledge of an operating system may skip this section. No attempt is made to describe all of the features and uses of the Disk or Tape Operating System. Only that information required by a FORTRAN programmer is included.

An operating system is used to control the operation of a computing system. There are many reasons for using an operating<br>system. Some of these are: Some of these are:

- 1. To keep the computer busy.
- 2. To reduce the chance for operator errors.
- 3. To handle unusual conditions (for example: division by zero).

The Disk or Tape Operating System keeps the computer busy by initiating the compilation and/or execution of a program as soon as the processing of the previous program has been completed. In addition to saving the time that the computer would be idle while waiting for the operator to initiate the next operation, this procedure eliminates the chance of the operator making an error while initiating the next operation. The DOS or TOS handles unusual conditions either by producing a message noting the error or by correcting it (for noting the error or by correcting it (for<br>example: rereading a tape record if a read error has occurred).

The Disk or Tape Operating System, which is diagrammed in Figure 1, consists of a group of processing programs, together with the Control Program needed to maintain their continuous operation, and system service programs. The processing programs include language translators, service programs, and any problem programs written by the user. The Control Program consists of three components (see Control Program) that prepare and control the execution of all processing programs and problem programs within the· DOS or TOS. The system service programs consist of two components (see System Service Programs) that are used to generate the system and to create, edit, and maintain the libraries within the system. Figure 2. Structure of the Disk or Tape

#### STRUCTURE OF DOS OR TOS

Figure 2 shows the structure of the Disk or Tape Operating System. Each component of the system is described separately below.

#### CONTROL PROGRAM

To provide optimum operating efficiency, some programmed control over the operation of the system is required. Without such programmed control, the system is frequently idle and requires the intervention of an operator to locate and load successive programs and to perform other required setup functions (for example: changing tape reels). An orderly and efficient flow of jobs through the system is maintained by using a control program that provides the job-to-job transition.

The control program contained in the DOS or TOS provides automatic transition from

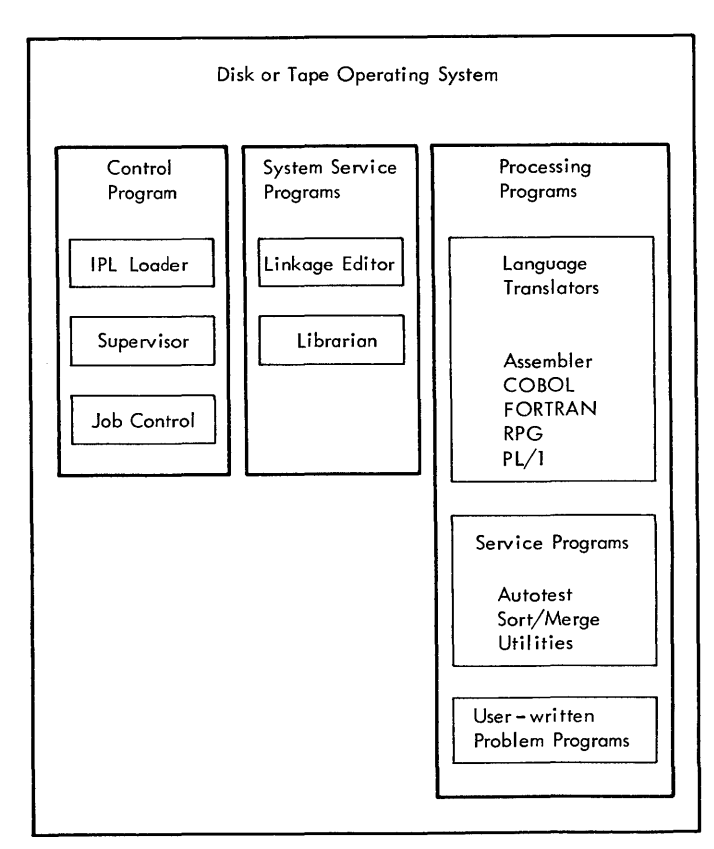

Operating System

program phase to program phase within a processing program, and from processing program to processing program within the system. Once the system has been initialized, job after job can be entered into the system for processing.

The three components of the Control Program are:

- 1. The Initial Program Loading Loader (IPL Loader)
- 2. The Supervisor
- 3. Job Control.

Each component of the Control Program is described in the following sections.

#### IPL Loader

Operation of the Disk or Tape Operating System is initiated through an initial program loading procedure. The IPL Loader is loaded into main storage from tape or disk storage simply by selecting the address of the unit in the load unit switches on the System/360 console and pressing the load key. The loader than reads the nucleus of the Supervisor from the resident unit into the lower portion of main storage. After sucessfully reading the Supervisor nucleus into main storage, the IPL Loader performs certain initializing and housekeeping functions before control is transferred to the Supervisor, which uses the System Loader to issue a call for Job Control.

#### Supervisor

The Supervisor is the component of the Control Program that operates with the problem programs. It consists of:

- 1. Permanent routines that are loaded into main storage during the IPL process and remain there throughout system operation until main storage is cleared.
- 2. Transient routines that remain on the system tape or disk unit until needed and are then retrieved and loaded into a common transient area.

During the execution of a processing program, control alternates between the processing program and the Supervisor. Figure 3 shows the major division of main storage and the position of the Supervisor.

#### Job Control

The Job Control program provides job-to-job transition within the Disk or Tape Operating Figure 3. Major Divisions of Main Storage

System. It is called into main storage to prepare each job step to be run. (One or more programs can be executed within a single job. Each such execution is called a job step.) The Job Control program performs its functions between job steps and is not present while a problem program is being executed.

#### SYSTEM SERVICE PROGRAMS

The system service programs provide the functions of:

- 1. Generating the system.
- 2. Creating and maintaining the library sections.
- 3. Editing programs on tape before execution.

The system service programs are the:

- 1. Linkage Editor
- Librarian

#### Linkage Editor

All programs to be linkage edited (put into executable form) are written onto symbolic unit SYSOOO, which is used as the input unit for the Linkage Editor. The output of the Linkage Editor is also SYSOOO.

#### Librarian

This is actually a group of programs used for maintaining DOS or TOS libraries and for providing printed and punched output from the libraries. The libraries are:

- 1. The core image library
- 2. The relocatable library

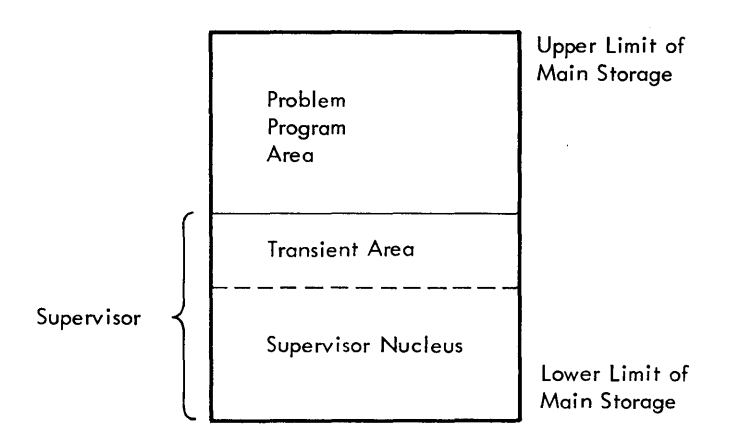

CORE IMAGE LIBRARY: All permanent programs in the system (IBM-supplied and user programs) are loaded from this library by the Program Fetch routine of the Supervisor. The core image library is required for each resident system. The core image library contains any number of programs each of which is edited to run with the Supervisor. Each program is made up of one or more separate phases, which are executable, nonrelocatable sections of a program in core image form. Associated with each phase is a header record that contains a complete description of the phase.

RELOCATABLE LIBRARY: This library is used for the storage of object modules that are the output of a language translator(s) and can be used for subsequent linkage with other program modules. A module also can be a complete program. The relocatable library is not required for operating a system.

The purpose of the relocatable library is to allow the user to retain frequently used routines and combine them with other modules without requiring recompilation. The routines from the relocatable library are edited onto SYSOOO by the Linkage Editor.

The relocatable library contains any number of modules. Each module is a complete object deck in the relocatable format.

LIBRARIAN FUNCTIONS: Maintenance and service are the major functions performed for the libraries by the librarian programs. Maintenance includes the addition, deletion, or copying of items in the library. Service includes the translation of information in a library to printed or punched form. Information in a library directory and in header records can also be displayed.

#### PROCESSING PROGRAMS

The three types of processing programs in the Disk or Tape Operating System are:

- 1. Language translators
- 2. Service programs
- 3. Programs written by the user

Each type of processing program is described in the following sections.

#### Language Translators

Several translators are available for translating user-written source programs into relocatable object programs. All of the

translators requested by the user are contained in the Relocatable Library when the<br>system tape arrives at an installation. The system tape arrives at an installation. assembler (required for system generation) is in both the relocatable library and the core image library. When the system is tailored at the installation, the desired translators must be cataloged into the core image library. All translators take advantage of the IOCS included in the Disk or<br>Tape Operating System.

The language translators available for the DOS or TOS are: Assembler, COBOL, FORTRAN, RPG (Report Program Generator), and PL/l.

#### Service Programs

These programs perform such independent operations as sorting and tape to printer. Refer to the publication IBM System/360 Ribliography, listed in the preface, for publications describing service programs.

#### Programs Written by the User

A user may insert programs he writes into the Relocatable Library so they can be linkage edited with the other programs whenever required. Which of his programs to place in the library will be determined by the user. The choice depends upon conditions existing at his installation and upon the program. For example, a program that calculates stresses in beams might be placed in the library because it could be used in programs for many types of designs, (bridges, buildings, etc.). On the contrary, a program that produces a listing of prime numbers probably would not be placed into the library because it might be run only once and have no use in other programs.

#### USE OF THE DISK AND TAPE OPERATING SYSTEMS FOR FORTRAN

The processing of programs under control of the Disk or Tape Operating System is specified in control cards, which specify whether a program is to be compiled, linkage edited, and/or executed. Each form of processing is described briefly in the following sections. Details of the control cards and complete information for processing programs, together with examples of each form, appear in the section Processing Jobs.

#### COMPILING WITH THE DOS OR TOS

Compilation is the process by which a group of source language statements is converted by a language translator into a group of

machine language instructions. (A) of Figure 4 shows the compilation of FORTRAN statements. The group of statements that form the input to the compilation is called a source module. The output produced by the compilation is called an object module, which is in a form that is acceptable as input by the Linkage Editor.

A group of FORTRAN statements is called a FORTRAN source module, which is processed by the FORTRAN compiler.

The object module produced by the FORTRAN compiler is a block of relocatable machine instructions assigned to contiguous mainstorage locations. An object module consists of an associated control dictionary<br>and one or two control sections. The and one or two control sections. control dictionary contains information needed by the Linkage Editor to handle cross references between different object modules. The control section contains the actual instructions and data fields that perform the operations required by the FORTRAN source language statements.

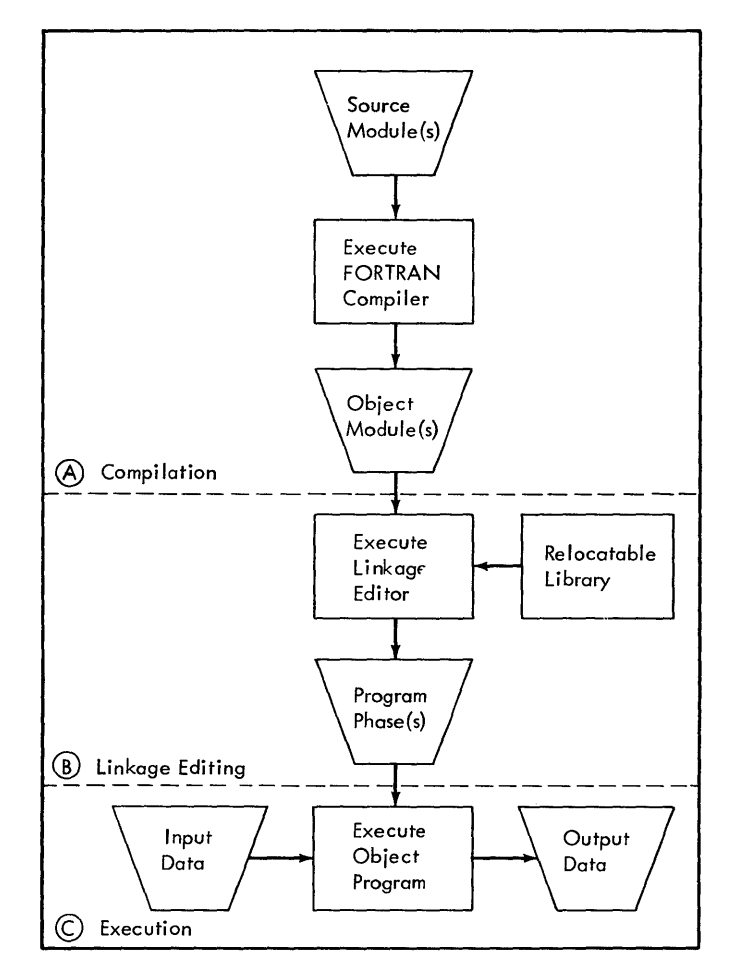

Figure 4. Processing of FORTRAN Programs

LINKAGE EDITING WITH THE DOS OR TOS

An object module produced during compilation (see Compiling with the DOS or TOS) cannot be executed without further processing. To convert it into executable form, and object module must be processed by the Linkage<br>Editor. (B) of Figure 4 shows the linkage editing of an object module. The output produced by the Linkage Editor is called a program phase, which is in executable, nonrelocatable, core image form. A program phase is a program or a portion of a program that is loaded into storage (by the Program Fetch) when a LOAD or FETCH macro instruction is executed.

As shown in (B) of Figure 4 the Linkage Editor can obtain input from the library, which contains items in object module form.

#### EXECUTING A PROGRAM WITH THE DOS OR TOS

To execute a program, the DOS or TOS obtains a program phase, loads it into main storage, and executes the machine language instructions contained in the phase. If the program consists of more than one phase, the preceding procedure is repeated for each phase until the end of the program is reached. Execution takes place under control of the Supervisor and Job Control. © of Figure 4 shows the execution of an object program.

CONTROL CARDS USED WITH THE DOS OR TOS

Through the use of control cards, the programmer indicates what action he wants the Disk or Tape Operating System to take. Control cards may be combined with source modules, programs, and/or input data depending upon the action the user desires.

The formats of the control cards are given in the following sections. No attempt has been made to describe all of the control cards that are recognized by the DOS or TOS. Only those control cards that are most useful to FORTRAN programmers are described. Readers interrested in other control cards are referred to the publication System Control and System Service Programs mentioned in the Preface.

#### JOB Card

The beginning of every job is specified by a JOB card. A job consists of all modules and control cards between a JOB card and the next /& card (the end-of-job card). A job may be executed as one or more job steps depending upon the number of EXEC cards within the job. Job steps are explained in EXEC Card.

The // characters must be in columns 1 and 2. They must be followed by at least one blank column. The letters JOB must appear after the blank column(s), and they must be followed by at least one blank column. A symbolic name of from one through eight characters must follow the blank column(s). This is the symbolic name of the job.

If the programmer desires to place com- ments in the JOB card, he must leave at least one blank column following the symbolic name. Any comment must end before column 72.

EXAMPLE: The following is a sample of a JOB card:

*II* JOB PRlMENOS DEPT908 SMITH

This card specifies that the name of the job is to be PRIMENOS. The optional comments indicates that the job is for department 908 and was written by Smith.

If the system is equipped with the timer feature (must be requested at system generation time), the time of day prints on SYSLST (if present) and SYSLOG. Refer to the IBM publication Supervisor and *1/0*  Macros referred to in the Preface for the method of setting in the time of day.

#### EXEC Card

The beginning of every job step is specified by an EXEC card, which causes the execution of a program. A program step consists of control cards that apply to the execution of a program. All control cards for a paricu1ar job step must precede the EXEC card for that job step.

The format of the EXEC card is as follows

 $//$  EXEC [progname]

The // characters must be in columns 1<br>and 2. They must be followed by at least one blank column. The letters EXEC must appear after the blank column(s), and they must be followed by at least one blank column. If the program to be executed was processed by the Linkage Editor in the preceding job step, the remainder of the EXEC card must be blank. If the program to be executed is in the core image library, the pame of the program (from one through eight characters) must be placed in the EXEC card.

The format of the JOB card is as follows: EXAMPLES: The following are samples of the various forms of EXEC cards. *II* JOB jobname [comments]

1. To compile a FORTRAN source module:

 $//$  EXEC FORTRAN

2. To linkage edit an object module:

*II* EXEC LNKEDT

3. To execute a program in the core image library:

// EXEC PRIMENOS

4. To execute a program immediately after it has been linkage edited:

*II* EXEC LNKEDT

 $1/$  EXEC

DATA FOR EXECUTED PROGRAMS: The data required by the program step to be executed can be placed following the EXEC card. For example, the cards for compiling a FORTRAN source program can be arranged as follows:

> $1/$  EXEC FORTRAN READ  $(3, 8)K$ 8 FORMAT (120) 75 L =  $K^*2$ END

Similarly, the data for an object program to be executed can be placed after the EXEC card as follows:

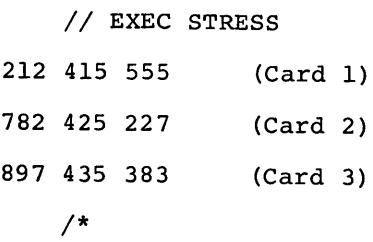

1\*

Note that the end of the data must be indicated by the use of an end-of-data card (see  $\angle^*$  Card). If the program step does not use any input data or if the input data is read from a different input unit, no end-of-data card is required.

#### 1\* Card

The data for a program that is executed The data for a program that is executed<br>must be followed by a /\* card unless it is the last card of a job. In this case a  $/$ card must be used and the /\* card is not required. For example, a FORTRAN source module must be followed by a /\* card. Illustrations of the use of  $\overline{1}^*$  cards are given in Data for Executed Programs.

The format of the /\* card is as follows:

/\* Option Purpose

The / character must be in column 1 and CATAL the \* character must be in column 2. Information in any other columns is ignored.

#### *1&* Card

The last card of every job must be a  $/$  & card. All modules and control cards between this card and the preceding JOB card constitute a job.

The format of the /& card is as follows:

/&

The / character must be in column 1 and the & character must be in column 2. Information in any other columns is ignored. ERRS When this card is read by the system, an end-of-job message in the form of EOJ JOBNAME is written on SYSLST and SYSLOG. If the timer feature is present the time of day is printed with this message.

#### OPTION Card

When the operating system for an installation is generated, certain options regard-<br>ing listing, and punching are selected as standard. To use other options temporarily, LINK OPTION cards can be included in a job. An option selected by an OPTION card remains in effect until the Disk or Tape Operating System detects either an OPTION card that changes the option or a JOB card. When a JOB card is detected, all options are reset<br>to the standard options. If no OPTION cards are included in a job, the standard options are used.

The format of the OPTION card is as<br>follows: follows: LIST

// OPTION option [,option,...]

The  $//$  characters must be in columns  $1$ and 2. They must be followed by at least one blank column. The letters OPTION must appear after the blank column(s), and they must be followed by at least one blank column. One or more of the following

10 FORTRAN IV Programmer's Guide

options listed must follow the blank column(s). If more than one option is specified, they must be separated by commas.

The options apply to the use of the Disk or Tape Operating System for FORTRAN programs. A complete list of all options is given in the publication System Control and System Service Programs mentioned in the Preface. The options are listed in alphabetical order. They may appear in any order in an OPTION card.

> This option causes the output of the FORTRAN com-<br>piler to be written on symbolic unit SYS000. Following the execution of the linkage editor, if the librarian is executed, the program will be cataloged into the core-image library.

To cause the object program to be written on symbolic unit SYSPCH. symbolic unit sisecn.<br>However, if the LINK option is in effect, the DECK option is ignored.

> To cause erroneous source program statements, their associated error messages, and summary error messages to be written on symbolic unit SYSLST. Data storage summaries and correct source program statements are not listed. Note that if the LIST option is in effect, the ERRS option is ignored.

> > This option causes the output from the FORTRAN compiler (an object module) to be written on symbolic unit SYSOOO. Note that the Disk or Tape Operating System will ignore this option if the FORTRAN compiler detects errors in the FORTRAN source program.

To cause the soruce program listing, diagnostic messages, error summaries, and storage map to be written on symbolic unit SYSLST.

DECK

Option NODECK Purpose To cause the DECK option to be ignored. However, if the LINK option is not specified, an object deck will always be punched.

NOERRS To cause the ERRS option to be ignored. When the NOERRS and NOLIST options are used, nothing is written on symbolic unit SYSLST except the stor~ age map unless the compilation is terminated as the result of source program errors, when an appropriate message is written

- NOLINK To cause the LINK option to be ignored.
- NOLIST To cause the LIST option to be ignored. FORTRAN compiler will supress the printing of all information except the compilation terminated message.

Note: These three cards indicate the meaningful combinations of listing output:

// OPTION LIST, LINK

- $1/$  OPTION NOLIST, ERRS, LINK
- // OPTION NOLIST, NOERRS, LINK

A programmer can build a FORTRAN program as one sequence of FORTRAN source language statements or as a combination of FORTRAN statements and subprograms. The subprograms may be compiled and stored in the relocatable library of the Disk or Tape Operating System.

#### FORTRAN LANGUAGE

The source language statements for writing FORTRAN programs are described in the publication IBM System/360 Disk and Tape Operating Systems, FORTRAN IV Specifications see Preface of this publication. We assume the reader is thoroughly familiar with that publication.

Information that will help the FORTRAN programmer to write better FORTRAN programs is contained in the section Programming Suggestions.

#### PROGRAM FEATURES

Programs to be compiled by the FORTRAN compiler must be written so that they do not violate the conditions stated in Figure 5. If a problem requires a source program that would exceed the maximum conditions stated in Figure 5, we suggest the program be divided into one or more segments.

#### DATA FOR FORTRAN PROGRAMS

The data that can be processed by FORTRAN programmers must conform to the requirements stated in the FORTRAN language publication. Records are described in the explanation of the FORMAT statement, and storage areas are described by specification statements.

#### FORTRAN LIBRARY

The FORTRAN library, which is supplied with DOS or TOS FORTRAN as part of the Relocatable Library, contains subprograms that may be used by a programmer to perform frequently needed tests and computations. The Linkage Editor combines these subprograms with the output of the FORTRAN compiler to form the desired object program.

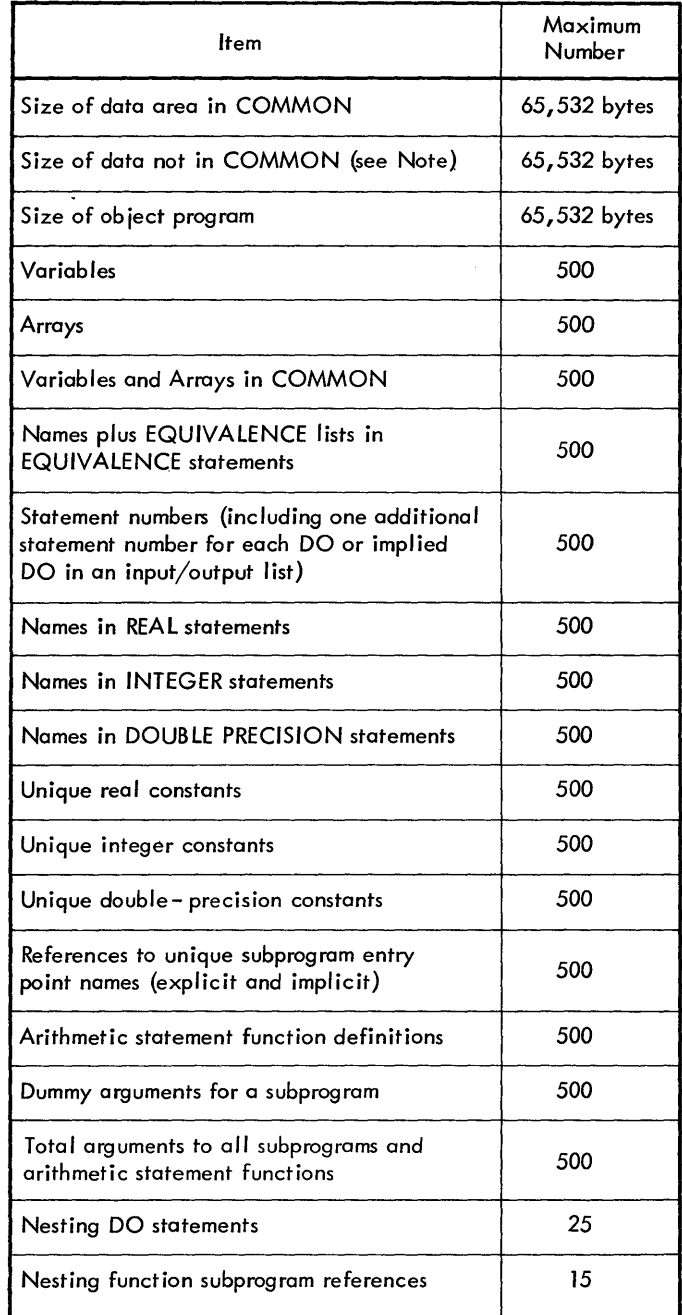

Note: The size of data not in COMMON includes the area for non- COMMON variables, arithmetic and address constants, and the constants and work areas created by the compiler.

Figure 5. Maximum Source Program Items

The library subroutines are divided into two groups, mathematical subprograms and service subprograms. A mathematical subprogram corresponds to a subprogram defined with a FUNCTION statement in a FORTRAN source program, and a service subprogram corresponds to a subprogram defined with a SUBROUTINE statement. Therefore, a mathmatical subroutine is called when one of its entry names appears in an arithmetic expression in a source statement, and a service subroutine is called when one of its entry names appears in a CALL statement.

#### MATHEMATICAL SUBPROGRAMS

The mathematical subprograms contained in the FORTRAN library relieves the FORTRAN programmer of the task of writing routines for calculating frequently used mathematical functions. These subprograms perform calculations for such items as sines, cosines, and logarithms. A mathematical subprogram can be called either explicitly or implicitly. Subprograms are called explicitly by using an entry name of a subprogram in a FORTRAN source program statement. They are called implicitly when exponentiation is used in a statement.

The most frequently needed information about mathematical subroutines is given in this section. Readers who are interested in performance statistics and the algorithms of these subprograms are referred to Appendix B.

#### Explicitly Called Subprograms

An explicitly called subprogram performs one or more mathematical functions. When a subprogram performs more than one function, each function is called by a unique entry name.

To explicitly call a subprogram, the FORTRAN programmer uses the appropriate entry name in a source language statement. The programmer must also supply one or more arguments, enclosed in parentheses, immediately following the entry name; if two or more arguments are supplied, they must be separated from each other by commas. The arguments must agree in type and num- ber with the definition of the subprogram.

The following source statements illustrate the use of explicitly called subprograms:

#### $RESULT = SIN(ANGLE)$  $ANS = STOCK + SQRT(AMNT)$

In the first statement, the sine of the value of ANGLE is computed (using subprogram IJTSSCN) and that value becomes the value of RESULT.

In the second statement, the square root of the value of AMNT is computed (using subprogram IJTSSQT), that value is added to the value of STOCK, and the total becomes the value of ANS.

Figure 6 contains a list of all explicitly called mathematical subprograms. It shows the subprogram and entry names for each function. Figure 6 contains references to other figures that contain details about each entry name. The figures that contain the details (arranged alphabetically by entry name) are described in Summary of Mathematical Subprograms.

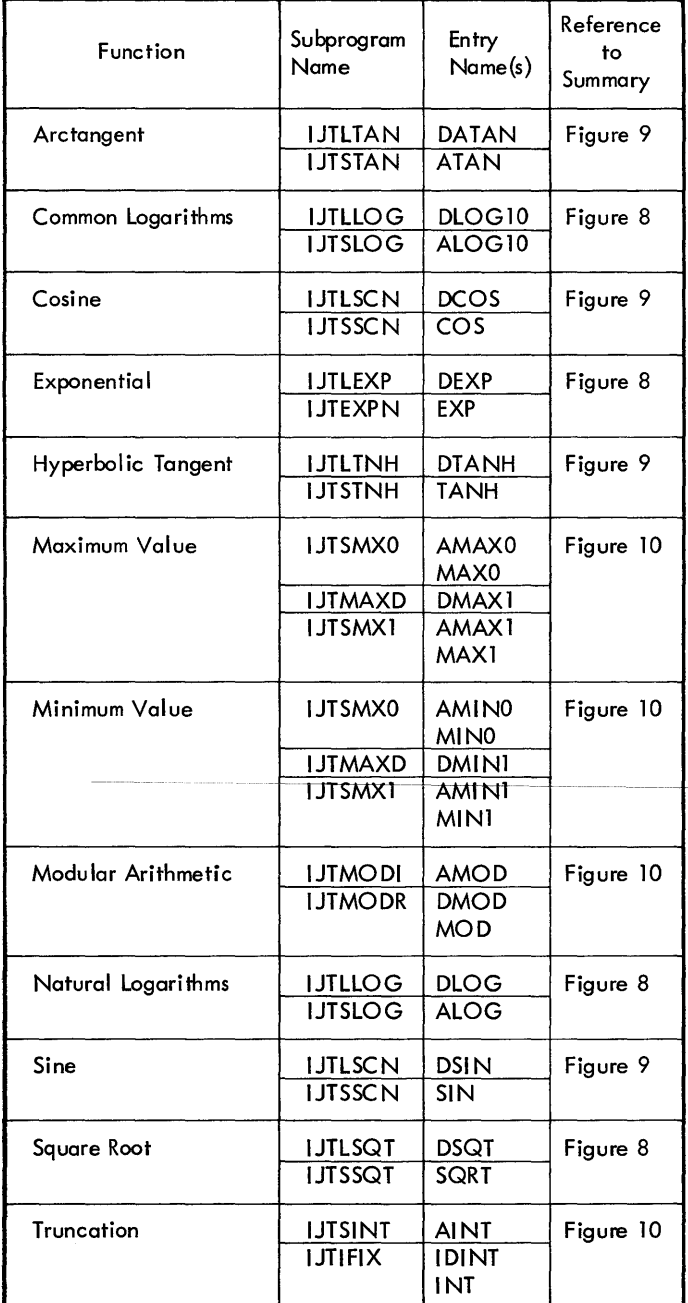

Figure 6. Explicitly Called Mathematical Subprograms Building FORTRAN Programs 13

#### Implicitly Called Subprograms

An implicitly called subprogram raises a number to a power (such as in performing exponentiation). A subprogram is called implicitly when two asterisks indicating exponentiation appear in a FORTRAN source language statement.

The following source statement illustrates the use of an implicitly called subprogram:

#### $ANS = BASE$  \*\* EXPON

If the values of BASE and EXPON are real, the subprogram IJTARXR is used to raise the value of BASE to the power specified by the value of EXPON; the result becomes the value of ANS. If the values of BASE and EXPON are not both real, a different subprogram will be called.

Figure 7 contains a list of all implicitly called mathematical subprograms. It shows the subprogram and entry name for<br>each function. Figure 7 also contains a reference to Figure 11, which contains details about each entry name. Figure 11, containing entry names arranged alphabetically, is described in Summary of Mathematical Subprograms.

#### SERVICE SUBPROGRAMS

The service subroutines contained in the FORTRAN library are described in two groups: one group tests machine indicators and the other group performs utility services. Each service subprogram is called by using its entry name in a CALL statement.

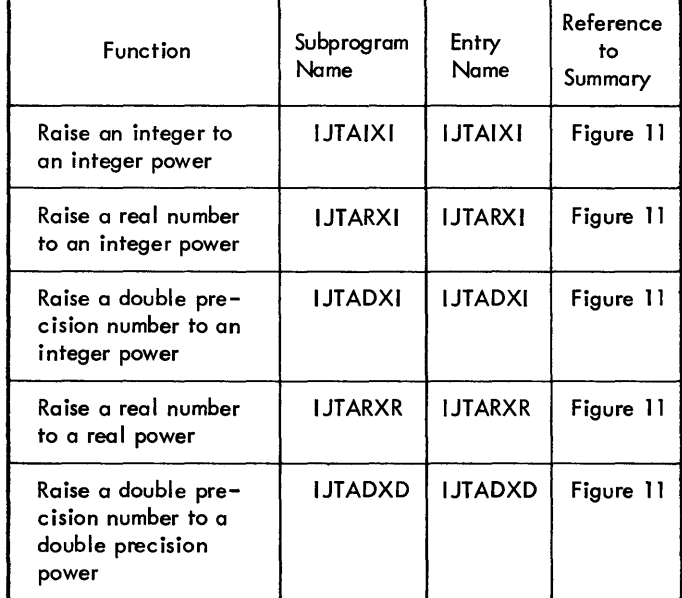

Figure 7. Implicitly Called Mathematical Subprograms

#### Machine Indicator Test Subprograms

A machine indicator test subprogram tests the status of a pseudo machine indicator, and may return a value to the program that called it. Each psuedo machine indicator, which occupies one storage location, is rewhere the control of the pending upon the con-<br>tents of the indicator. If the indicator contains a zero, it is considered to be OFF. If it contains anything but zero, it is considered to be ON.

In the following descriptions of the psuedo machine test subprograms, i repre-.<br>sents an integer expression and j represents an integer variable.

DIVIDE CHECK SUBPROGRAM (IJTDVCK). The entry name for this subprogram is DVCHK. The divide check subprogram tests for a divide check exception, returns a value of 1 or 2 to indicate the condition that exists, and then turns the divide check indicator off. The following source language statement shows the method of calling this subprogram:

#### CALL DVCHK (j)

The value of j is set to 1 if the divide check indicator was ON, or to 2 if the indicator was OFF.

A description of the divide check exceptions is given in Execution Time Interruptions and Errors.

#### OVERFLOW INDICATOR SUBPROGRAM (IJTOVRF).

The entry name for this subprogram is OVERFL. The overflow indicator subprogram tests for an exponent overflow or underflow exception, returns a value of 1, 2, or 3 to indicate the condition that exists, and then turns the overflow indicator off. The following source language statement shows the method of calling this subprogram:

#### CALL OVERFL (j)

The value of j is set to 1 if a floating point overflow condition exists, to 2 if no overflow or underflow condition exists, or to 3 if a floating point underflow condition exists.

A description of exponent overflow and underflow exceptions is given in Execution Time Interruptions and Errors.

PSEUDO SENSE LIGHT SUBPROGRAM (IJTSLIT). The entry names for this subprogram are SLITE and SLITET. The pseudo sense light subprogram can be used to alter, test, and/ or record the status of the pseudo sense lights. The action required determines which of the entry names must be used when calling this subprogram.

If either all pseudo sense lights are to be turned OFF or one pseudo sense light is to be turned ON, the subprogram should be called as follows:

CALL SLITE (i)

If the value of i is 0, all four pseudo sense lights will be turned off. If the value of i is 1, 2, 3, or 4, the corresponding pseudo sense light will be turned on. If i assumes any value other than 0, 1, 2, 3, or 4, an error message is produced and execution of the program is discontinued.

If one pseudo sense light is to be tested and its status recorded, the subprogram should be called as follows:

CALL SLITET (i, j)

The value of i must be  $1$ ,  $2$ ,  $3$ , or  $4$  to specify the pseudo sense light to be tested. The value of  $j$  is set to  $l$  if the specified light was on, or to 2 if it was off. If i assumes any value other than 1, 2, 3, or 4, an error message is produced and execution of the program is discontinued.

#### utility Subprograms

A utility subprogram can be used to end the execution of a program or to list the contents of specified storage locations.

END EXECUTION SUBPROGRAM (IJTFXIT). The entry name for this subprogram is EXIT. The end execution subprogram performs the same functions as the STOP statement, that is, execution is terminated and control is<br>returned to the DOS or TOS supervisor. The returned to the DOS or TOS supervisor. following source language statement shows the method of calling this subprogram:

#### CALL EXIT

STORAGE DUMP SUBPROGRAM (IJTFDMP). The entry names for this subprogram are DUMP and PDUMP. The storage dump subprogram can be used to list the contents of storage areas specified by limits placed in parentheses following the entry name. The format in which the data is listed can also be specified by the programmer. The entry name used depends on whether execution of the program is to end or continue after the storage dump has occurred.

If execution is not to continue after the storage dump has been made, the subprogram should be called as follows:

CALL DUMP  $(a_1, b_1, f_1, \ldots, a_n, b_n, f_n)$ 

The values of a and b specify the limits of storage area to be dumped, and f specifies the format in which the contents of the area are to be dumped. If only one word is to be dumped, a and b must be the same. The permitted values of f are:

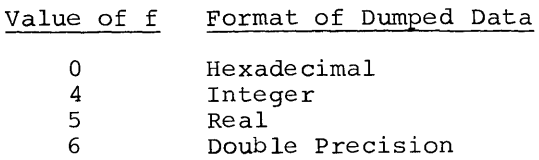

If execution is to continue after the storage dump has been made, the subprogram should be called as follows:

CALL DUMP  $(a_1, b_1, f_1, ..., a_n, b_n, f_n)$ 

The values of a, b, and f are the same as described for DUMP.

The following is an example of a statement that calls for a storage dump:

CALL DUMP  $(A, C, 5, D(1,1), D(5,5), 4, E, E, 0)$ 

This example assumes that A, C, and E are real variables and that D is an array defined by the following statement:

INTEGER D (5,5)

The example would cause the contents of locations from A through C to be dumped in real format, array D to be dumped in integer format, and variable E to be dumped in hexadecimal format. The format under which a variable is to be dumped must be either in hexadecimal or the same as the defined type of the variable. Otherwise a program check may occur.

#### SUMMARY OF MATHEMATICAL SUBPROGRAMS

Figures 8 through 11 contain a summary of information about the subprograms in the FORTRAN library. Information for each subprogram includes: the entry name, the program name, the mathematical definition, the arguments required, the type of value returned, the assembler requirements, and the error message. The following sections describe the information contained in each column (according to column headings used in Figures 8 through 11).

#### Entry Name

This column gives the entry name that the programmer must use to call the subprogram for a certain computation. Note that a subprogram may have more than one entry

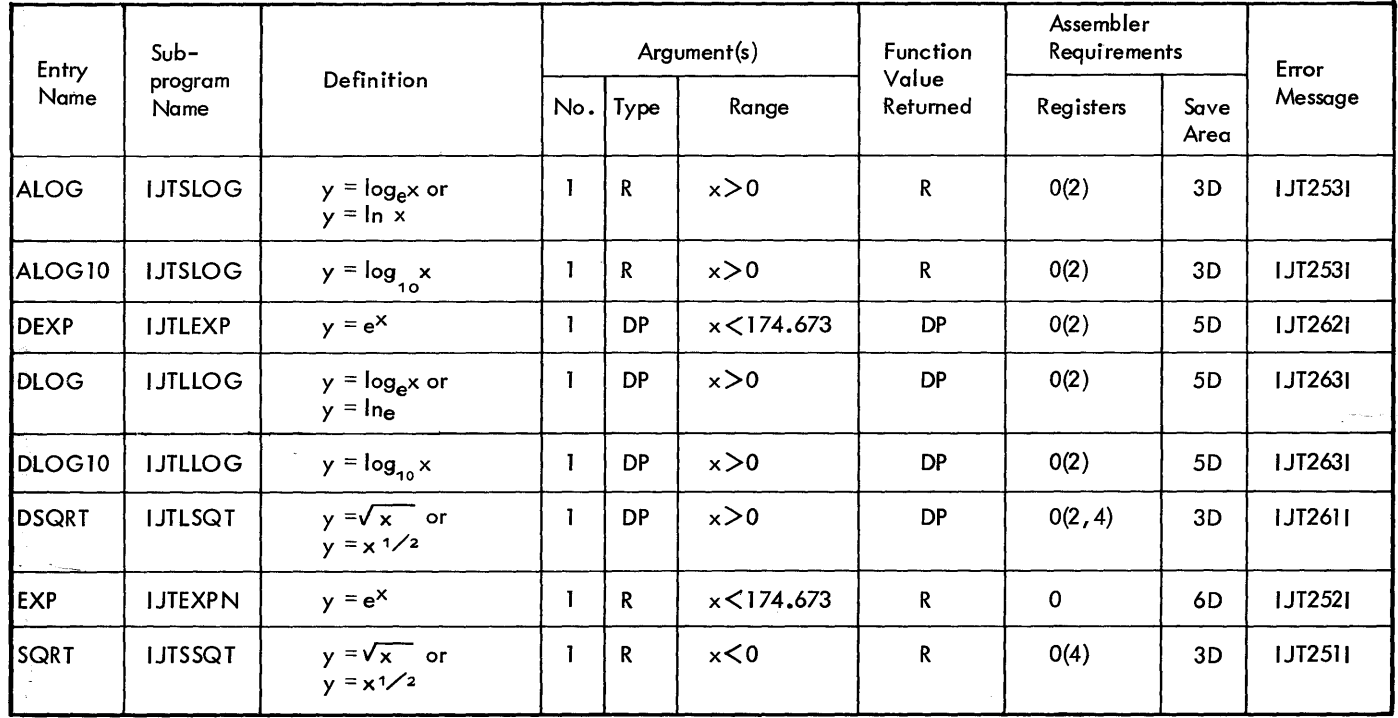

DP = Double Precision

 $R^{\perp}$  = Real

 $\vec{\gamma}$ 

Figure 8. Summary of Logarithmic and Exponential Subprograms

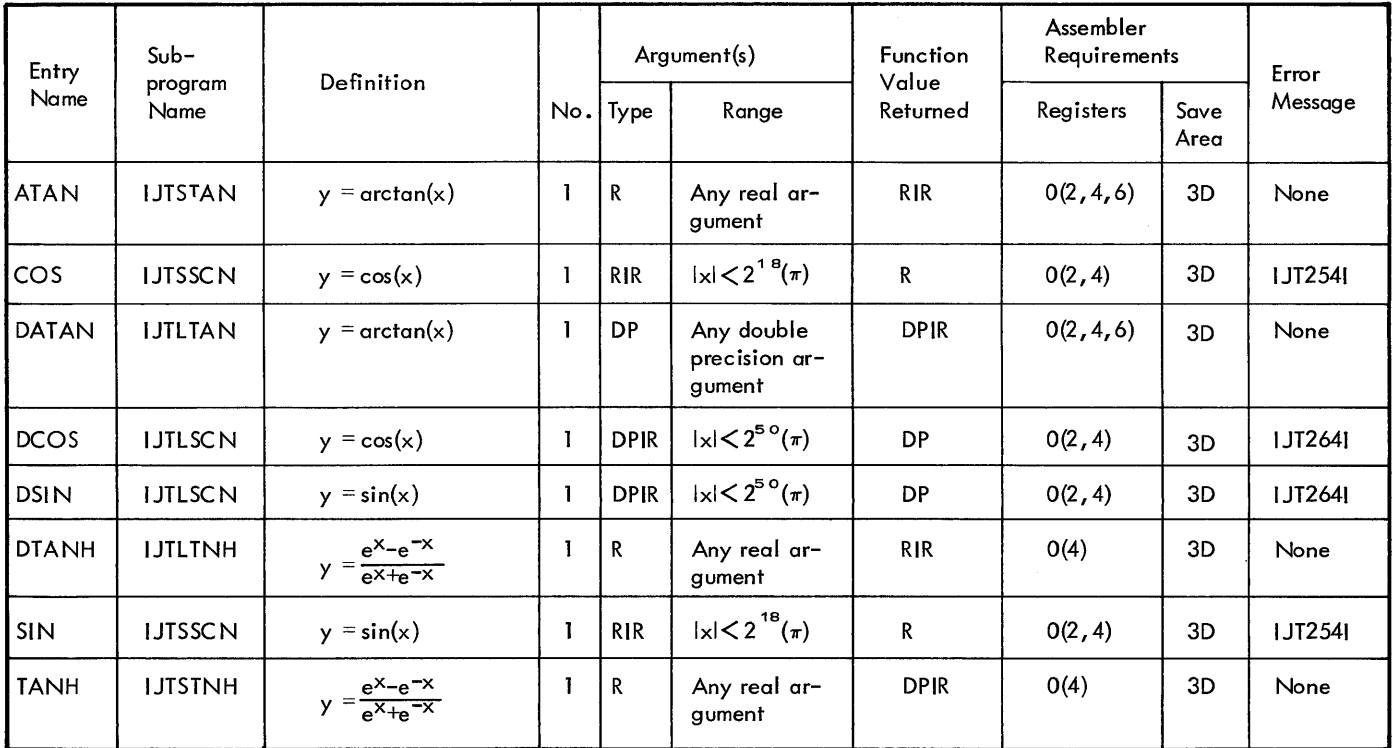

 $DP = Double Precision$ <br> $DPIR = Double Precision$ 

DPIR = Double Precision, expressed in radians<br>R = Real

 $R = Real$ <br> $RIR = Real$ 

Real, expressed in radians

 $\sim$ 

Figure 9. Summary of Trigonometric Subprograms

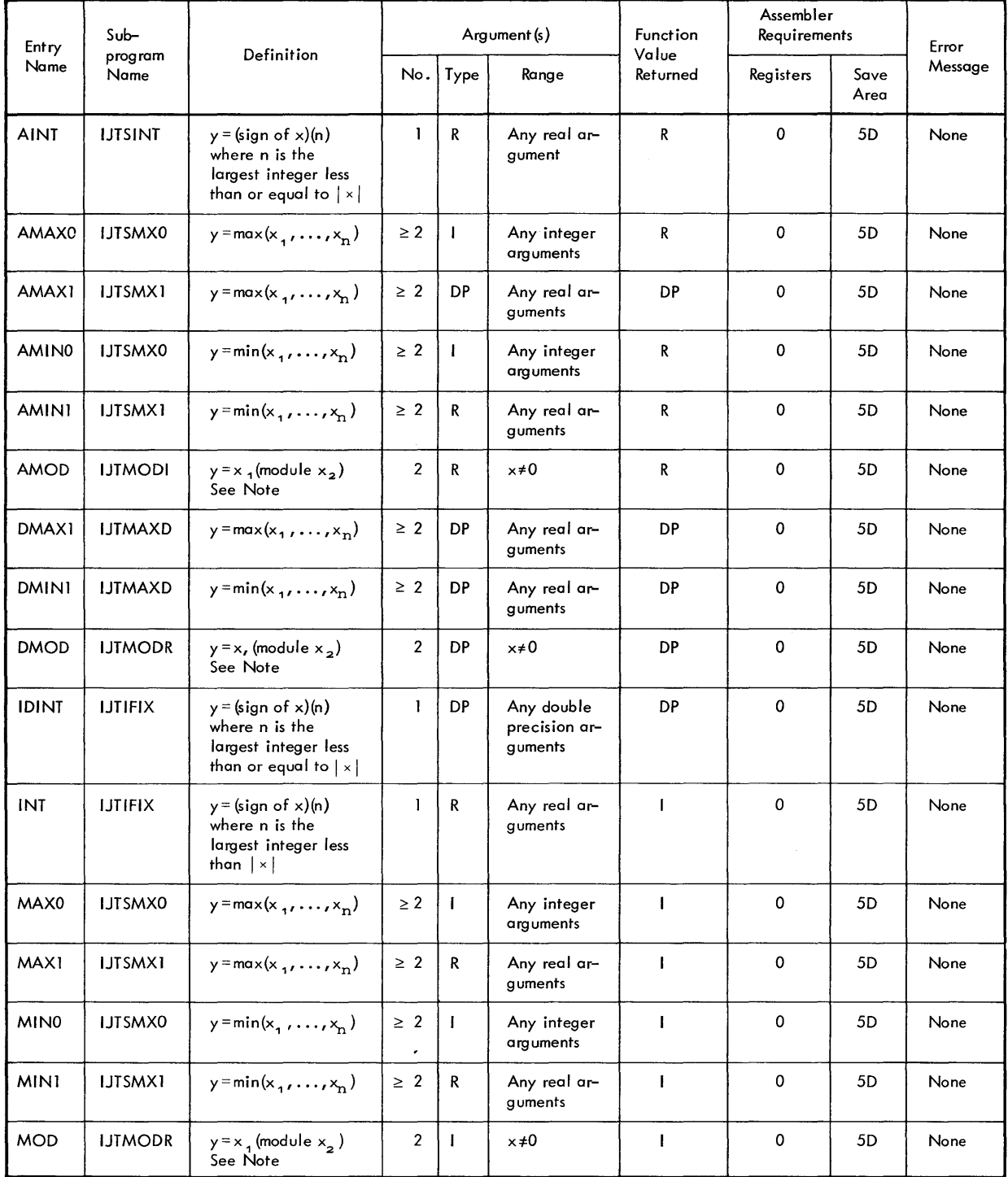

DP = Double Precision

 $I =$  Integer

 $R = Real$ 

Note: The expression x <sub>1</sub> (module x<sub>2</sub>) is defined as x<sub>1</sub> -  $\left[\frac{x}{x}$ ,  $\left[\frac{x}{x}$ , where the brackets indicate that an integer is used. The magnitude of integer does not exceed the magnitude of  $\frac{x_1}{x_2}$  and the sign of the integer is the same as the sign of  $\frac{x_1}{x_2}$ 

Figure 10. Summary of Miscellaneous Mathematical Subprograms

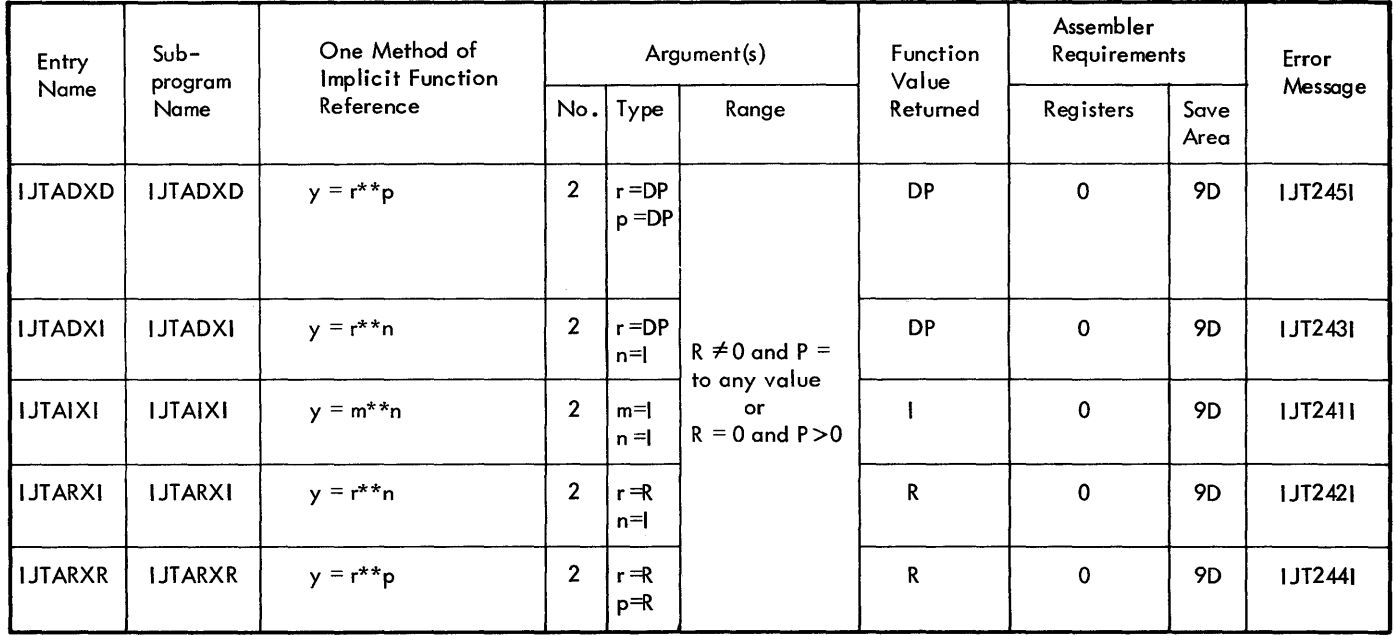

DP = Double Precision

 $I =$  Integer

$$
R = Real
$$

Figure 11. Summary of Implicitly Called Subprograms

name. The computation that is done depends upon the entry name used in the source program. For example, subprogram IJTSSCN has two entry names, SIN and COS. If a sine is to be computed, entry name SIN must be used. If a cosine is to be computed, entry name COS must be used.

#### Subprogram Name

This column gives the name of the subprogram called by the entry name in the preceding column. Note that there may be more than one subprogram associated with a specific mathematical function. For example, subprogram IJTSSQT or IJTLSQT can be used to compute the square root of a value. The type of the argument will probably deter- ,mine which subprogram the programmer uses. It is possible to send a double precision argument to a routine that is programmed to receive a single precision argument but it is unsafe to send a real argument to a routine programmed to receive a double precision argument.

#### Definition

This column, which applies only to explicitly 2. called subprograms, contains the mathemati cal equation that shows the computation done

by the subprogram. For example, the equation for the square root subprogram is  $y = \sqrt{x}$ . An alternate equation is shown if there is another way of representing the computation. For example,  $y = x^{1/2}$  is given as another equation for the square root subprogram.

#### One Method of Implicit Function Reference

This column appears only In Figure 11, in place of the Definition column (see the preceding Definition section). For each implicitly called subroutine, this column shows a source language statement in which the subprogram is called. Note that this is a sample statement and does not represent the only way by which the subprogram can be called.

#### Argument (s)

This column is divided as follows:

- 1. No. This column specifies the number of arguments that the programmer must supply to the subprogram.
- Type. This column specifies the type of argument (such as: real, integer,<br>or double precision) that the programmer

must supply. When more than one subprogram is available for the same calculation, the type of argument and type of result determines which subprogram must be used. For example, if the square root of a real value is to be computed, subprogram IJTSSQT must be used. If the argument is a double precision value, the subprogram IJTLSQT must be used if a double precision result must be used if a double precision result<br>is desired. If a real result is desired, USE OF ASSEMBLER LANGUAGE SUBPROGRAMS IJTSSQT may be used.

3. Range. This column specifies the valiu range of the argument(s). If an argument is not within this range, an error message (see Appendix C) is issued and the execution of the job is ended. For example, both square root subprograms treat a negative argument as an error. When this column specifies "any argument", it means that any argument of the specified type can be used, provided it is within the acceptable range specified by the FORTRAN language for that particular type. For example, if any integer argument is acceptable, the argument must not be greater than 2147483647 (that is,  $2^{31}-1$ ).

> Note: It is physically impossible to exceed this value.

#### Function Value Returned

This column gives the type of function value (such as: real, integer, or double precision) that is produced by the execution of the subprogram.

#### Assembler Requirements

This column gives the information necessary to use the subprogram in an assembler language program and, therefore, is of concern to a FORTRAN programmer who wishes to use the assembly language. This column is divided as follows:

- 1. Registers. This column specifies the floating-point registers used by the subprogram to contain the function value produced and may be followed by one or more numbers in parentheses. The numbers within parentheses specify registers that are used for intermediate computations within the subprogram.
- 2. Save Area. This column specifies the minimum size of the save area. The letter D indicates a double word, (for example, 5D means five double words.

#### Error Message

This column gives the message that is issue when an argument is not within the valid range. The message is written in the data set associated with the system output. An explanation of all error messages is given in Appendix C.

This section provides information needeq to prepare and use relocatable subprogram writ ten in assembler language with a FORTRAN job.

#### CALLED AND CALLING PROGRAMS

Any subprogram that is referred to by another program is considered a called program. If this called subprogram refers to another subprogram then it is both a called and calling subprogram. In Figure 12, for example, if program A calls program B and program B calls program C then:

- 1. A is considered a calling program by B.
- 2. B is considered a called program by A.
- 3. B is considered a calling program by C.
- 4. C is considered a called program by B.

There are three basic FORTRAN job structures that can be formed using assemblerwritten subprograms in a FORTRAN job:

- 1. A FORTRAN program (or subprogram) calling an assembler-written subprogram.
- 2. An assembler-written subprogram calling a FORTRAN subprogram.

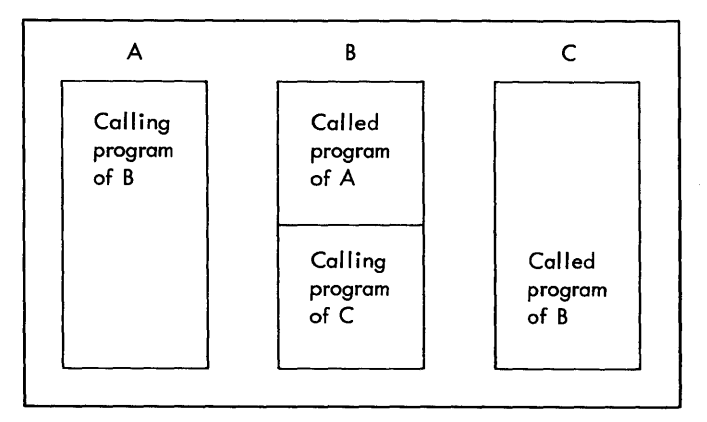

Figure 12. Called and Calling Programs

3. An assembler-written subprogram calling another assembler-written subprogram.

From these combinations, more complicated structures may be formed. For example, a FORTRAN program can call an assemberwritten subprogram which then could call another assembler-written subprogram.

The Disk and Tape Operating Systems FORTRAN IV has established certain conventions which must be considered when giving and returning control to assembler-written subprograms. These conventions, called linkage conventions, are described.

#### FORTRAN LINKAGE CONVENTIONS

When a FORTRAN subprogram calls another FORTRAN subprogram, certain save and return routines are generated in addition to a calling sequence that actually transfers<br>control. Figure 13 shows a typical subcontrol. Figure 13 shows a typical sub-<br>program configuration generated by a calling subprogram.

Assembler-written subprograms need not be constructed with save and return routines exactly as the FORTRAN system generates them; However, there are basic conventions of the FORTRAN system to which the assembler programmer must adhere. These conventions include:

- 1. Utilizing the proper registers in establishing a linkage.
- 2. Reserving a parameter area in the calling program in which the called program may refer to the parameter list.

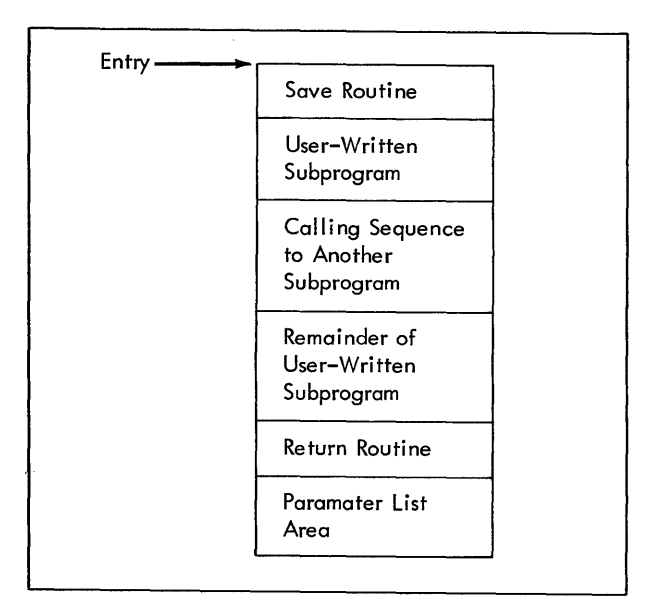

Figure 13. Calling Subprograms Configuration

3. Reserving a save area in which the registers used in the linkage may be saved.

#### Register Use

The Disk and Tape Operating Systems FORTRAN IV has assigned roles to certain registers used in linkages. Figure 14 specifies the fucntion of each linkage register.

| Register<br>Number | <b>Register Name</b>    | Contents                                                                                                    |  |  |  |
|--------------------|-------------------------|----------------------------------------------------------------------------------------------------|--|--|--|
| 0                  | Result Register         | Used for function subprograms only. The result is<br>returned in general or floating-point register 0,<br>depending on the type of function (e.g., integer,<br>real, and double-precision). For subroutine sub-<br>programs, the result (s) is returned in the variables<br>specified by the programmer. |  |  |  |
|                    | Parameter List Register | Address of the parameter list passed to the called<br>program.                                                                                                    |  |  |  |
| 13                 | Save Area Register      | Address of the area reserved by the program being<br>executed (called or calling) in which the contents<br>of certain registers are stored.                                                                                                    |  |  |  |
| 14                 | Return Register         | Address of the location in the calling program to<br>which control should be returned after execution<br>of the called program.                                                                                                    |  |  |  |
| 15                 | Entry Point Register    | Address of the entry point in the called program.                                                                                                    |  |  |  |

Figure 14. Linkage Registers

#### Parameter Area

Every assembled subprogram that calls another subprogram must reserve an area of storage (parameter area) in which the parameter list used by the called subprogram is located. Each entry in the parameter area occupies four bytes at a fullword boundary.

The first byte (bits 0 through 7) of each entry in the parameter area contains zeros. However, bit 0 may contain 1 to indicate the last entry.

The last three bytes of each entry contain the 24-bit address of the argument.

:A parameter may be one of the following:

1. The address of a variable.

- 2. The address of the first element in an array.
- 3. The address of the word containing the address of a subprogram.

#### Save Area

An assembled subprogram that calls another subprogram must reserve an area of storage (save area) in which certain registers (i.e., those used in the subprogram and those used in the linkage to the subprogram) are saved.

The maximum amount of storage reserved by the subprogram is 9 double words. Figure 15 shows the layout of the save area and the contents of each word.

An assembled subprogram which does not call another subprogram need not establish a save area. However, if registers 13 or 14 are used by the subprogram, that subprogram should save their contents in a desired location and restore them before returning control to the calling program.

#### Sample Calling Subprogram Linkage

Figure 16 shows the linkage conventions used by an assembled subprogram that calls another subprogram.

The coding does not have to conform exactly to that shown in Figure 16. However, the linkage should include:

- 1. The calling sequence by which an assembled subprogram may reference another subprogram.
- 2. The save and return routines by which the appropriate save area is established and control is returned to the calling program.
- 3. The out-of-line parameter area by which an assembled subprogram may pass parameters. (An in-line parameter area may be used instead; see the section, Inline Parameter Area.)

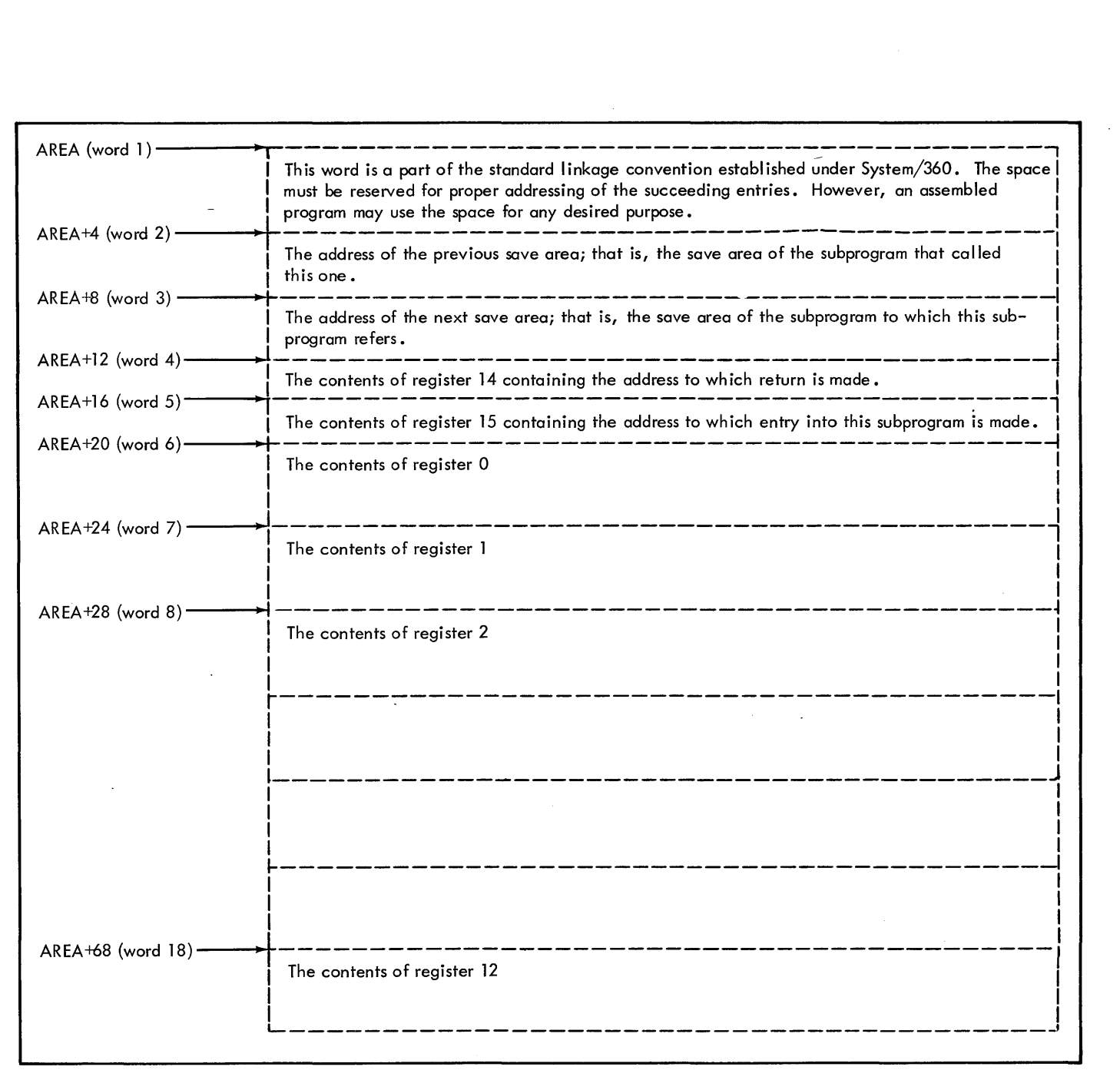

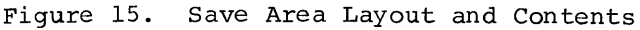

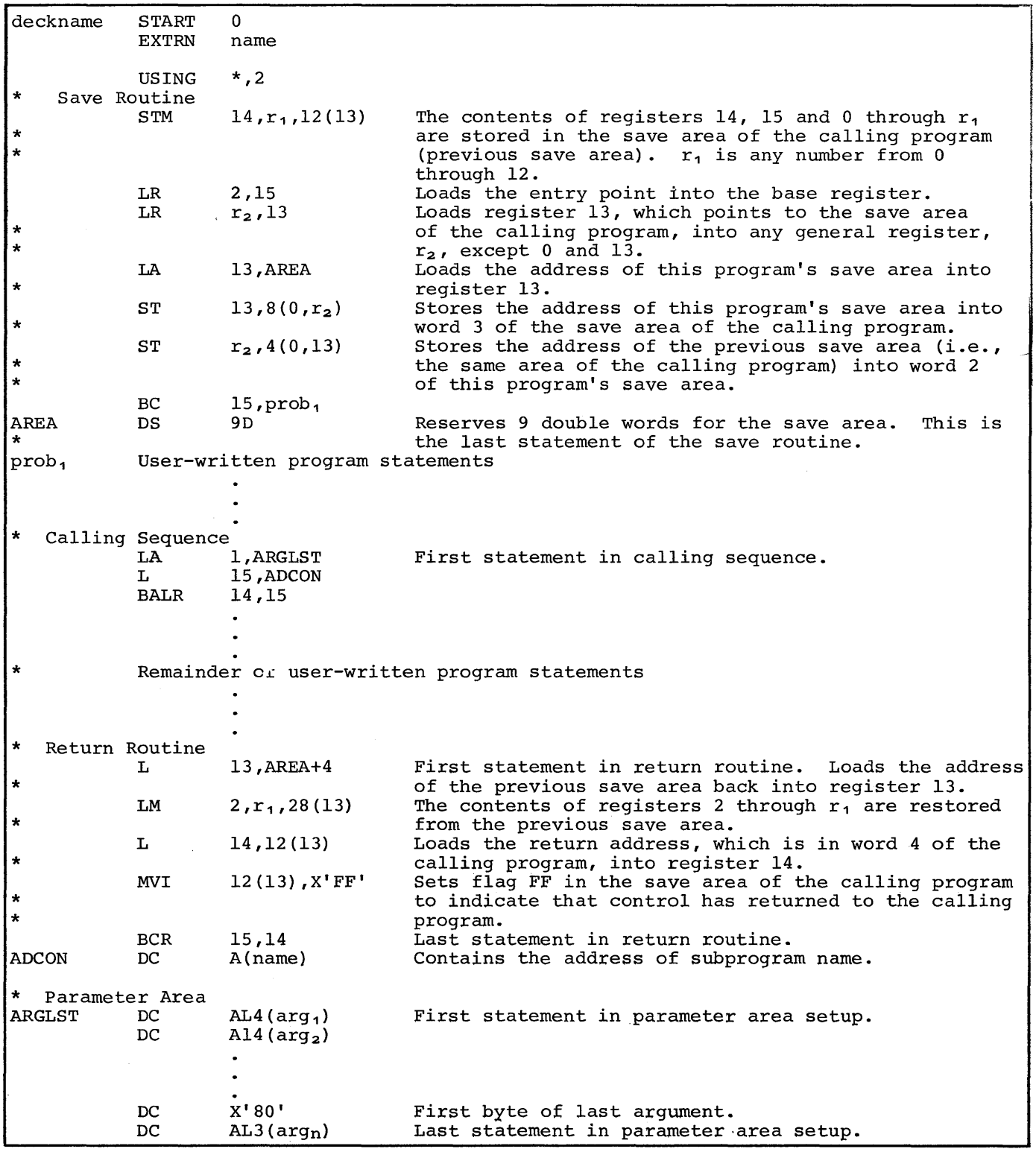

Figure 16. Sample Linkage Routines Used with a Calling Subprogram

#### LOWEST LEVEL SUBPROGRAMS

If an assembled subprogram does not call any other program (that is, if it is at the lowest level), the programmer should omit the save routine, calling sequence, and parameter area shown in Figure 16. Figure 17 shows the appropriate linkage conventions used by an assembled subprogram at the lowest level.

#### IN-LINE PARAMETER AREA

The assembler programmer may establish an in-line parameter area instead of an outof-line area. In this case, he may substitute the calling sequence and parameter area shown in Figure 18 for that shown in Figure 16.

#### Referencing COMMON

If an assembler-written subprogram is to share data in COMMON with a FORTRAN program, the assembler program must:

- 1. Define a blank common control section.
- 2. Load a general register with an address constant containing the address of the blank common control section.

This is done as shown in Figure 19.

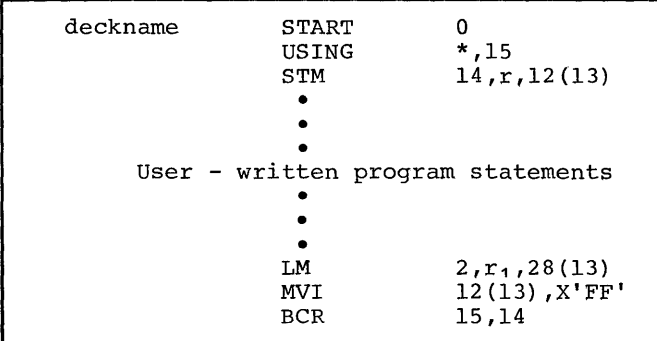

- Note: If registers 13 and/or 14 are used in the called subprogram, their contents should be saved and restored by the called subprogram.
- Figure 17. Sample Linkage for Lowest Level Subprograms

|               | LA          | 14, RETURN               |
|---------------|-------------|--------------------------|
|               | Ŀ           | 15, ADCON                |
|               | <b>CNOP</b> | 2,4                      |
|               | <b>BALR</b> | 1,15                     |
|               | DC          | AL4(arg, )               |
|               | DC          | AL4(arg <sub>2</sub> )   |
|               |             |                          |
|               |             |                          |
|               | DC          | X'80'                    |
|               | DC          | $AL3(arg_n)$             |
| <b>RETURN</b> | NOP         | n                        |
|               |             |                          |
|               |             |                          |
|               |             |                          |
| <b>ADCON</b>  | DC          | $A$ (prob <sub>1</sub> ) |

Figure 18. Sample of In-Line Parameter Area

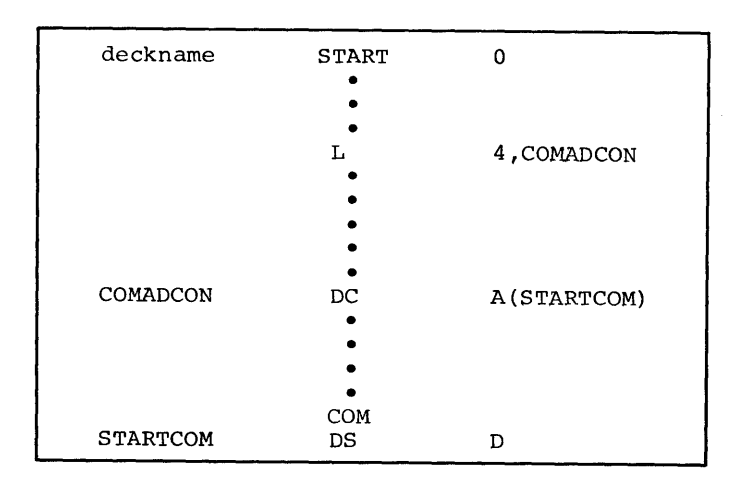

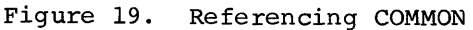

#### PROCESSING FORTRAN PROGRAMS

The three types of processing provided by the Disk or Tape Operating System are compilation, linkage editing, and execution. Each type of processing may be done separately in a job of its own or they may be done together in one job. Examples of combined processing are compiling and linkage editing, linkage editing and executing, or compiling, linkage editing, and executing. Each type of processing is described separately in this section and includes examples of how it can be combined with other types of processing.

#### COMPILATION OF A FORTRAN PROGRAM

The process of converting FORTRAN language statements, which make up a source module, into an object module is called compilation. This translation of FORTRAN statements into machine-language instructions, plus the preparation of information required by the Linkage Editor, is done by the FORTRAN compiler. A brief description of the cards contained in an object module is given in Linkage Editing a FORTRAN Program.

#### SOURCE PROGRAMS

The statements that may be used in source programs to be processed by the FORTRAN compiler are described in the language publication FORTRAN IV Specifications mentioned as a prerequisite in the Preface. Additional information regarding source programs appears in the section Building FORTRAN Programs. Program decks using statements as described in these publications are the source modules for the FORTRAN compiler.

An assortment of suggestions for improving program efficiency is given in the section Programming Suggestions. These suggestions do not constitute additions or changes in the FORTRAN language; they only point out refinements in the usage of source language statements.

#### CONTROL CARDS FOR COMPILATION

Compilation is specified by a control card that causes the FORTRAN compiler to be executed. Other control cards may be used to specify what is to be done with the results of the compilation. The examples given in the sections Compilation with Punched Output and Compilation for Linkage Editing illustrate combinations of control cards for various compilations.

26 FORTRAN IV Programmer's Guide

Note that the formats of the control cards shown in the examples are given in detail in Control Cards.

#### Compilation with Punched Output

If the object module is to be punched into cards, the input to the compilation depends on the type of card punch used for output.

EXAMPLE 1: The following cards, which<br>cause the object module to be punched, can be used when a separate unit is used for be used when a separate unit is used to<br>card punching. That is, it cannot be a card read punch that is also used for input to the compiler (see Example 2 for combined reading and punching):

- *II* JOB PRIME
- *II* OPTION DECK,NOLINK
- *II* EXEC FORTRAN

source program

*1&* 

EXAMPLE 2: The following cards can be used when output is to be punched using the same card read punch (for example, IBM 1442) from which the input is read:

- *II* JOB PRIME
- *II* OPTION DECK,NOLINK
- *II* EXEC FORTRAN

source program

blank cards (for object module)

- *1\**
- *1&*

Note that the blank cards into which the object module will be punched must be placed between the END statement of the source program (its last card) and the *1\** or *1&*  card.

#### Compilation for Linkage Editing

An object module(s) can be linkage edited as part of the job in which the object module is produced. When this is done, no object module is punched into cards.

EXAMPLE **1:** The following control cards cause one object module to be linkage edited immediately after compilation:

*II* JOB PRIME

- *II* OPTION LINK
- *II* EXEC FORTRAN

source program

*1\** 

*II* EXEC LNKEDT

*1&* 

EXAMPLE 2: The following control cards cause two source modules to be compiled and then linkage edited together as part of the same job:

*II* JOB TWOPROGS

- *II* OPTION LINK
- *II* EXEC FORTRAN
	- source program A
- *1\**
- *II* EXEC FORTRAN

source program B

```
1*
```
*II* EXEC LNKEDT

*1&* 

#### DIAGNOSTIC AIDS

The Disk and Tape Operating Systems FORTRAN IV compiler produces diagnostic aids that can be used by the programmer for locating errors in his program. These aids consist of messages and a storage map.

To give the programmer as much information about program errors as possible during each compilation, the compiler has been designed to continue compilation as long as possible in spite of source program errors. If an error is encountered during the processing of a source statement, the compjler flags the error and attempts to skip the portion of the statement that is in error and compile the remainder of that statement. This technique is particularly applicable to specification (nonexecutable) statements such as a DIMEMSION statement. Similarly, the compiler continues processing a program even when entire source statements must be ignored because of errors in them. Although

any syntactic error in the source program will ultimately result in the termination of the compilation, the compiler continues until all source program statements have been inspected and an attempt has been made to allocate storage for all variables in the program. Therefore, the programmer receives complete diagnostic information for each compilation of his source program.

Whenever a source program error(s) causes compilation to be terminated, a message is printed on the listing before any object program cards are punched. (This message is printed even if no listing was requested with the compilation.)

 $\mathbf{v}$ 

#### Diagnostic Messages

Diagnostic messages are printed on the source program listing, which is produced by the compiler when requested in an OPTION card. There are two kinds of diagnostic exame increase the the names of diagnoscie messages: summary error messages and statement error messages. All of the messages are explained in Appendix C. The following sections describe the appearance of the messages in the source program listing.

SUMMARY ERROR MESSAGES: These are printed at the end of the source program listing; that is, following the listing of the source<br>program cards and the statement error messages (if any). Summary error messages indicate errors that the compiler cannot associate with a specific source program statement. For example, undefined labels are listed following an appropriate summary error message (see Figure 20).

STATEMENT ERROR MESSAGES: These are printed following the source program statement that contains the error to which the message refers.

When a source program listing is requested, one FORTRAN source card is printed on each line. If the source card contains an error(s), the line below it is used to indicate the position of the error(s) within the statement. A dollar sign (\$) is printed under each position when an error is detected by the compiler. Depending upon the type of the error, the dollar sign will appear under one of the following:

- **1.** The character or location causing the error.
- 2. The location at which a character is missing.
- 3. The character preceding the one causing the error.

For examples of the placement of the dollar sign, refer to Sample Source Program Listing.

One or more lines that follow the line containing the dollar sign error markers are used for the printing of statement error messages. Up to six error messages are printed on each line. Each error message is preceded by a number separated from the message by a right parenthesis. The number specifies which dollar sign (counting from left to right) identifies the error stated in the error message.

Note: If a dollar sign appears following a comment card(s), the error refers to the preceding noncomment statement.

### Sample Source Program with Storage Map

Figure 20 shows a sample of a source program listing with a corresponding storage map. This sample program has forced errors

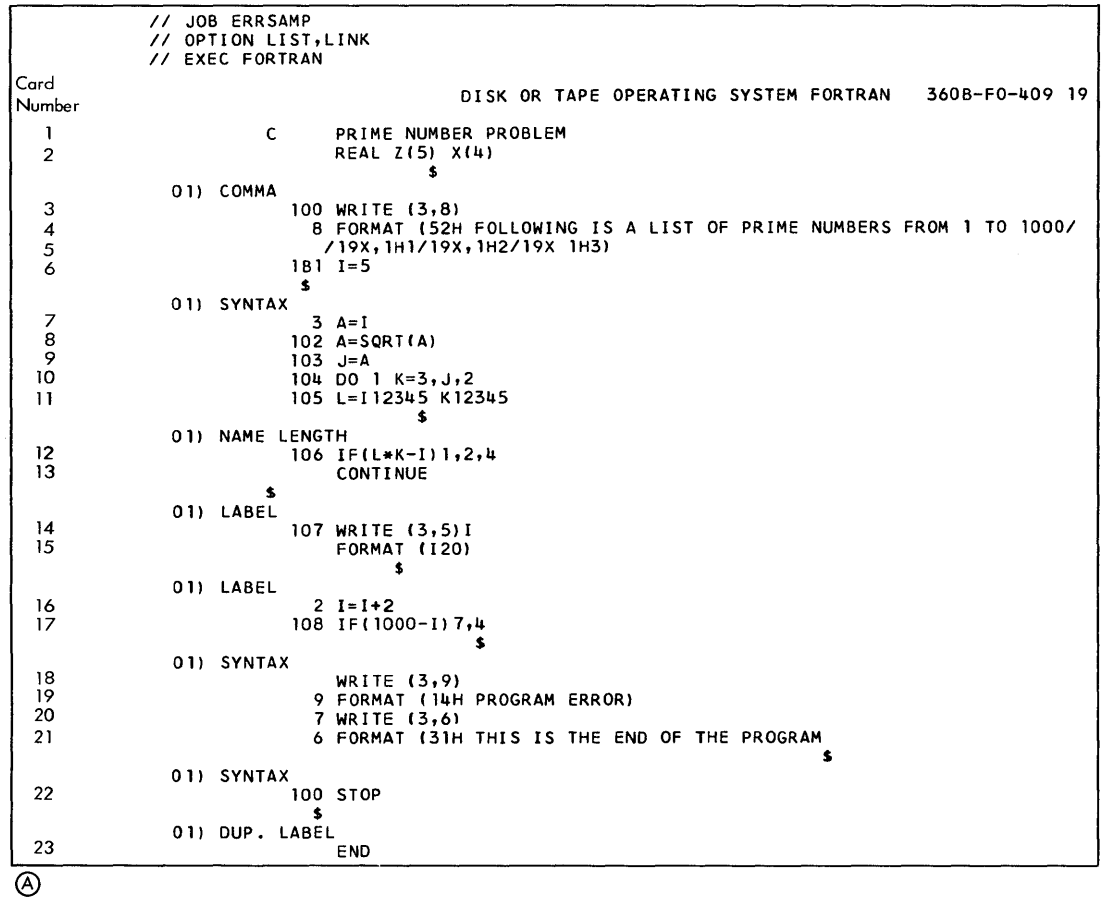

00001 00001 **SYMBOL** A 112345 SYMBOL X 03/10/66 **FORTMAIN** UNCLOSED DO LOOP TARGETS 00004 LOCATION OOSC 0070 LOCATION 0074 00005 SYMBOL 1 SYMBOL Z LOCATION 0060 LOCATION 0084 UNDEFINED LABELS SCALARS SYMBOL LOCATION SYMBOL 0064 ARRAYS SYMBOL LOCATION SYMBOL COMPILATION TERMINATED 0002 LOCATION 0068 LOCATION SYMBOL LOCATION 006C SYMBOL LOCATION

®

Figure 20. Sample Source Program with Storage Map

28 FORTRAN IV Programmer's Guide

to illustrate the appearance of diagnostic nessages. The program used to create this sample listing is the same as the one shown in Appendix A, with errors inserted to produce some of the error messages listed in Appendix C.

The following list indicates the types  $of$  errors shown in  $(A)$  of Figure 20.

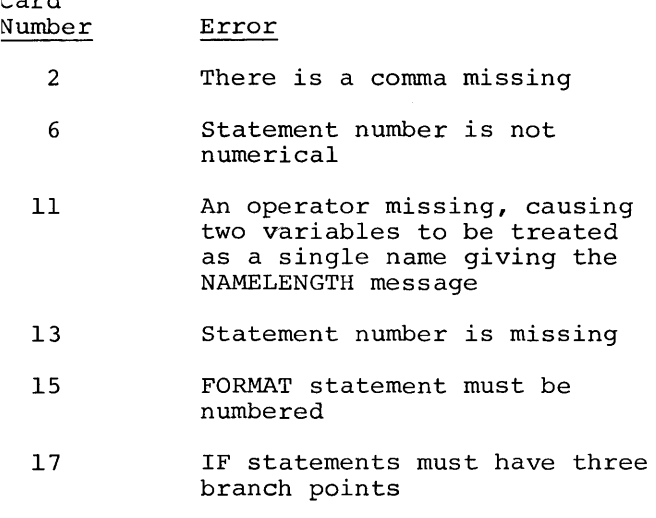

- 21 Right parenthesis missing
- 22 Duplicate statement number

I

 $C = 1$ 

~ of Figure 20 shows a storage map for the above sample program. In the sample program, there is no statement numbered 1. Since statement number 1 is referred to in a DO statement, the first message under QNCLOSED DO LOOP TARGETS is produced.  $S_{\text{tatement number}}$  1 is also referred to in

an IF statement that caused the message under UNDEFINED LABLES to print out. Statements 4 and 5 are also undefined.

#### 'Diagnostic Storage Map

The compiler also prints a storage map as a disgnostic aid. The storage map indicates the storage locations.assigned to each variable, the subroutines called within the program, and the locations assigned to each numbered source program statement. Figure 21 is a sample storage map of the program shown in Appendix A.

The numbers printed in the storage map<br>in decimal and bexadecimal form. The are in decimal and hexadecimal form. numbers showing locations are in hexadecimal form. The two numbers showing the amount of common and the amount of core are in decimal form. The symbol locations shown on the storage map are relative to the ADDRESS BASE TABLE number. The statement locations are relative to O. To find the absolute location of a symbol, the base address of the program (assigned by linkage editor) is added to the relative address.

#### LINKAGE EDITING A FORTRAN PROGRAM

The process of preparing one or more object modules for execution is called linkage editing. To prepare a program phase, which is the output of a linkage editing operation, the Linkage Editor uses information contained in the control dictionaries that<br>are a part of every object module.

|                                           | 02/15/66                                                |                                                       | FORTMAIN                                                        |                                                            |                                                           | 0002                                             |                                                         |                                                        |                                          |  |  |  |
|-------------------------------------------|---------------------------------------------------------|-------------------------------------------------------|-----------------------------------------------------------------|------------------------------------------------------------|-----------------------------------------------------------|--------------------------------------------------|---------------------------------------------------------|--------------------------------------------------------|------------------------------------------|--|--|--|
| <b>SCALARS</b>                            |                                                         |                                                       |                                                                 |                                                            |                                                           |                                                  |                                                         |                                                        |                                          |  |  |  |
| <b>SYMBOL</b>                             | LOCATION<br>006C                                        | SYMBOL<br>А                                           | LOCATION<br>0070                                                | SYMBOL<br>J                                                | LOCATION<br>0074                                          | <b>SYMBOL</b><br>κ                               | <b>LOCATION</b><br>0078                                 | <b>SYMBOL</b>                                          | LOCATION<br>007C                         |  |  |  |
|                                           | CALLED SUBROUTINES                                      |                                                       |                                                                 |                                                            |                                                           |                                                  |                                                         |                                                        |                                          |  |  |  |
| <b>IJTAPST</b>                            | <b>I JTACOM</b>                                         | <b>IJTSSOT</b>                                        | SQRT                                                            |                                                            |                                                           |                                                  |                                                         |                                                        |                                          |  |  |  |
| LABEL<br>00100<br>00103<br>00107<br>00009 | LOCATION<br>0078<br>010E<br>0172<br>01D0<br>COMPILATION | LABEL<br>00008<br>00104<br>00005<br>00007<br>COMPLETE | LOCATION<br>0088<br>0120<br>0190<br>01E8<br>0F<br><b>AMOUNT</b> | LABEL<br>00101<br>00105<br>00002<br>00006<br>COMMON 000000 | LOCATION<br>0008<br>0134<br>019A<br>01FC<br><b>AMOUNT</b> | LABEL<br>00003<br>00106<br>00108<br>00109<br>OF. | LOCATION<br>00E0<br>0144<br>01A6<br>0226<br>CORE 000692 | LABEL<br>00102<br>00001<br>00004<br>ADDRESS BASE TABLE | LOCATION<br>0100<br>015E<br>018C<br>0200 |  |  |  |

figure 21. Storage Map

Each object module consists of four groups of cards that are identified by a special character in column 1 and an identifier in columns 2 through 4. The contents of each group of cards and the order in which the groups must be read is as follows:

- Identifier Type of Card(s)
- ESD External Symbol Dictionary Cards
- TXT Text Cards (machine instructions)
- RLD Relocation Dictionary Card
- END End Card

The control dictionaries contain information that the Linkage Editor requires for producing a program phase. For a more detailed description of the cards produced by the Linkage Editor, refer to the publication System Control and System Service Programs mentioned in the Preface.

#### CONTROL CARDS FOR LINKAGE EDITING

An EXEC card specifying the execution of LNKEDT is the only card required to produce a program phase. However, other control cards used in the same job can determine what is linkage edited. The examples illustrate combinations of control cards for various linkage editing operations.

Details regarding the formats of the various control cards are given in Control Cards.

#### Linkage Editing One Object Module

The following cards cause the linkage editing of one object module into one program phase:

- *II* JOB PRIME
- *II* OPTION LINK
- }6INCLUDE

object module

*1\** 

*II* EXEC LNKEDT

*1&* 

Linkage Editing Two Object Modules

The following cards cause two object modules to be linkage edited into one program phase:

- *II* JOB AANDB
- *II* OPTION LINK

}6INCLUDE

- object module for A
- object module for B
- *1\**
- *II* EXEC LNKEDT
- *1&*

Linkage Editing Multiple Object Modules

A job can specify that more than one object. module be linkage edited to form one program phase.

EXAMPLE 1: The following cards cause too source modules to be compiled and linkage edited into one program phase:

*II* JOB AANDB

- *II* OPTION LINK
- *II* EXEC FORTRAN

source program A

- *1\**
- *II* EXEC FORTRAN

source program B

- *1\**
- *II* EXEC LNKEDT
- *1&*

#### FORTRAN PROGRAM EXECUTING CONSIDERATIONS

Execution is the process of obtaining a program phase, loading it into main storage, and executing the machine language instructions contained in that program phase. The program phase to be executed is specified in a job control card. Execution of the program phase occurs under control of the Supervisor and Job Control.

#### JOB CONTROL CARDS FOR EXECUTION

The number of control cards required to execute a program depends upon:

- 1. The number of program phases in the program.
- 2. Whether execution is to be done as a separate job or as part of a job.
- 3. Whether or not data for the program is to be read from the same device as the job control cards.

Examples of combinations of control cards for program execution under various conditions are given. Details regarding the formats of job control cards appear in Control Cards.

#### Execution as a Separate Job

These examples assume that the FORTRAN source program has been previously compiled and linkage edited and placed in the coreimage library.

EXAMPLE 1: The following cards cause the execution of a program name PRIME from SYSRES:

*II* JOB PNUMBERS

*II* EXEC PRIME

*1&* 

EXAMPLE 2: The following cards cause the sequential execution of three programs within a single job:

- *II* JOB REASONAN
- *II* EXEC CREACT
- *II* EXEC LREACT
- *II* EXEC SUMSQS

*1&* 

EXAMPLE 3: The following cards cause the execution of a job consisting of three programs using data contained among the job control cards for two of the programs:

- *II* JOB RESNAN
- *II* EXEC CAPAC
	- data for CAPAC
- 1\*
	- *II* EXEC INDUCT

data for INDUCT

- 1\*
- *II* EXEC PATHAG

*1&* 

The programs will be executed in the order CAPAC, INDUCT, and PATHAG.

#### Execution as Part of a Job

These examples assume that at least one of the program phases to be executed is compiled and linkage edited as part of the job.

EXAMPLE 1: The following cards cause the compilation, linkage editing, and execution of a source program:

- *II* JOB PRIME
- *II* OPTION LINK
- *II* EXEC FORTRAN

source program

- *1\**
- *II* EXEC LNKEDT
- *II* EXEC

*1&* 

EXAMPLE 2: The following cards cause the compilation, linkage editing, and execution of one program and the execution of another program (both use data contained among the job control cards):

- *II* JOB XEQPROGA
- *II* OPTION LINK
- *II* EXEC FORTRAN

source program for PROGA

- *1\**
- *II* EXEC LNKEDT
- *II* EXEC

data for PROGA

- *1\**
- *II* EXEC PROGB
	- data for PROGB

*1&* 

EXAMPLE 3: The following cards cause action similar to that for Example 2, except that similar to that for <u>had picept</u> cheept that<br>the program compiled as part of the job is to be executed second:

*II* JOB XEQPROGB

- *II* OPTION LINK
- *II* EXEC FORTRAN

source program for PROGB

- *1\**
- *II* EXEC LNKEDT
- *II* EXEC PROGA

data for PROGA

- *1\**
- *II* EXEC

data for PROGB

*1&* 

EXECUTION TIME INTERRUPTIONS AND ERRORS

The execution of an object program may be discontinued because an interruption caused by the computer has occurred, or an error in the argument of a subprogram has been detected.

#### Interruptions

An interruption occurs when the computer detects that either an invalid arithmetic operation has been attempted, or the result of an arithmetic operation cannot be fully contained in a floating-point register. These interruptions are due specifically to one of the following conditions:

1. Exponent overflow exception.

- 2. Exponent underflow exception.
- 3. Divide exceptions.

An exponent overflow exception is recognized when the result of a floating point addition, subtraction, multiplication, or division is equal to or greater than 16<sup>63</sup> (approximately  $7.2 \times 10^{75}$ ).

An exponent underflow exception is recognized when the result of a floating point addition, subtraction, multiplication, or division is less than than 16<sup>-63</sup> (approxi $m \le l \le 5.4 \times 10^{-79}$ .

A division exception is recognized when an attempt to divide by zero is made.

When any of these interruptions occur, an indicator is set and a message is written ~in the data set used for system output (see ,message number 225). After the interruption has been handled, the execution of the object program continues from the point at which the interruption occurred.

#### Errors

The execution of the object program is terminated and control returned to the DOS or TOS supervisor whenever an argument cannot be handled by a mathematical subprogram. These subprograms do not check for errors in the argument (such as: wrong type, invalid characters, wrong length, etc.) and, therefore, a computation done with an erroneous argument produces an unpredicatable result. However, some mathematical functions require that the argument be within a specific range (see Figures 8 through II). If an argument is not within the valid range, a message (see Appendix C) is written in the data set used for system output, and control is returned to the DOS or TOS supervisor. For example, an attempt to take the square root of a negative number is regarded as an error.

#### FORTRAN UNIT ASSIGNMENT

In a FORTRAN source program, input and output devices are referred to by a logical unit number. By using this form of

32 FORTRAN IV Programmer's Guide

reference, an object program compiled from a FORTRAN source program is not dependent upon the availability of any specific input/ output device. Therefore, an available device can be assigned for use by the object program at execution time.

The assignment of available input/output devices is done by the computer operator at execution time. To make the assignment, the operator must know which symbolic units of the Disk or Tape Operating System are to be used. There is a fixed correspondence between these symbolic units and the logic unit numbers used in a FORTRAN source program. Figure 22 shows the DOS or TOS symbolic unit name for each FORTRAN logical unit. The FORTRAN programmer references input/output devices by logical unit numbers. However, the computer operator must assign the input/output devices to the DOS or TOS by their equivalent symbolic unit names.

For example, if a FORTRAN program reads input data from logical unit 5, the programmer might instruct the computer operator to "mount the input data tape on SYS002". To obey this instruction, the operator would mount a tape on an available magnetic tape unit and indicate to the DOS or TOS that the unit he selected is to be used as SYS002. The operator would then mount the tape containing the input data on the unit selected to by SYS002. During the execution of the FORTRAN object program, all references to logical unit 5 will refer to the tape unit selected by the computer operator. In the listing that shows the control cards used for a job, the units assigned by the operator using control cards will appear in // ASSGN cards located between the JOB card and the EXEC card.

There are several FORTRAN logical unit numbers that can be, assigned only to specific types of units. These units (1, 2, 3,

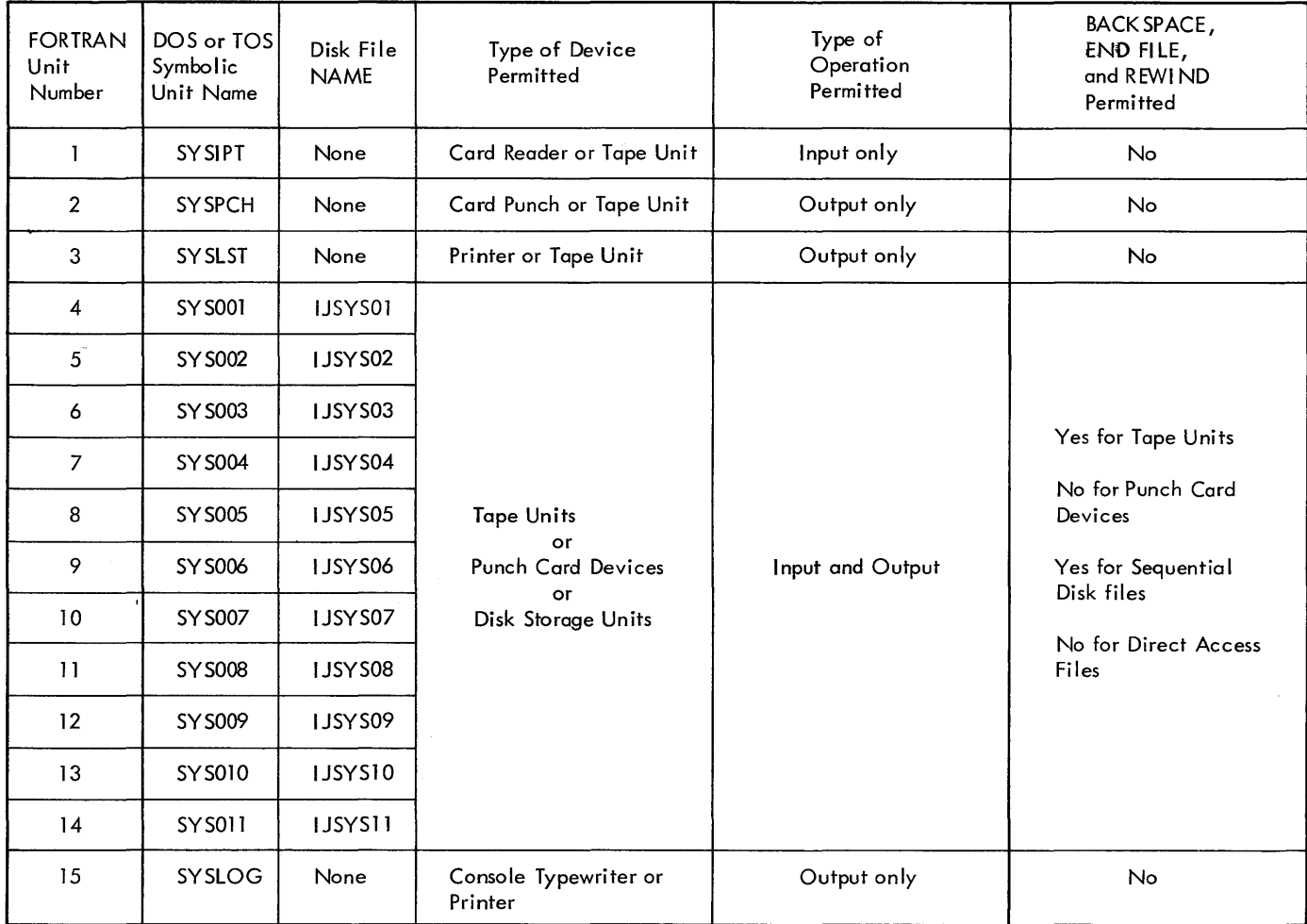

Figure 22. Devices Assigned to FORTRAN Units

and IS} and their specified uses are shown in Figure 22. For example, an attempt to read input data from logical unit 3 will result in program termination.

The control operations BACKSPACE, END FILE, and REWIND apply to tape files and disk files; they have no meaning for files on other devices. However, as shown in Figure 22 these control operations are not permitted for FORTRAN logical units 1, 2, and 3. For example, if a FORTRAN program uses logical unit 3 for tape output, an attempt to backspace the tape will result in termination of the job.

#### Execution of Control Commands

Under certain conditions REWIND, BACKSPACE, and END FILE statements are not executed. Whether or not they are executed depends upon the execution of a READ or WRITE statement preceding them. Before a REWIND or BACKSPACE statement can be executed, a READ, WRITE, or END FILE statement for that file must have been executed. One of these statements must be executed first so that the Disk or Tape Operating System can determine the type of device being used for the file and thereby determine what statements are legal for that device.

If a READ, WRITE, or END FILE statement has not been executed for a file when a REWIND or a BACKSPACE statement for that file is encountered, the statement will be ignored; that is, no attempt to rewind or backspace the file will be made and no message will be produced if the operation is not valid for the logical unit.

#### Execution of END FILE

An END FILE statement will be ignored if it is preceded by the execution of a READ statement for that file. For tape files, if the END FILE statement follows a WRITE statement or is the first statement referring to the file, a tapemark will be written. For sequential disk files, the END FILE statement causes an end-of-file record to be written. An END FILE statement referring to a direct access file is not legal.

#### Execution of REWIND

Unless a REWIND statement is preceded by the execution of a READ, WRITE, or END FILE statement, it is ignored. If the statement preceding the REWIND statement was a READ or END FILE statement, the rewinding operation is done immediately. If a WRITE statement preceded the REWIND statement, a tapemark (for tape files) or an end-of-file

After the execution of a REWIND statement, the file is positioned at the beginning of the first data record in the file; that is, the next record read from the file will be the first data record in the file or the next record written will become the first data record in the file.

If a REWIND statement is illegal for the device (see Execution of Initial READ and WRITE and Figure 22), an error message is issued and the program is terminated.

#### Execution of BACKSPACE

Unless a BACKSPACE statement is preceded by the execution of a READ, WRITE, or END FILE statement, it is ignored. If the statement preceding the BACKSPACE statement was a WRITE statement, a tapemark (for the tape files) or an end-of-file record (for sequential disk files) is written and a backspace operation occurs. (Note that everything is positioned just as it was before these operations occurred. These steps are taken to ensure that the end of a sequential file will always be marked.) After these steps have been taken or if the statement preceding the BACKSPACE statement was a READ statement, the Disk or Tape Operating System checks the record count of the file. If the record count is zero (indicating that the next record to be read from or written into the file will be the first data record of the file), a warning message is issued. If the record count is not zero, the file is backspaced one logical record.

After the execution of any BACKSPACE statement, the file is positioned at the beginning of a logical record. Backspacing is done according to logical records to agree with READ and WRITE operation, which read or write logical records.

If a BACKSPACE statement is illegal for the device (see Execution of Initial READ and WRITE and Figure 22), an error message is issued and the program is terminated.

LENGTH OF LOGICAL RECORDS: The relation between the length of logical records and physical records depends upon whether or not reading and writing are done according to a FORMAT statement. If a FORMAT statement is used, logical records and physical records are the same length.

The following chart shows the maximum length of a physical record read or written by FORTRAN programs for various I/O devices. They are:

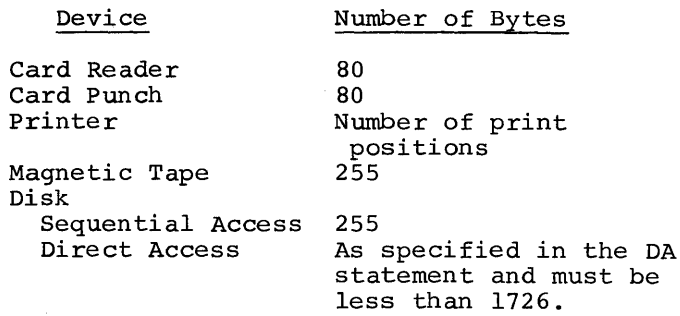

When a FORMAT statement is not used, logical record may contain more than 255 bytes and, therefore, may comprise more than one physical record. Because a READ or WRITE statement processes logical records and can produce more than one physical record under these conditions, the execution of the BACKSPACE statement has been designed to backspace over a logical record.

#### PROGRAMMING FOR A CARD READ PUNCH

If the programmer intends to use the IBM 1442 Card Read Punch for both input and output, the programming technique given should be studied. If in any one source program a card read punch is to be used only for input or only for output, no special programming techniques need be followed. That is, programming is the same as for a separate card reader or card punch.

Special programming techniques are required when using a card read punch because the cards from which data is read and into which data is punched are fed from the same hopper. Figure 23 shows that the cards travel from the input hopper through the read station and then through the punch station to an output stacker.

Because a card passes through the punch station after it passes the read station, it is possible to punch output data into the same card from which the input data was

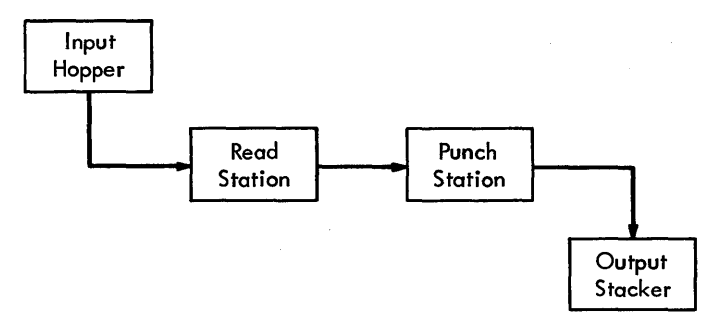

Figure 23. Card Flow in a Card Read Punch

read. The programming technique for doing this is described in Punching Output into Input Cards. However, the programmer may not want the output data punched into the cards that contain the input data (or perhaps there is too much output data to fit into the unused columns of the input data cards). To punch data into blank cards, refer to Punching Output into Blank Cards.

> Note: The IBM 2520 Card Read Punch must be either an input or an output device.

#### Punching Output Into Input Cards

Input data is obtained by using a READ statement, which causes one card from the input hopper to pass through the read station. After being read, the card stops station. After being read, the card stops<br>before the punch station. If a WRITE statement is the next statement that refers to the card read punch, the output data specified by the WRITE statement will be punched into the input card.

Assuming that logical unit 5 is a card read punch, the following sequence of statements will cause output data to be punched into cards from which input data was read:

> 10 FORMAT (IlO,F10.3,I5,F15.6) 11 FORMAT (T4l,4IlO)  $\bullet$  $\bullet$ READ  $(5, 10)$  I, A, J, B, no statements that refer to<br>. unit 5 WRITE  $(5,11)$  K, L, M, N

These above statements cause the data in<br>the first 40 columns of a card to be read as variables I, A, J, and B. Then the data as variables 1, A, U, and B. Then the day<br>from variables K, L, M, and N is punched into the last 40 columns of the same card.

#### Punching Output Into Blank Cards

If the output data is to be punched into separate cards, rather than into the input cards, blank cards must be inserted with the input cards. That is, each input card must be followed by a blank card. After input data has been read from an input card, that card must be moved past the punch station without punching anything in it. Moving the input card past the punch station will also place the blank card, station will also place the biank card,<br>which follows it, in position to receive the output data. The movement of the input card past the punch station is done using a dummy operation, which causes cards to move but does not read or write data. The dummy operation can be specified in the FORTRAN source program in either of the following ways:

- 1. By placing a READ statement with no input list between the READ statement that reads the input data and the WRITE statement.
- 2. By placing a / character (slash) at the end of the list of format codes in the FORMAT statement that controls the reading of the input data.

The following sequence of instructions uses an extra READ statement to move an input data card past the punch station:

 $\ddot{\phantom{a}}$ 

 $\ddot{\phantom{a}}$ 

10 FORMAT (I20,F20.3,IlO,Fll.7,E19.6) 11 FORMAT (4120)  $\bullet$  $\bullet$ READ (5,10) I,A,J,B,C READ (5,10) no statements that refer to unit 5 WRITE  $(5,11)$  K, L, M, N

Assuming that logical unit 5 is a card read punch, the statements in this section cause the data in one 80-column card to be cause the uata in one so column card to be<br>read as variables I, A, J, B, and C. Then the data from variables K, L, M and N is punched in the blank card that follows the input card.

The following sequence of instructions uses a / character in the FORMAT statement to move an input data card past the punch station:

10 FORMAT (I20,F20.3,IlO,Fll.7,E19.6,

11 FORMAT (4120)

READ (5,10) I,A,J,B,C no statements that refer to unit 5 WRITE  $(5,11)$  K, L, M, N

#### Read Only and Write Only

There are no special programming requirements for using a card read punch for reading only or writing only. For example, two READ statements in sequence will read data from two cards in sequence. Similarly, two WRITE statements in sequence will punch data into two cards in sequence.

#### LABEL PROCESSING

In object programs produced by the FORTRAN compiler, both volume and file labels for tapes are processed by the Disk or Tape Operating System, and, therefore, are not made available to the FORTRAN programmer. READ and WRITE statements in a source program always refer to data records. For most programs, therefore the programmer need not be concerned about labels.

If it becomes necessary to do additional label processing, access to the label records must be made by using some other source language (for example, assembler language), not FORTRAN. Information regarding labels and label processing is described in the publications Data Management Concepts and Supervisor and Input/Output Macros men-<br>tioned in the Preface.

For disk files the user must provide the Disk Operating System with label information for the files he is using. The user must supply the following statements:
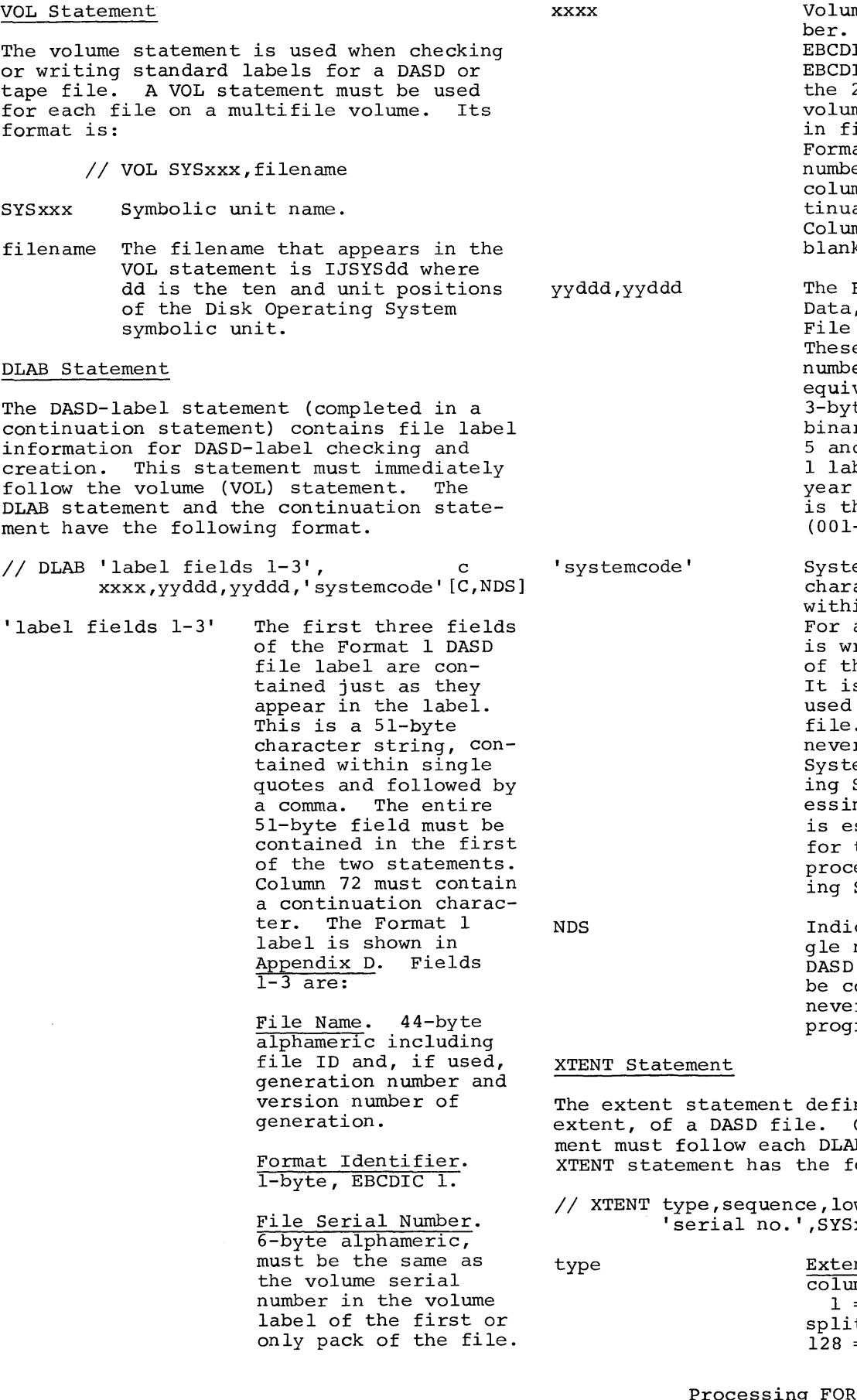

me Sequence Num-This 4-digit IC number is the IC equivalent of 2-byte binary me sequence number ield  $\bar{4}$  of the at 1 label. This er must begin in mn 16 of the conation statement. mns 1-15 are  $\mathsf k$  .

File Creation , followed by the Expiration Date. e two 5-digit ers are the EBCDIC valent of the te discontinuous ry dates in fields d 6 of the Format bel. yy is the  $(00-99)$ , and ddd he day of the year  $-366$ ).

em Code is a 13acter string, in single quotes. an output file, it is written in field 8 of the Format 1 label. s ignored when for an input This field is r used by the em/360 Disk Operat-System label procng routines, but ssential in order the files to be essable by Operat-System.

cates that a sinnonsequential label block is to omposed. This is r used in FORTRAN rams.

nes each area, or One XTENT state-B statement. The ollowing format.

wer,upper,  $xxx[,B_2]$ 

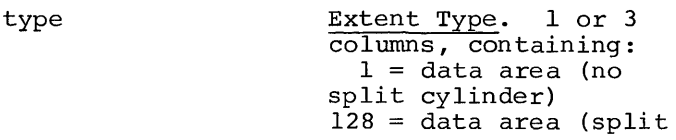

cylinder). If type  $B_{2}$ Currently assigned 128 is specified, the cell number. lower head is assumed to be  $H_1H_2H_2$  from 0 for 2311 lower, and the upper head is assumed to be This field is optional.  $H_1H_2H_2$  from upper. If missing, Job Control assigns  $B_1 = B_2$ sequence Extent Sequence Number must always be The following example illustrates how 000. the user can supply label information to the Disk Operating System for disk files. Lower Limit of Extent. 9 columns, containing the lowest address of //bJOBbEXAMPLE the extent in the form //bVOLbSYSOlO, IJSYS10  $B_1C_1C_1C_2C_2C_2H_1H_2H_2$ , where: //bDLABb'STRESSbINTERMEDIATEb...b1006351',b...bC/<br>(Col. 72) (Col. 54)---.:...1 (Col. 72)~ j:6 ••• j:6000l,66l85,66l85,'16Kj:6DOSj:6DISKj:6' (Col. 16)---.J  $B_1 =$  initially assigned cell number. //j:6XTENTj:6l,O,000006000,000006009,'00635l' ,SYSOIO 0 for 2311  $C_1C_1 =$  Subcell number. 00 for 2311  $C_2C_2C_2 = cylinder$ number. (Note:  $\cancel{b}$  is equal to a blank) 000 to 199 for 2311  $H_1$  = head block position. PROGRAMMING CONSIDERATIONS FOR DIRECT 0 for 2311 ACCESS FILES  $H_2H_2$  = head number. When programming for direct access files, the programmer must consider the following: 00 to 09 for 1. The area defined by the extents must be preformatted. (Have the correct number of record areas of the correct Upper Limit of Extent. 9 columns containing size written on the disk.) This disk area can be preformatted by using the the highest address of the extent, in the Clear Disk Utility program described in the Utility Programs publication listed same form as the lower limit. If Extent Type in the Preface. equals 1 the  $H_1H_2H_2$ must An unformatted WRITE statement may be  $009.$   $22$   $2.$ cause only one physical record to be Volume Serial Number. written. This is a 6-byte alphameric character 3. Any number of logical units may be assigned to a single physical unit. string, contained within single quotes. The number is the same 4. Only one direct access file may be as in the volume label defined for a single logical unit in a (volume serial number) single program. and the Format 1 label (file serial number). 5. A file written by a direct access WRITE may not be read by a sequential This is the symbolic READ statement. address of the DASD drive.

upper

lower

'serial no.'

SYSxxx

6. The associated variable will be updated The implicit inclusion is performed by<br>to the value of the expression appearing referring to the module name in a FORTRAN after the quote mark in a FIND statement. program.

### LIBRARY PROCEDURES

The DOS and TOS contain two libraries: relocatable and core image. As their names imply, relocatable object programs are stored in the relocatable library, and executable programs (core image format) are stored in the core image library.

CATALOGING A PROGRAM IN THE RELOCATABLE LIBRARY

To enter a program in the relocatable library, the source program must be compiled and and object program deck must be punched. To obtain an object program deck the programmer must supply an OPTION card (see OPTION card). Using the object program deck in card form as input, the programmer can enter the program into the relocatable library by following the procedure given under Librarian Functions: Relocatable Library in the publication System Control and System Service Programs mentioned in the Preface.

# EXAMPLE:

// JOB MATINVl Compile matrix invert subroutine

// OPTION DECK, NOLINK

// EXEC FORTRAN

 $\bullet$  $\ddot{\phantom{a}}$ 

SUBROUTINE MATINV

END

*1&* 

// JOB MATINV2 Catalog matrix invert subroutine

object deck of MATINV

 $//$  EXEC MAINT

)zSCATALR MATINV

*1&* 

A module which has been cataloged to the relocatable library may be included in a program either implicitly or explicitly.

 $referring to the module name in a FORTRAN$ 

The explicit inclusion is performed by use of the linkage editor statement INCLUDE. The following example illustrates both methods.

EXAMPLE: PROG A is a FORTRAN main program.  $PROG$  B is a FORTRAN subroutine. PROG A references the name PROGB. Both PROGA and PROGB have been cataloged to the relocatable library. The following statements cause the linkage editing of a program, PROGA, and a subroutine, PROGB. The explicit reference to PROGA will cause both PROGA and PROGB to be included in the program.

 $//$  JOB EXAMPLE

 $//$  OPTION LINK

INCLUDE PROGA

- $//$  EXEC LNKEDT
- $//$  EXEC
- *1&*

CATALOGING A PROGRAM IN THE CORE IMAGE LIBRARY

To enter a program that has been compiled and linkage edited into the core image library, the programmer must supply an OPTION card specifying CATAL and a *1&* card following an EXEC card specifying LNKEDT.

EXAMPLE 1: The following cards cause two source modules to be compiled and linkage edited into a program. The program will be cataloged into the core image library.

 $//$  JOB EXAMPLE

 $//$  OPTION CATAL

- PHASE PROG,\*
- $//$  EXEC FORTRAN

source program A

*1\** 

 $1/$  EXEC FORTRAN

source program B

*1\** 

- $//$  EXEC LNKEDT
- *1&*

EXAMPLE 2: The following cards cause PROGA to be linkage edited and cataloged into the core image library. PROGA has been previously cataloged to the relocatable library.

*II* JOB RTOC

*II* OPTION CATAL

PHASE PROG,\*

INCLUDE PROGA

*II* EXEC LNKEDT

*1&* 

 $\bar{\phantom{a}}$ 

To execute a program that has previously been cataloged to the core-image-library, the following statements must be provided:

*II* JOB XCIL

*II* EXEC PROG

*1&* 

Various suggestions for improving the efficiency of FORTRAN programs are given in this section. Limitations of the compiler are also included.

# PROGRAM OPTIMIZATION

By following the suggestions regarding the use of FORTRAN statements as given in this section, a programmer can optimize compilation and execution speed, and can reduce the size of the object module.

### ARITHMETIC STATEMENTS

These suggestions apply to programs using exponentiation, square roots, and mixedmode expressions.

# Exponentiation or Multiplication

The use of multiplication instead of the exponential function is recommended when the exponent is a small integer. For example, the following two statements perform the same function:

> $VOL = (4.*R*R*R)/3.$  $VOL = (4.*R**3)/3.$

The first statement is more efficient than the second 'because the exponential function requires a library subprogram. When multiplication is used, storage may be conserved and both compiler and linkage editor processing time may be decreased.

# Square Root or Exponentiation

When the programmer wants to calculate the square root, the square root library subprogram should be used instead of the exponential function. For example, the following two statements specify the same calculation:

> HYPOT=SQRT(A\*A+B\*B) HYPOT=(A\*A+B\*B) \*\*0.5

The first statement is more accurate than the second because the SQRT function is faster and more accurate than the ex- ponential function.

### Mixed Mode Expressions

The mixed mode arithmetic expression is provided to reduce errors because of unintentional use of different modes in arithmetic statements. However, when mixed mode arithmetic statements are used, extra instructions are generated.

An in-line subprogram is generated to perform changes in the mode of a variable.

The statements A=A+l and A=A+l.O produce identical code. Thus, accuracy and speed are also identical.

### IF STATEMENTS

An arithmetic IF statement contains three statement numbers to which branching can occur. One of those numbers should be the number of the statement immediately following the IF statement. This eliminates unnecessary branching within the program phase. For example, the following statements minimize branching:

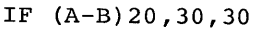

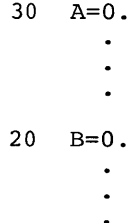

This sequence of statements is more<br>efficient than the following statement:

# IF (A-B) 20,30,30

10 X=2.+Y 30 A=O.  $\ddot{\phantom{a}}$  $20$  B=0.

DO LOOPS

The suggestions in this section apply to DO loops containing unchanging variables, unvarying subscripts, and subscript calculations.

### Unchanging Variables in DO Loops

Values for expressions that remain constant within a DO loop should be calculated before entry into the loop, instead of calculating the expression each time through the loop. For example, in the following statements the expression 2.0\*(G+ALPHA) must be calculated each time the DO loop is executed:

DO 10 1=1,100

$$
X(I) = 2.0 * (G + ALPHA) + Y (I)
$$

10 CONTINUE

For greater efficiency, the following statements should be substituted:

BETA=2.0\*(G+ALPHA)

DO 10 1=1,100

 $X(I) = BETA+Y(I)$ 

10 CONTINUE

Because the expression 2.0\*(G+ALPHA) is calculated only once, the execution time is decreased.

# ,Unvarying Subscripts in DO Loops

Any subscripts that remain constant within the range of a DO should not be used in the DO loop. For example, in the following statements a subscript calculation for Z(J) if performed each time the DO loop is executed, even though Z(J) remains constant for each execution of the loop:

$$
\begin{array}{c}\n\text{DO} \quad 10 \quad I=1,50 \\
\vdots \\
\text{X(I)} = \text{Y(I)} + \text{Z(J)} \\
\vdots \\
\text{I} \quad \vdots \\
\end{array}
$$

10 CONTINUE

By substituting the following statements, only one subscript calculation is made for  $Z(J)$ , and execution time is decreased:

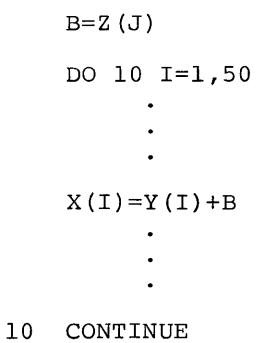

### Subscript Calculations in DO Loops

Extra subscript calculation within the range of a DO should be avoided. For example in the following statements two intricate subscript calculations are made each time statement 5 is executed:

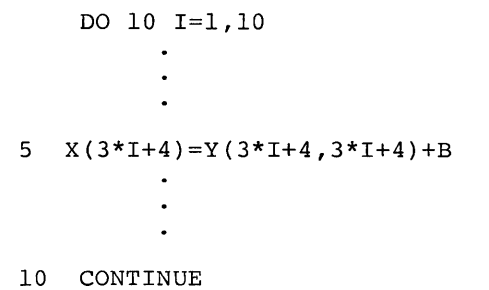

The DO loop should be rewritten as shown in the following statements to reduce the subscript calculation to simpler terms and allow faster execution of the DO loop:

$$
\begin{array}{cccc}\n & \text{DO} & 10 & I=7,34,3 \\
 & & \cdot & \cdot & \cdot \\
 & & \cdot & \cdot & \cdot \\
 & & \cdot & \cdot & \cdot \\
 & & \cdot & \cdot & \cdot \\
 & & \cdot & \cdot & \cdot \\
 & & \cdot & \cdot & \cdot \\
 & & \cdot & \cdot & \cdot \\
 & & \cdot & \cdot & \cdot \\
 & & \cdot & \cdot & \cdot \\
 & & \cdot & \cdot & \cdot \\
 & & \cdot & \cdot & \cdot \\
 & & \cdot & \cdot & \cdot & \cdot\n\end{array}
$$

READ AND WRITE STATEMENTS

These suggestions apply to READ and WRITE statements that are used for arrays or that contain subscript calculations.

### Reading and Writing Arrays

To read or write an array, an implied DO in a READ/WRITE statement should be used instead of a DO loop. For example, five records, each containing two values, are written by the following statements:

10 FORMAT (F20.5,IlO)

DO 15 1=1,5

15 WRITE (5,10)A(I),J (I)

In the following statements, only one record containing ten values is written:

10 FORMAT (5(F20.5, I10))

WRITE(5,10)  $(A(I), J(I), I=1,5)$ 

The use of an implied DO saves both program phase execution time and space on the input/output media.

If the entire array is to be read or written, the array should be used instead written, the array should be abed insected by the entire array is written by the following statements:

20 FORMAT (5F20.5)

25 WRITE  $(5, 20)$   $((A(I,J), I=1, 10), J=1, 10)$ 

or

25 WRITE (5,20)A

The latter WRITE statement is preferred.

# Subscript Calculations for READ or WRITE

Extra subscript calculation within the range of an implied DO should be avoided for the same reasons given in Subscript Calculations in DO Loops. For example, the following statements contain a complex subscript calculation:

2 FORMAT('0',10F12.6)

READ(1,2)A(3\*I+l),I=1,10)

If the following statements are substituted, the subscript calculation is simplified and the program phase execution time is reduced:

> 2 FORMAT('O' ,10F12,6) READ(1,2) (A(I) ,1=4,31,3)

### PROGRAM STRUCTURE

These suggestions concern variables for called programs, and the order of data in common.

# Variables for Called Programs

If a large number of variables are to be passed among calling and called programs, some of the variables should be placed in the COMMON area. Consider the following sequence of statements:

DIMENSION E(20),I(15)

READ  $(10)$  A, B, C

 $\bullet$ 

CALL EXAMPL (A,B,C,D,E,F,I)

END

SUBROUTINE EXAMPL (X,Y,Z,P,Q,R,J)

DIMENSION  $Q(20)$ ,  $J(15)$ 

RETURN

END

In the main program and subroutine EXAMPL, time and storage are wasted by allocating storage for variables in both the main program and subprogram and also by the subsequent instructions required to transfer variables from one program to another.

The two programs should be written using a COMMON area, as follows:

COMMON  $A$ , $B$ , $C$ , $D$ , $E$ (20), $F$ , $I$ (15)

READ  $(10)$ A, B, C

CALL EXAMPL

END

SUBROUTINE EXAMPL

COMMON X,Y,Z,P,Q(20),R,J(15)

 $\bullet$ 

RETURN

END

Storage is allocated for variables in COMMON only once, and fewer instructions are needed to cross-reference the variables between programs.

# Order of Data in COMMON

The efficiency in referencing data in COMMON is affected by the order in which the data appears. For the most efficient usage of COMMON, variables and one dimensional arrays should be the first items of data in COMMON.

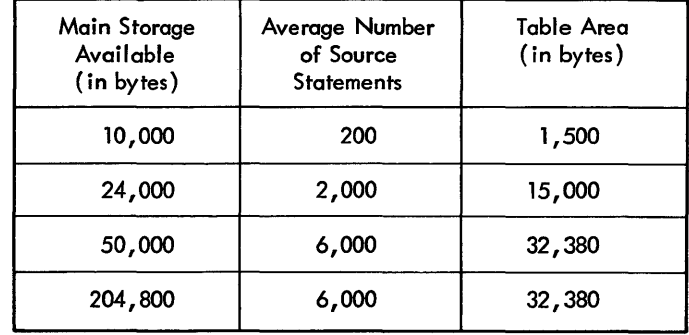

Figure 24. Source Module Size Restriction

# COMPILER RESTRICTIONS

Figure 24 shows the average number of source statements that can be handled by the FORTRAN compiler, and the size of the table area used by the compiler. The table area is used by the compiler to contain information concerning variables, arrays, subscripts, functions, data set reference numbers, statement numbers, etc.

A listing of a FORTRAN program is shown. This listing was obtained by specifing LIST in an OPTION card. The listing shows a program that contains no errors detectable by the FORTRAN compiler.

 $\bar{\beta}$ 

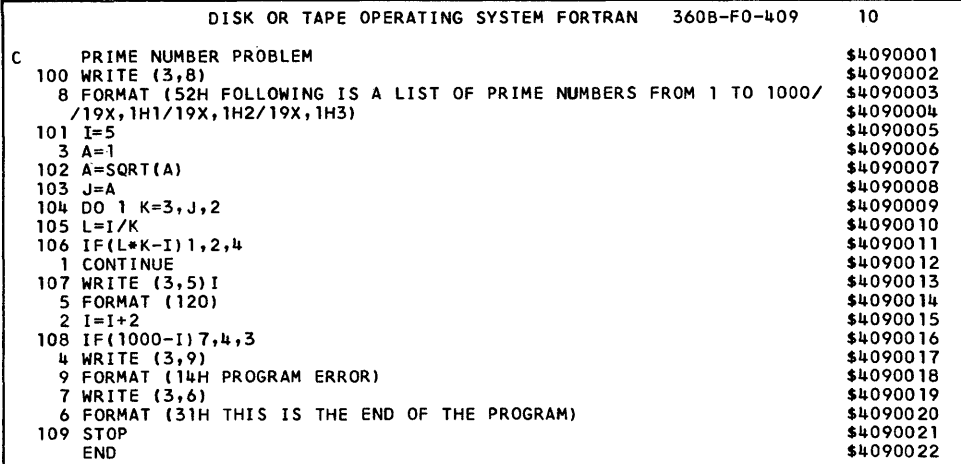

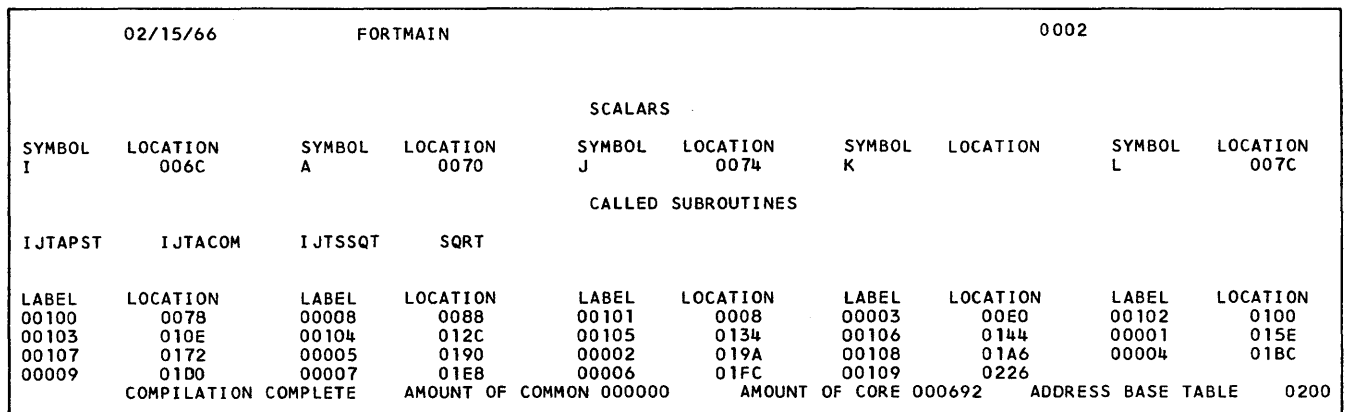

This section contains information to help the programmer select the proper subprogram for solving his problem.

### DEFINITION OF SYMBOLS

The symbols used throughout this appendix are:

### Symbol Explanation

- $g(x)$  = The result given by the subprogram.
- $f(x)$  = The correct extra precision result.

The symbols used in describing the effect of an argument error on the accuracy of the result given by the subprogram are:

# Symbol Explanation

 $\boxed{f(x) - g(x)}$  $\sqrt{f(x)}$ 

> The relative error of the result given by the subprogram.

- $=$  The relative error of the argument.  $\delta$  = The relative<br>E =  $|f(x) - g(x)|$
- 

The absolute error of the result given by the subprogram.

 $\Delta$  = The absolute error of the argument.

The symbols used in describing the accuracy of the result given by the subprogram are:

### Symbol Explanation

 $M(E) = Max | f(x) - g(x) |$ 

The maximum absolute error produced during testing.

$$
M(\epsilon) = Max \left| \frac{f(x) - g(x)}{f(x)} \right|
$$

during testing.

$$
\sigma(E) = \sqrt{\frac{1}{N} \sum_{i=1}^{N} |f(x_i) - g(x_i)|^2}
$$
  
The root-mean-square (standard deviation) absolute error.

$$
\sigma(\epsilon) = \sqrt{\frac{1}{N} \sum_{i} \left| \frac{f(x_i) - g(x_i)}{f(x_i)} \right|^2}
$$

The root-mean-square (standard deviation) relative error.

### MATHEMATICAL SUBPROGRAM DESCRIPTIONS

To facilitate quick reference, the following description of the mathematical subprograms are arranged in the order in which they appear on the FORTRAN system tape supplied by IBM. The description of each mathematical subprogram includes the:

- 1. Purpose.
- 2. Permissible entry points.
- 3. Symbolic name of the subprogram.
- 4. Range.
- 5. Accuracy.
- 6. Considerations that should be noted in using the subprogram.
- 7. Method by which each subprogram is derived.
- 8. Calling sequence.

### **ACCURACY**

Because the size of a machine word is limited, small errors may be generated by mathematical subroutines. In an elaborate computation, slight inaccuracies can accumulate and become large errors. Thus, in interpreting final results, the user should take into account any errors introduced during the various intermediate stages.

The accuracy of an answer produced by a subroutine is influenced by two factors:

- The maximum relative error produced 1. The accuracy of the argument, and
	- 2. The performance of the subroutine.

 $\overline{a}$ 

# The Accuracy of the Argument

Most arguments contain errors. An error in a given argument may have accumulated over several steps prior to the use of the subroutine. Even data fresh from input conversion contain slight errors. Because decimal data cannot usually be exactly converted into the binary form required by the processing unit the conversion process is usually only approximate. Argument errors always influence the accuracy of answers. The effect of an argument error on the accuracy of an answer depends solely on the nature of the mathematical function involved and not on the particular coding by which that function is computed within a subroutine. In order to assist users in assessing the accumulation of errors, a guide on the propagational effect of argument errors is provided for each function. Wherever possible, this is expressed as a simple formula.

# The Performance of the Subroutine

The performance statistics supplied in this appendix are based upon the assumption that arguments are perfect (that is, without errors, and therefore having no argument error propagation effect upon answers). Thus the only errors in answers are those introduced by the subroutines themselves.

For each subroutine, accuracy figures are given for one or more representative segments within the valid argument range(s). In each case the particular statistics given are those most meaningful to the function and range under consideration.

For example, the maximum relative error and standard deviation of the relative error of a set of answers are generally useful and revealing statistics, but useless for the range of a function where its value becomes 0, since the slightest error of the argument value can cause an unbounded fluctuation on the relative magnitude of the answer. Such is the case with  $sin(x)$ for x near  $\mathbb{I}$ , and in this range it is more appropriate to discuss absolute errors.

### METHOD

Some of the formulas are widely known. Others not so widely known are derived from more common formulas. In such cases, the steps leading from the common formula to the computational formula are sketched with enough detail so the derivation may be reconstructed by anyone with a basic understanding of mathematics and with access to the common texts on numerical analysis.

Any of the common numerical analysis texts may be used as a reference. One such text is:

Hildebrand, F.B., - Introduction to Numerical Analysis, McGraw-Hill New York, N.Y., 1956.

Background information for algorithms involving continued fractions may be found in:

Wall, H.S., - Analytic Theory of Continued Fractions, Van Nostrand, Princeton, N.J., 1948.

# ALOG Subprogram

PURPOSE: To compute the natural (ALOG) or the common (ALOGIO) logarithm of a real number.

ENTRY POINTS: ALOG and ALOGIO

MODULE NAME: IJTSLOG

RANGE: O<x

ACCURACY: The accuracy of the ALOG subprogram is shown in Figures 25 and 26.

CONSIDERATIONS: Checking is done at object time to ensure that the argument is within the valid argument range; if it is not, an error message is printed and execution is terminated.

METHOD:

1. Write x = 
$$
(16^p)(m)
$$
,  $\frac{1}{16} \le m < 1$ 

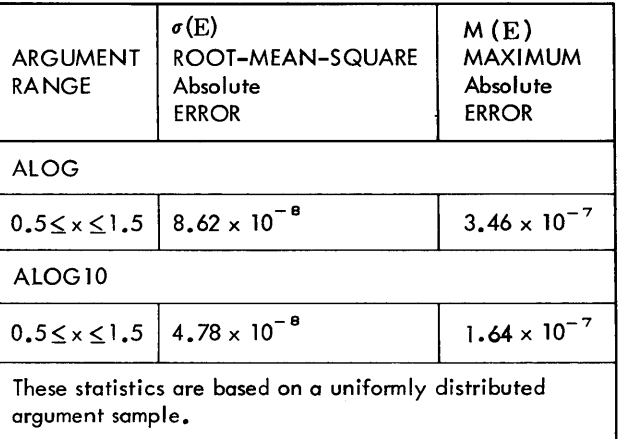

Figure 25. ALOG Subprogram, Absolute Error

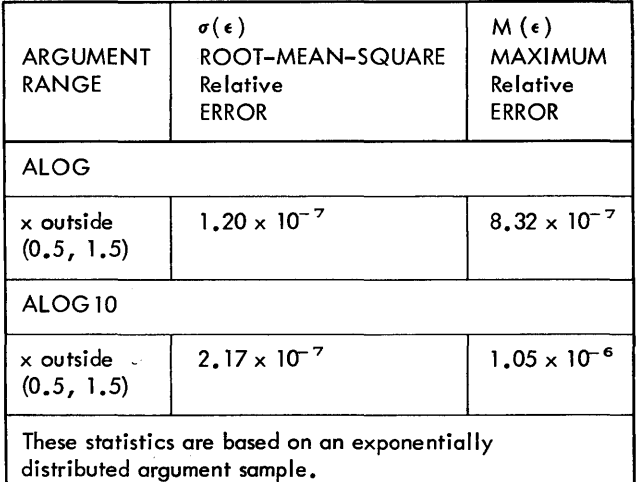

- Figure 26. ALOG Subprogram, Relative Error
- 2. Define 2 constants a, b (a=base point,  $2^{-b}$ =a) as follows:

If  $\frac{1}{16} \le m < \frac{1}{8}$ ,  $a = \frac{1}{16}$  and  $b = 4$ If  $\frac{1}{8}$   $\leq m < \frac{1}{2}$ ,  $a = \frac{1}{4}$  and  $b = 2$ If  $\frac{1}{2}$   $\leq$  m <1, a = 1 and b = 0.

Write 
$$
z = \frac{m-a}{m+a}
$$
 Then  $m = (a) \left( \frac{1+z}{1-z} \right)$ ,

and  $|z| \leq \frac{1}{3}$ 

- 3. Now  $x = (2^{\mu} P b) \left( \frac{1+z}{1-z} \right)$  Hence log<sub>e</sub>x  $\left(\frac{1+z}{1-z}\right)$
- 4. Log<sub>e</sub>  $\left(\frac{1+z}{1-z}\right)$  is computed using the

Chebyshev interpolation polynomial of degree 4 in  $z^2$  for the range  $0 \le z^2 \le \frac{1}{9}$ The maximum relative error of this

approximation is  $2^{-27.8}$ 

5. Log<sub>10</sub> x = (log<sub>10</sub> e) (log<sub>e</sub> x

The effect of an argument error is  $E \sim \delta$ . In particular, if  $\delta$  is the minimal round-off error of the argument, say  $(6)(10^{-8})$ <br>then  $E \sim (6)(10^{-6})$ . This means that if the argument is close to  $1$ , the relative error can be very large, since the function value<br>there is very small.

CALLING SEQUENCE: Out-of-line.

# SQRT Subprogram

PURPOSE: To compute the square root of a real number.

ENTRY POINT: SQRT

MODULE NAME: IJTSSQT

RANGE:  $0 \leq x$ 

ACCURACY: The accuracy of the SQRT subprogram is shown in Figure 27.

CONSIDERATIONS: Checking is done at object time to ensure that the argument is within the valid argument range. If it is not, an error message is printed and execution is terminated.

METHOD:

1. If x=0, 
$$
\sqrt{x}
$$
 = 0. Otherwise write x =  $\frac{1}{(16^2)^0(m)}$  where p is an integer and  $\frac{1}{256}$ 

 $\leq m < 1$ . Then  $\sqrt{x} = (16^{\circ} ) (\sqrt{m})$  and p and  $\sqrt{m}$  are the exponent and the mantissa of the answer respectively.

2. For the 1st approximation of  $\sqrt{m}$ , take one of the following two hyperbolic approximations of the form  $a + b/(c + c)$ m) :

a. For  $\frac{1}{16} \leq m < 1$ , the values a=

1.80713,  $b = -1.57727$ ,  $c= 0.954182$ minimize the maximal relative error  $\epsilon_0$  over the range while mak-<br>ing the exact fit at m=1. The exact fitting at m=l minimizes the computational loss of the last hexadecimal digit for the values of m slightly less than 1.  $\epsilon_0$  < 2<sup>-5.44</sup>

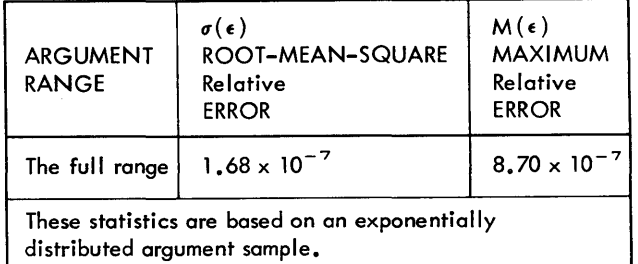

Figure 27. SQRT Subprogram, Relative Error

48 FORTRAN IV Programmer's Guide

b. For  $\frac{1}{256} \le m < \frac{1}{16}$ , the values a = ~

> $0.428795$ , b=- $0.0214398$ , c=0.0548470  $minimize (m^{1/8}) (\epsilon_0)$  over the range where  $\epsilon_0$  denotes the relative error.<br>  $\epsilon_0 < (2^{-6.5})$  (m<sup>-1/8</sup>)

3. Apply Newtown-Raphson iteration,  $Y_{n+1} =$ <br> $\frac{1}{2} (yn + \frac{x}{y_n})$  twice to the 1st approxima-

tion  $y_0$  For $\frac{1}{16} \le m < 1$ , the final relative error is theoretically less than 2<sup>-24.7</sup> For  $\frac{1}{256} \le m < \frac{1}{16}$ , the

final absolute error is theoretically

less than  $2^{-29}$ .

The effect of an argument error is  $\epsilon \sim 1/2\delta$ 

CALLING SEQUENCE: Out-of-line.

### ATAN Subprogram

PURPOSE: To compute the principal value (in radians) of the arctangent of a real number.

### ENTRY POINT: ATAN

# SYMBOLIC NAME: IJTSTAN

RANGE: Any size real argument is acceptaable to this subprogram.

ACCURACY: The accuracy of the ATAN subprogram is shown in Figure 28.

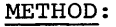

- 1. Reduce computation of ATAN(x) to the case  $0 \le x \le 1$  by using Atan  $(-x)$  =  $-\text{Atan}(x)$ , Atan  $\left(\frac{1}{|x|}\right) = \frac{\pi}{2}$  - Atan  $|x|$ .
- 2. Reduce further to the case  $|x| \leq \tan$  $15^{\circ}$  = 0.26795 by Atan(x) =  $30^{\circ}$  + Atan  $\frac{\sqrt{3}x-1}{x+\sqrt{3}}$ ,  $\frac{|\sqrt{3}x-1|}{|x+\sqrt{3}|} \le \tan 15^{\circ}$  if tan 15° <

 $x \leq 1$ . Here compute  $\sqrt{3}x-1$  as  $(\sqrt{3}-1)$  x-1+x to avoid the loss of significant digits.

3. For  $|x| \le \tan 15^\circ$ , use the approximation formula:

 $\frac{\text{Atan} (x)}{x} \approx 0.60310579 - 0.05160454x^2 +$ 

0.55913709  $x^2+1.4087812$ (\*)

This formula can be obtained by transforming the continued fraction:

$$
\frac{\text{Atan}(x)}{x} = 1 - \frac{1}{3} x^{2} + \frac{\frac{1}{5}x^{2}}{\frac{5}{7}+x^{2}} , \text{ after}
$$

substituting  $\left(-\frac{75}{77}x^{-2} + \frac{3375}{77}\right) (10^{-4})$ 

for w = 
$$
\frac{(4)(5)}{(7)(7)(9)}
$$
 /  $\left(\frac{43}{(7)(11)} + x^{-2} + ...\right)$ 

The original continued fraction can be obtained by transforming the Taylor series into a continued fraction form. The relative error of the formula  $(*)$ <br>is less than  $2^{-27.1}$ .

The effect of an argument error is  $E \sim \Delta / (1+x^2)$ . For small x,  $\epsilon \sim \delta$ ; and as x becomes large, the effect of  $\delta$  on  $\epsilon$  diminishes.

CALLING SEQUENCE: Out-of-line.

TANH Subprogram

PURPOSE: To compute the hyperbolic tangent of a real number.

ENTRY POINT: TANH

### MODULE NAME: IJTSTNH

RANGE: Any size real argument is acceptable to this subprogram.

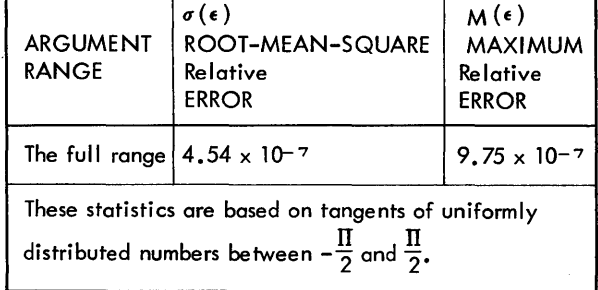

Figure 28. ATAN Subprogram, Relative Error

Appendix B 49

ACCURACY: The accuracy of the TANH subprogram is shown in Figure 29.

CONSIDERATIONS: The subprogram EXP is used by this subprogram.

METHOD:

- 1. For  $|x| \leq 2^{-12}$ , give tanh  $x \approx x$ .
- 2. For  $2^{-12}$  < |x| < 0.54931, use the following fractional approximation:

$$
\frac{\tanh x}{x} = 1 - \frac{x^2 + 35.1535}{x^2 + 45.1842 + \frac{105.4605}{x^2}}
$$

This formula can be obtained by transforming the continued fraction:

$$
\frac{1}{1} + \frac{x^2}{3} + \frac{x^2}{5} + \frac{x^2}{7} + \frac{w}{9}
$$

with an approximate value 0.0307 for w.

The relative error of this approximation is less than  $2^{-27}$ .

- 3. For  $0.54931 \le x < 9.011$ , use tanh  $x =$  $1 - 2/(e^{2 \times +1})$ .
- 4. For  $9.011 \leq x$ , use tanh  $x \cong 1$ .
- 5. For  $x \le -0.54931$ , use tanh  $x =$ - tanh  $(-x)$ .
- 6. The exponential subroutine is used in the case 3 above.

The effect of an argument error is  $E \sim (1$ - tanh<sup>2</sup>x)<sup>4</sup>,  $\sim$  2<sup>4</sup>/sinh 2x. Thus, for small x,  $\epsilon \sim \delta$ , and as x gets larger, the effect of  $\delta$  on  $\epsilon$  diminishes.

CALLING SEQUENCE: Out-of-line.

# EXP Suprogram

PURPOSE: To compute the value of "e" raised to the power of a real argument.

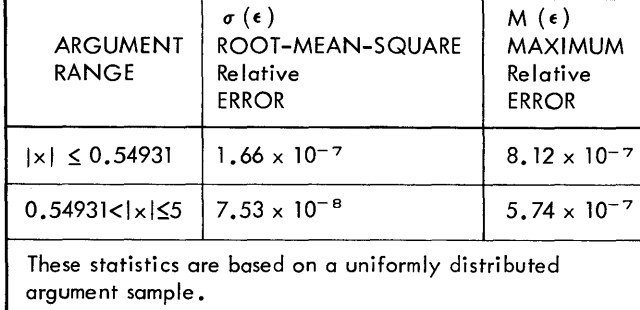

Figure 29. TANH Subprogram, Relative Error

ENTRY POINT: EXP

MODULE NAME: IJTEXPN

RANGE: x<174.673

ACCURACY: The accuracy of the EXP subprogram is shown in Figure 30.

CONSIDERATIONS: Checking is done at object time to ensure that the argument is within the valid argument range. If it is not, an error message is printed and execution is terminated.

# METHOD:

- 1. If  $x < -180.218$ , give 0 as the answer.
- 2. If  $|x| < 2^{-28}$ , give 1 as the answer.
- 3. Otherwise, divide x by loge2 and write  $y = x/log_e^2 = 4a-b-d$ , where a, b are integers,  $0 \le b \le 3$ ,  $0 \le d < 1$ . Then  $e^{x} = 2^{y} = (16^{a}) (2^{-b}) (2^{-d})$
- 4. Compute  $2^{-d}$  by the following fractional approximation:

$$
2^{-d} \cong
$$

2d  $1-\overline{0.034657359d^2+4+9.9545958-617.97227}$  $d^2+87.417497$ 

This formula can be obtained by transforming the well known continued fraction:

$$
e \cong \frac{1}{1} - \frac{z}{1} + \frac{z}{2} - \frac{z}{3} + \frac{z}{2} - \frac{z}{5} + \frac{z}{2}
$$

$$
\frac{z}{2} - \frac{z}{7} + \frac{z}{2}
$$

The maximum relative error of this approximation is  $2^{-29}$ .

5. Multiply  $2^{-d}$  by  $2^{-b}$  by a right shift, and give the hexadecimal exponent of a to obtain  $2^y$ .

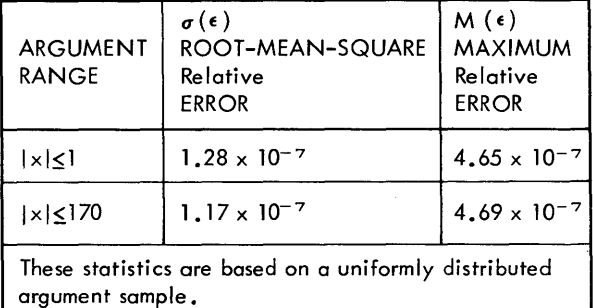

Figure 30. EXP Subprogram, Relative Error

6. Computations are carried out in fixed point to insure accuracy.

The effect of an argument error is  $\epsilon \sim \Delta$ . Since  $\ell = (\delta)(x)$ , for the larger value of x, even the round-off error of the argument causes a substantial relative error in the<br>answer.

CALLING SEQUENCE: Out-of-iine.

# COS Subprogram

PURPOSE: To compute the trigonometric sine (SIN) or the trigonometric cosine (COS) of a real argument representing an angle (in radians) .

ENTRY POINTS: COS and SIN

MODULE NAME: IJTSSCN

RANGE:  $|X| \leq (2^{18}) (\mathbb{I})$ 

ACCURACY: The accuracy of the COS subprogram is shown in Figures 31 and 32.

CONSIDERATIONS: Checking is done at object time to ensure that the argument is within the valid argument range. If it is not, an<br>error message is printed and execution is terminated.

METHOD:

1. Define  $z = (\frac{4}{\pi})(|x|)$  Separate z into the integer part q and the fraction part r  $z = q + r$   $|x| = (\frac{\pi}{4}) q + \frac{\pi}{4}r$ A

long form multiplication is used to obtain accuracy.

2. If cosine is desired, add 2 to q. If sine is desired and if x is negative, add 4 to q.

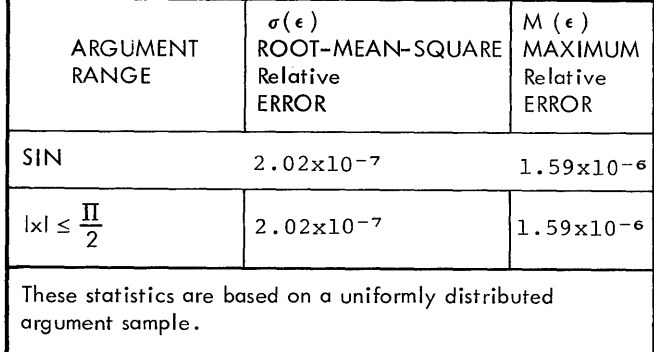

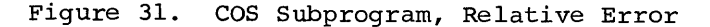

This reduces the general case to the computation of  $sin(x)$  for  $x \ge 0$ , since  $\cos(\pm x) = \sin\left(\frac{\pi}{2}+x\right)$ 

 $sin(-x) = sin(\pi+x)$ .

3. Let  $q_0 \equiv q \mod 8$ . Then for  $q_o = 0$ ,  $sin(x) = sin(\frac{\pi}{4}r)$ for  $q_0 = 1$ ,  $sin(x) = cos(\frac{\pi}{4})(1-r)$ for  $q_0 = 2$ ,  $sin(x) = cos(\frac{\pi}{4}x)$ for  $q_0 = 3$ ,  $sin(x) = sin(\frac{\pi}{4})(1-r)$ for  $q_0 = 4$ ,  $sin(x) = -sin(\frac{\pi}{4}r)$ for  $q_0 = 5$ ,  $sin(x) = -cos(\frac{\pi}{4})(1-r)$ for  $q_0 = 6$ ,  $sin(x) = -cos(\frac{\pi}{4}r)$ for  $q_0 = 7$ ,  $sin(x) = -sin(\frac{\pi}{4})(1-r)$ 

These formulas reduce the case to the computation of  $(\sin \frac{\pi}{4} r_1)$  or  $\cos(\frac{\pi}{4} r_1)$ 

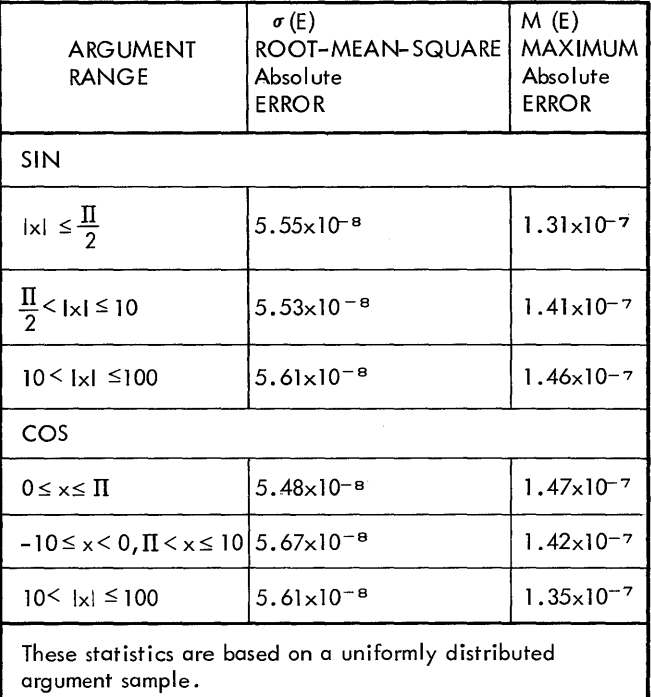

Figure 32. COS Subprogram, Absolute Error

where  $r_1 = r$  or  $1-r$   $0 \le r \le 1$ 4. Sin  $\left(\frac{\mathbb{I}}{4}\mathbf{r}_1\right)$  and  $\cos\left(\frac{\mathbb{I}}{4}\mathbf{r}_1\right)$  are computed

> using the Chebyshev interpolation polynomials of degree  $3$  in  $r^2$  for the respective functions. The maximum relative error of the sine polynomial  $\frac{1}{2}$   $2^{-28.1}$  and that of the cosine polynomial is 2<sup>-24.6</sup>.

The effect of an argument error is  $E \sim \Delta$ . As the argument gets larger,  $\triangle$  grows, and since the function value is periodically dimishing, no consistent relative error control can be maintained outside the principal range:

 $\left(-\frac{\mathbb{I}}{2},\frac{\mathbb{I}}{2}\right)$  Similar observation

holds true for cosine as well.

CALLING SEQUENCE: Out-of-line.

DLOG Subprogram

PURPOSE: To compute the natural (DLOG) or the common (DLOGlO) logarithm of a doubleprecision number.

ENTRY POINTS: DLOG and DLOGIO

MODULE NAME: IJTLLOG

RANGE: O<x

ACCURACY: The accuracy of the DLOG Subprogram is shown in Figures 33 and 34.

CONSIDERATIONS: Checking is done at object time to ensure that the argument is within the valid argument range. If it is not, an error message is printed and execution is terminated.

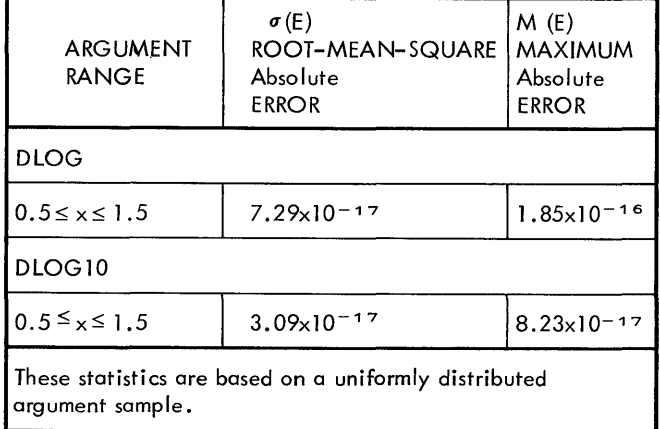

Figure 33. DLOG Subprogram, Absolute Error

METHOD:

- 1. Write  $x = (16^p) (2^{-q})$  (m) where p is the exponent,  $0 \leq q \leq 3$  and  $1/2 \leq m \leq 1$ .
- 2. Define 2 constants a, b (a = base point,  $2^{-b} = a$ ) as follows: If  $\frac{1}{2} \le m < \frac{1}{2}$  a =  $\frac{1}{2}$ , b = 1 If  $\frac{1}{\sqrt{2}} \le m < 1$ , a = 1, b = 0 Obtain  $z = \left(\frac{m-a}{m+a}\right)$  Then  $m = (a) \left(\frac{1+z}{1-z}\right)$  and  $|z| < 0.1716$

3. Now 
$$
x = 2^{4-q-b} \left( \frac{1+z}{1-z} \right)
$$

 $\left(\frac{1+z}{1-z}\right)$ Hence  $log_e x = (4p-q-b) log_e 2 + log_e 1$ 

4. Log<sub>e</sub>  $\left(\frac{1+z}{1-z}\right)$  is computed by using the

Chebyshev interpolation polynomial of degree 7 in  $z^2$  for the range  $0 \leq z^2 \leq 0.02944$ . The maximum relative error of this polynomial is  $2^{-59.6}$ .

5. If the common logarithm is wanted, use  $log_{10} x = (log_{10} e)$   $(log_e x)$ 

The effect of an argument error is  $E \sim \delta$ . This means that if the argument is close to 1, the relative error can be very large, since the function value there is very small.

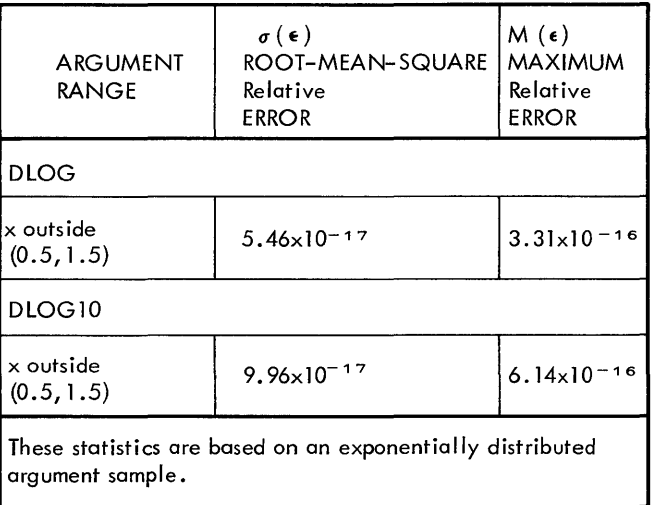

Figure 34. DLOG Subprogram, Relative Error

 $\overline{1}$ 

# DSQRT Subprogram

PURPOSE: To compute the square root of a double-precision number.

ENTRY POINT: DSQRT

MODULE NAME: IJTLSQT

 $RANGE: 0 \leq x$ .

ACCURACY: The accuracy of the DSQRT Subprogram is shown in Figure 35.

CONSIDERATIONS: Checking is done at object time to ensure that the argument is within the valid argument range. If it is not, an error message is printed and execution is terminated.

### METHOD:

- 1. If  $x = 0$ , the answer is 0.
- 2. Write  $x = 16^{2p-q}$  (m), where 2p-q is the exponent,  $q = 0$  or  $1$ , and m is the mantissa,  $\frac{1}{16} \le m < 1$  Then x =
	- $(16^{\rm p})$   $(2^{-2}\,9)/(m)$
- 3. Construct the 1st approximation of  $\sqrt{x}$ as follows:  $y_0 = (2^{-2} q) (16^p) (\frac{2}{9} + \frac{8}{9} m)$

Multiplication of  $2^{-2}$  for the odd characteristic case is accomplished by the use of the halve instruction. The maximum relative error of this approximation is  $\frac{1}{9}$ 

4. Apply Newton-Raphson iteration,  $Y_{n+1}$  =  $\frac{1}{2}$   $\left(\text{yn} + \frac{\text{x}}{\text{yn}}\right)$ , 4 times to Y<sub>o</sub> as follows:

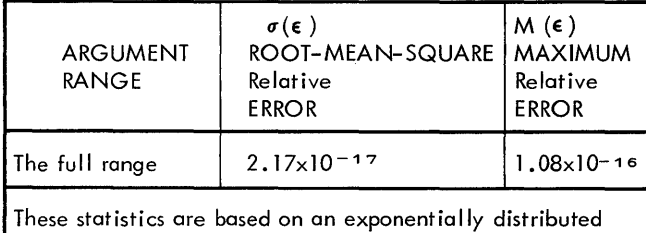

argument sample.

Figure 35. DSQRT Subprogram, Relative Error

a. Twice in the short form, and then

b. Twice in the long form.

The last step is performed as

 $Y_4 = Y_3 + \frac{1}{2} \left( \frac{x}{y_3} - y_3 \right)$  to minimize the

computational truncation error. The maximum relative error of the final manimum icludive crior of the

The effect of an argument error is  $\epsilon \sim 1/2 \delta$ 

CALLING SEQUENCE: Out-of-line.

### DATAN Subprogram

PURPOSE: To compute the principal value (in radians) of the arctangent of a doubleprecision number.

ENTRY POINT: DATAN

MODULE NAME: IJTLTAN

RANGE: Any size double-precision argument<br>is acceptable to this subprogram.

ACCURACY: The accuracy of the DATAN Subprogram is shown in Figure 36.

METHOD:

- 1. Reduce the general case to the case  $0 \le x \le 1$  by using atan(-x) = atan (x), atan  $\frac{1}{1 \times 1} = \frac{1}{2}$  -atan |x|
- 2. Reduce further to the case  $|x| \leq \tan$ 15° by atan (x) = 30° + atan  $\left(\frac{\sqrt{3x-1}}{\sqrt{x}}\right)$ *x+/3*

Extra care is taken to avoid a loss of significant digits in computing  $\sqrt{3}$  x -1.

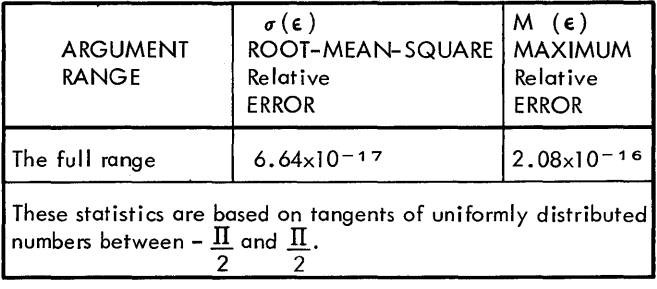

Figure 36. DATAN Subprogram, Relative Error

3. For the basic range  $|x| \leq \tan 15^{\circ}$ , use a continued fraction of the form:

$$
\frac{\text{atan x}}{\text{x}} = 1 + \frac{a_1 x^2}{b_1 + x^2} + \frac{a_2}{b_2 + x^2} + \frac{a_3}{b_3 + x^2} + \frac{a_4}{b_4 + x^2} \quad (*)
$$

The coefficients were derived by transforming the continued fraction:

$$
\frac{\text{atan x}}{\text{x}} = 1 + \frac{-\frac{1}{3}}{\frac{3}{5} + \text{x}^{-2}} - \frac{\frac{(3)(4)}{(25)(7)}}{\frac{(25)(7)}{(5)(9)} + \text{x}^{-2}}
$$
\n
$$
\frac{(16)(25)}{(7)(81)(11)} - \frac{(4)(3)(49)}{(5)(11)(169)}
$$

Here take the approximation  $\frac{2}{(5)(11)(13)(17)}$ 

 $\frac{(3) (37)}{(13) (17)} + x^{-2} -w$ 

 $(-x^{-2} + 40)$  for the value of w where the true w is:

$$
w(x) = \frac{\frac{(64)(27)}{(5)(289)(19)}}{\frac{179}{(3)(7)(17)} + x^{-2}}
$$
 further terms

The relative error of the formula (\*) is less than 2<sup>-57</sup> °.

The effect of an argument error is  $E \sim$ The effect of an argument error is  $E \sim$  4. For  $x \le -0.54931$ ,  $\tanh(x) = -\tanh(-x)$ .<br> $\Delta/(1+x^2)$ . For small  $x, \epsilon \sim \delta$ ; and as x becomes large, the effect of  $\delta$  on  $\epsilon$  diminishes.

CALLING SEQUENCE: Out-of-line.

 $\frac{59}{(9)(13)}$  +x<sup>-2</sup>

# DTANH Subprogram

PURPOSE: To compute the hyperbolic tangent of a double-precision number.

ENTRY POINT: DTANH

MODULE NAME: IJTLTNH

RANGE: Any size double precision argument is acceptable to this subprogram.

ACCURACY: The accuracy of the DTANH Subprogram is shown in Figure 37.

CONSIDERATIONS: The subprogram DEXP is used by this subprogram.

METHOD:

1. For  $|x| < 0.54931$ , use the following fractional approximation:  $\frac{\tanh(x)}{x}$  = fractional approximation:  $\frac{x}{x} =$ <br>
1 -  $\frac{a}{b_0 + b_1}x^2 + b_2x^4 + b_3x^6 + x^8$ <br>
1 -  $\frac{1}{b_0 + b_1}x^2 + b_2x^4 + b_3x^6 + x^8$ where a<sub>1</sub>  $a_{\mathbf{2}}$  $a_{\mathbf{3}}^-$ 676440.765 b<sub>o</sub><br>45092.124 b<sub>1</sub> 594.459  $b_2$ <br>b<sub>2</sub> 2029322.295 947005.55 52028.55  $\frac{2}{3}$  = 630.476 This formula was obtained by transforming the continued fraction,  $\frac{\tanh(x)}{x} = \frac{1}{1} + \frac{x^2}{3} + \frac{x^2}{5} + \cdot \cdot \cdot + \frac{x^2}{15 + x^2}$ with an approximate value 0.017 for

$$
w = \frac{x^2}{17} + \frac{x^2}{19} + \cdot \cdot \cdot
$$

The maximum relative error of the for-<br>mula (\*) is 2<sup>-64.5</sup>.

- 2. For  $0.54931 \le x \le 20.101$ , use  $anh(x) = 1 - \frac{2}{e^{2x} + 1}$
- 3. For  $20.101 \le x$ , use tanh  $(x) \cong 1$ .
- 
- 5. The long form exponential function is used in the case 2 above.

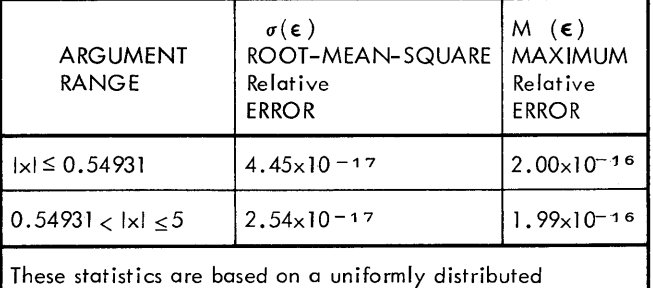

argument sample.

Figure 37. DTANH Subprogram, Relative Error

The effect of an argument error is  $E \sim$ (1-tanh<sup>2</sup>x)  $\Delta$ ,  $\varepsilon \sim 2\Delta/\sinh 2x$ . Thus, for small  $x, \varepsilon \sim \delta$ , and as x gets larger, the effect of  $\delta$  on  $\varepsilon$  diminishes.

CALLING SEQUENCE: Out-of-line.

DCOS Subprogram

PURPOSE: To compute the sine (DSIN) or cosine (DCOS) of a double-precision argument representing an angle (in radians).

ENTRY POINTS: DCOS and DSIN

MODULE NAME: IJTLSCN

 $|x| < 2^{50}$  (II) RANGE:

ACCURACY: The accuracy of the DCOS Subprogram is shown in Figures 38 and 39.

CONSIDERATIONS: Checking is done at object time to ensure that the argument is within the valid argument range. If it is not, an error message is printed and execution is terminated.

# METHOD:

1. Divide  $|x|$  by  $\frac{1}{4}$  and decompose the quo-

tient into the integer part and fraction part.

$$
y = |x| \left(\frac{4}{\pi}\right) = q+r, q \text{ integer, } 0 \leq r < 1.
$$

2. If cosine entry, add 2 to q. If sine entry with negative argument add 4 to q. Let  $q_0 \equiv q \mod 8$ .

$$
\cos(x) = \sin\left(|x| + \frac{\pi}{2}\right),
$$

 $sin(-x) = sin(|x| + 1).$ 

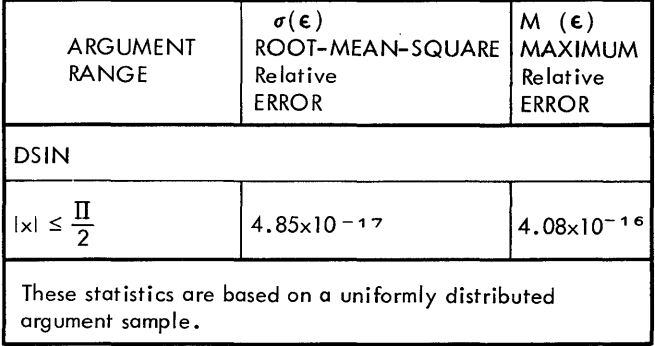

Figure 38. DCOS Subprogram, Relative Error

3. Now the answer is

sin  $\frac{1}{4}$  (q<sub>o</sub>+r) Compute  $\sin \frac{\pi}{4} r$  if  $q_0 = 0$  or 4 cos  $\frac{1}{4}$  (1-r) if  $q_o = 1$  or 5  $\cos \frac{\pi}{4}$  if  $q_0 = 2$  or 6  $sin \frac{\pi}{4}$  (1-r) if  $q_o = 3$  or 7  $\frac{1}{r_o}$  sin  $\frac{\pi}{4}$   $r_o$ , where  $r_o$  is r or 1-r, is

computed by the use of the Chebyshev interpolation polynomial of degree 6 in  $r_0^2$  in the range  $0 \leq r_0^2 \leq 1$ . The maximum relative error of this poly-<br>nomial is  $2^{-58}$ .

Cos  $\frac{\Pi}{4}r_0$  is computed

by using the Chebyshev interpolation polynomial of degree 7 in  $r_0^2$  in the range  $0 \le r_0^2 \le 1$ . The maximum relative error of this polynominal is  $2^{-64 \cdot 3}$ .

4. If  $q \leq 4$ , give negative sign to the result.

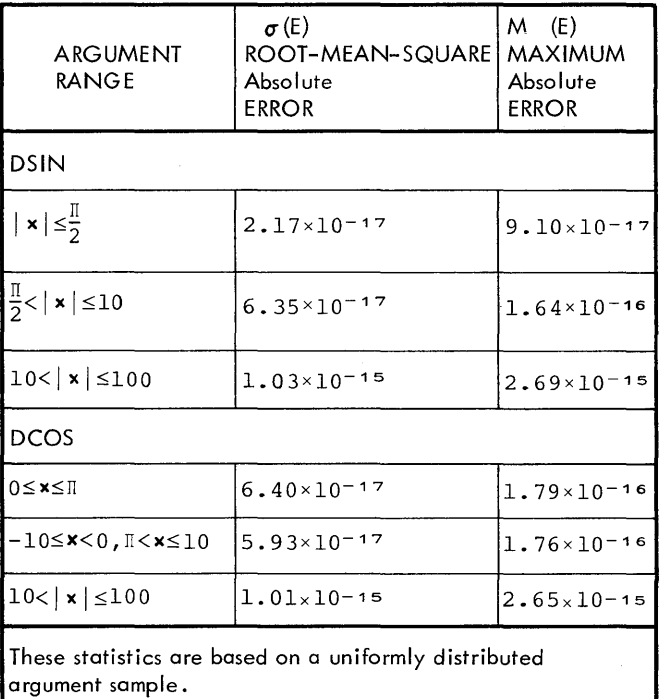

Figure 39. DCOS Subprogram, Absolute Error

The effect of an argument error is  $E \sim \Delta$ . As the argument gets larger,  $\Delta$ grows, and since the function value is periodically dimishing, no consistent relative error control can be maintained

outside the principal range  $\left(-\frac{\Pi}{2},\frac{\Pi}{2}\right)$ .

This holds for both sine and cosine.

CALLING SEQUENCE: Out-of-line.

# DEXP Subprogram

PURPOSE: To compute the value of "e" raised to the power of a double-precision argument.

ENTRY POINT: DEXP

MODULE NAME: IJTLEXP

RANGE: x<174.67309

ACCURACY: The accuracy of the DEXP subprogram is shown in Figure 40.

CONSIDERATIONS: Checking is done at object time to ensure that the argument is within the valid argument range. If it is not, an error message is printed and execution is terminated.

METHOD:

- 1. If x< -180.2183, give 0 as the answer.
- 2. Divide x by  $log_e^2$  and decompose the quotient as:

 $y = x / log_e 2 = 4a - b - \frac{c}{16} - d$ 

where a, b, and c are integers,  $0 \leq b \leq 3$ ,  $0 \leq c \leq 15$  and  $0 \leq d < \frac{1}{16}$ 

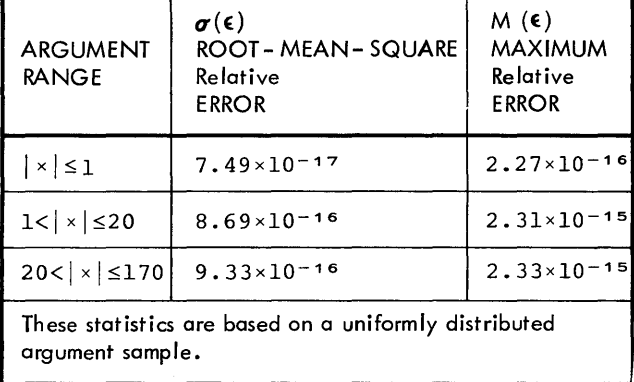

Figure 40. DEXP Subprogram, Relative Error

characteristic of the result. The effect of an argument error is  $\epsilon \sim \Delta$ .

3. Compute  $2^{-d}$  by using the Chebyshev interpolation polynominal of degree 6 over the range  $0 \leq d < \frac{1}{16}$  The maximum

Then  $e^{\mathbf{X}} = 2^{\mathbf{y}} = (16^{\mathbf{a}}) (2^{-\mathbf{b}}) (2^{-\mathbf{c}/16}) (2^{-\mathbf{d}})$ 

relative error of this polynominal is<br>2<sup>-57</sup> .

4. If  $c > 0$ , multiply  $2^{-d}$  by  $2^{-C/16}$ . The 15 constants  $2^{-C}$   $C/16$ ,  $1 \leq C \leq 15$  are

5. If  $b > 0$ , halve the result  $b - times$ .

6. Multiply by  $16^a$  by adding a to the

included in the subroutine.

Since  $\Delta = (\epsilon)(x)$ , for the larger value of x, even the round-off error of the argument causes substantial relative error in the result.

CALLING SEQUENCE: Out-of-line.

### MOD Subprogram

PURPOSE: To compute the result of the first integer argument modulo the second integer argument. Modulo is a mathematical operator which yields the remainder function of division. Thus, 9 modulo  $6 = 3$ .

ENTRY POINTS: MOD

MODULE NAME: IJTMODI

RANGE: Any arguments, except as noted under considerations, are acceptable to this subprogram.

ACCURACY: No error is produced by the computation in this subprogram.

CONSIDERATIONS: Checking is done at object time to ensure that the second argument is not zero. If it is zero, the first argument is given as the result.

METHOD: MOD  $(x,y)=x-(x/y) * y$ 

The result is calculated according to the above formula. If this result is negative, the absolute value of modulus y is added to it, giving a nonnegative value less than y.

CALLING SEQUENCE: Out-of-line.

### AMOD Subprogram

PURPOSE: To compute the result of the first real-number argument (AMOD) or double-precision argument (DMOD) modulo the second argument. Modulo is a mathematical operator which yields the remainder function of division. Thus 3=39 modulo 6.

ENTRY POINTS: AMOD and DMOD.

MODULE NAME: IJTMODR

RANGE: Any arguments, except as noted under considerations, are acceptable to this subprogram.

ACCURACY: No error is produced by the computation in this subprogram.

CONSIDERATIONS: Checking is done at object time to ensure that the second argument is not zero. If it is zero the first argument is given as the result.

METHOD: AMOD or DMOD  $(x,y) = x - (x/y) * y$ 

The result is calculated according to this formula. If this result is negative, the absolute value of modulus y is added to it. giving a nonnegative value less than y.

CALLING SEQUENCE: Out-of-line.

# MAXO Subprogram

PURPOSE: To select the maximum (AMAXO or MAXO) or the minimum (AMINO or MINO) integer value from a list of integer numbers, with the option of converting the result (AMAXO or AMINO) to a real number or giving an integer result (MAXO or MINO).

ENTRY POINTS: MAXO, AMAXO, MINO, and AMINO

MODULE NAME: IJTSMXO

RANGE: Any size argument is acceptable to this subprogram.

ACCURACY: No error is produced by the computation in this subprogram.

### CONSIDERATIONS: None.

METHOD: Starting with the second argument and proceeding to the end of the argument

list, each argument is algebraically compared to the maximum (AMAXO and MAXO) or to the minimum (AMINO and MINO) of the previous arguments to yield a new maximum or minimum. For AMAXO or AMINO the result is then converted to a real number.

CALLING SEQUENCE: Out-of-line.

# MAXI Subprogram

PURPOSE: To select the maximum (AMAXI or MAXI) or the minimum (AMINI or MINI) real value from a list of real numbers, with the option of converting the result (MAXI or MINI) to an integer number or giving a real-number result (AMAXI or AMINI).

ENTRY POINTS: MAXI, AMAXl, MINI, and AMINI

MODULE NAME: IJTSMXI

RANGE: Any size argument is acceptable to this subprogram.

ACCURACY: No error is produced by the computation in this subprogram.

CONSIDERATIONS: None.

METHOD: Starting with the second argument and proceeding to the end of the argument list, each argument is algebraically compared to the maximum (AMAXI and MAXI) or to the minimum (AMINI and MINI) of the previous arguments to yield a new maximum or minimum. For MAXI or MINI the result is then converted to an integer number.

CALLING SEQUENCE: Out-of-line.

DMAXI Subprogram

PURPOSE: To select the maximum (DMAXI) or the minimum (DMINI) double-precision value from a list of double-precision numbers.

ENTRY POINTS: DMAXI and DMINI

MODULE NAME: IJTMAXD

RANGE: Any size argument is acceptable to ~subprogram.

ACCURACY: No error is produced by the computation in this subprogram.

CONSIDERATIONS: None.

METHOD: Starting with the second argument and proceeding to the end of the argument list, each argument is algebraically compared to the maximum (DMAXl) or to the minimum (DMINl) of the previous arguments to yield a new maximum or minimum.

CALLING SEQUENCE: Out-of-line.

PURPOSE: To convert a single real number to an integer number (IFIX) and to truncate the fractional portion of the mantissa of a real number and convert the modified real value to an integer number.

ENTRY POINTS: IFIX, INT and IDINT.

MODULE NAME: IJTIFIX

RANGE:  $|x| \leq (2**31)$ 

ACCURACY: There is a loss of precision when absolute x is greater than 2\*\*24.

# CONSIDERATIONS:

- 1. The library subprogram IFIX is used to convert the modified value.
- 2. If the value exceeds the valid argument range, the result is given as zero.

METHOD: An unnormalized add of floating point zero is used to shift the fractional part of the absolute value of the argument part of the associate variate of the argue discarded and the sign of the argument is transferred to the result.

CALLING SEQUENCE: In-line.

### AINT Subprogram

PURPOSE: To truncate the fractional portion of the mantissa of a real number.

ENTRY POINT: AINT

MODULE NAME: IJTSINT

RANGE: Any size argument is acceptable to this subprogram.

ACCURACY: No error is produced by the computation in this subprogram.

CONSIDERATIONS: If the absolute value of the argument is less than one the result is zero.

 $METHOD: AINT (x) = sign of x times the$ largest integer  $\geq |x|$ .

The fractional portion of the argument is deleted.

CALLING SEQUENCE: Out-of-line.

# SERVICE SUBPROGRAM DESCRIPTIONS

The FORTRAN service subprograms are all outof-line subprograms. The description of IFIX Subprogram each service subprogram includes:

- 1. Purpose.
- 2. Permissible entry points.
- 3. Symbolic name of subprogram.
- 4. Format.
- 5. Storage requirements.
- 6. Considerations that should be noted in using the subprogram.
- 7. Usage.

In the following descriptions , i represents an integer expression and j represents an integer variable.

### EXIT Subprogram

PURPOSE: To terminate the execution of a program and returns control to the system director.

ENTRY POINT: EXIT

MODULE NAME: IJTFXIT

FORMAT: CALL EXIT

CONSIDERATIONS: This subprogram performs en extraction as the STOP statement. A<br>program written in assembler language may program written in assembler language may use the EXIT subprogram. A program written in FORTRAN may use either the STOP statement or the EXIT subprogram.

USAGE: Control is given to a routine which performs internal services and returns control to the Disk or Tape Operating System.

# DUMP Subprogram

PURPOSE: To dump the indicated limits of storage in the specified format with (DUMP) or without (PDUMP) program termination.

ENTRY POINTS: DUMP and PDUMP

MODULE NAME: IJTFDMP

58 FORTRAN IV Programmer's Guide

FORMAT: CALL DUMP or CALL PDUMP  $(A_1, B_1, F_1, \ldots, A_n, B_n, F_n)$ 

Where A and B are variable data names indicating the limits of storage to be dumped, either A or B may represent the upper or lower limits of storage to be dumped, and F is an integer that indicates the format of the dump.

### CONSIDERATIONS: None.

USAGE: Each set of A, B, and F parameters are treated separately. If no parameters are given, all storage is dumped in hexadecimal. The A and B parameters are examined to determine which indicates the lower limit and which indicates the upper limit of storage to be dumped.

The value of F is used to determine the format of the dump as follows:

- 0 specifies a hexadecimal dump format
- 4 specifies an integer dump format
- 5 specifies a real dump format
- 6 specifies a double-precision dump format.

If F is not specified, the dump is in hexadecimal format. The appropriate conversion routine is then called to format the records to be dumped and these records are written by the input/output routine.

# SLITE Subprogram

PURPOSE: To turn sense lights on or off (SLITE), and test whether a sense light is on or off (SLITET).

ENTRY POINTS: SLITE and SLITET

MODULE NAME: IJTSLIT

SLITE SUBPROGRAM: This subprogram turns sense lights on or off.

FORMAT: SLITE (i) where i is 0, 1, 2, 3,  $\overline{\text{or } 4}$ .

CONSIDERATIONS: If the value of i is not 0, 1, 2, 3, or 4 a message is printed and execution is terminated.

USAGE: The value of i is tested and the corresponding sense light turned on. If the value of i is zero, all sense lights are turned off. Each sense light occupies one byte of storage. When the byte contains zeros it is off. When it does not contain zeros, it is on.

SLITET SUBPROGRAM: This subprogram tests whether a sense light is on or off.

FORMAT: SLITET  $(i, j)$ , where i is 1, 2, 3, or 4; j is set to 1 or 2.

CONSIDERATIONS: If the value of i is not 1, 2, 3, or 4 a message is printed and execution is terminated.

USAGE: The value of i is tested and the corresponding sense light is examined. i is then set to 1 if the sense light was on or 2 if the sense light was off. The sense light that was tested is then turned off. Each sense light occupies one byte of storage. When the byte contains zeros it is off; when it does not contain zeros it is on.

### OVERFL Subprogram

PURPOSE: To test for'exponent overflow or underflow.

ENTRY POINT: OVERFL

MODULE NAME: IJTOVRF

FORMAT: OVERFL (j) Where j is set to 1, 2,  $\overline{\text{or } 3.}$ 

# CONSIDERATIONS: None.

USAGE: The status of the overflow indicator is examined. j is set to 1 if a floating-point overflow condition exists (that is, if the result of an arithmetic operation is greater than  $16^{63}$ ). j is set to 2 if no overflow condition exists. j is set to 3 if a floating-point underflow condition exists (that is, if the result of an arithmetic operation is not zero but less than  $16^{-63}$ ). After j is set, the ress than 10 %. After j is see, the machine is left in a no overflow condition.

# DVCHK Subprogram

PURPOSE: To test for divide check interruptions.

ENTRY POINT: DVCHK

MODULE NAME: IJTOVCK

FORMAT: DVCHK (j) where j is set to 1 or  $\overline{2}$ 

### CONSIDERATIONS: None.

USAGE: The status of the divide check indicator is examined. j is set to 1 if the indicator is on, or  $2$  if the indicator is off. After j is set, the indicator is turned off. The divide check indicator occupies one byte of storage. When the occupies one byte of storage. When the<br>byte contains zeros, it is off. When it byte contains zeros, it is off. When it<br>contains any other bit pattern, it is on.

The diagnostic messages produced during the compilation and execution of a FORTRAN program have been divided into two groups, unnumbered and numbered. The unnumbered messages are listed flrst in alphabetical order. The numbered messages are in numerical order.

### UNNUMBERED MESSAGES

These messages, which can appear in the source program listing, indicate errors in the source program. Some of them print following the statement containing the<br>error. These are called statement error messages. The other messages print at the end of the program listing. These are called summary error messages and pertain to errors that the compiler cannot attribute to one particular statement.

In the listing of these errors, the word following Explanation indicates the type of error. The word Statement identifies a statement error message. Summary identifies a summary error message.

### ALLOCATION

Explanation: Statement. The storage allocation indicated by the preceding source<br>program statement cannot be done. Either program statement cannot be done. the name of a variable has been used improperly, or there is an inconsistancy between the present usage of the name of a variable and some previous usage of that same name. The following are examples of this type of statement error:

- 1. A name in a COMMON statement is a dummy variable or has been listed in a previous COMMON statement.
- 2. A variable in an EQUIVALENCE statement is followed by more than three subscripts.
- 3. A name in an explicit specification statement has already been defined in an explicit specification.

# ARRAY ERRORS

Explanation: Summary. The array names listed following this message have been difined as requiring more than 32,768 bytes.

### COMMA

Explanation: Statement. A comma is missing from the preceding source program statement. This error message can occur for a DEFINE FILE statement, an EQUIVALENCE statement, a DIMENSION statement, a computed GO TO statement, or any explicit specification statement.

### COMMON ALLOCATION ERRORS

Explanation: Summary. An error in the allocation of the COMMON storage area has been detected. This message is folhas been decected. This message is for-<br>lowed by a list of the variables for which storage could not be allocated because of the error. The following are examples of this type of error:

- 1. There is a contradiction between COMMON and EQUIVALENCE statements. For example, an EQUIVALENCE statement sets  $(A, B(6), C(2)$  and  $(B(8), C(1))$ , where A is a variable in a COMMON statement.
- 2. An attempt to extend the beginning of the COMMON area has been made. For example, COMMON A,B,C and EQUIVALENCE  $(A, F(10))$ .
- 3. An attempt has been made to allocate a double-precision variable to a location that is not on a double word boundary with the COMMON area (Note that the COMMON area begins on a double word boundary). This error can be produced by either a COMMON or an EQUIVALENCE statement.

# COMPILATION TERMINATED

Explanation: Summary. Source program errors caused the compiler to stop compilling before any cards were punched. This message is printed regardless of the print option selected by the programmer. Whenever this message is printed, it is the last one on the listing.

### COMPILATION TERMINATED, DATA OVERFLOW

Explanation: Summary. The program requires more than 65,532 bytes of storage for the data area(s), excluding the COMMON area. When this message is printed, some cards of the object program have already been punched.

# COMPILATION TERMINATED, PROGRAM OVERFLOW

Explanation: Summary. The program requires more than 65,532 bytes of storage for object program instructions. When this message is printed, some cards of the object program have already been punched.

# DATA OVERFLOW

Explanation: Summary. Too much space has been allocated for variables (as opposed to object program instructions). This message indicates one of the following conditions:

- More than 65,532 bytes of storage have been allocated for COMMON.
- 2. More than 65,532 bytes of storage have been allocated for variables not in COMMON.

Note that this message will be printed twice if both of the above conditions occur during the compilation.

### DUP. LABEL

Explanation: Statement. The label of the preceding source program statement has been used as the label of a statement earlier in the program.

### FUNCTION NAME NOT REFERENCED

Explanation: Summary. The source program being compiled is a FUNCTION subprogram, but no unsubscripted variable with the same name as the function has been set.

### ID CONFLICT

Ì

Explanation: Statement. The name of a variable or subprogram is used improperly. That is, the type of the variable is incorrect for the present usage as determined either by some previous source program statement or by a previous part of the present statement. The following are examples of this type of statement error:

- 1. The name of a SUBROUTINE subprogram appears as a part of the arithmetic expression.
- 2. The DO statement controls for an input/ output list are either not scalar (nonsubscripted) variables or not integers.
- 3. The same name appears more than once in the dummy list of an arithmetic function definition statement.

4. A name listed in an EXTERNAL statement has already been defined by the program as a variable or an array.

### ILLEGAL LBL

Explanation: Statement. A defined label is used illegally in the preceding source program statement. Either the statement<br>specifies a branch to a FORMAT statement or the statement does not use the label of a FORMAT statement where one is required.

### LABEL

Explanation: Statement. A label has been omitted from the preceding IF, GO TO, RETURN, or STOP statement. This is the<br>only statement error detected by the compiler that does not cause compilation to be terminated.

### NAME LENGTH

Explanation: Statement. A name in the preceding source program statement is not usable as is. This message indicates one of the following conditions:

- 1. The name of a variable or subprogram consists of more than six characters.
- 2. Two variable names appear in an arithmetic expression without a separate operation symbol.
- 3. The name of a variable is followed by a number without an intervening symbol to separate them.

### NO CORE

Explanation: Statement. There is not enough main storage to compile the statement or the program. If this error is caused by a single statement, compilation may be possible if the programmer rewrites that statement to form two or more state-If this error occurs throughout the source program, the programmer must reduce either the number of variables or the number of statements in the source program.

NO MORE CORE d

Explanation: Summary. The compiler does not have enough main storage to complete the compilation of the source program. The value of d indicates the section of the table area that is too small.

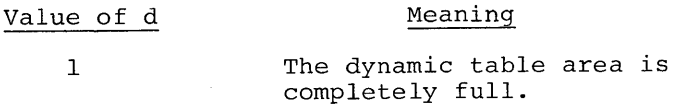

 $\overline{2}$ The source program exceeds one of the limits given under <u>Program</u><br><u>Features</u> if the error is not covered by another message.

 $3 - 4$ One of the two fixed sized tables has been exceeded. This is caused by source statements that are too long.

# NON-COMMON EQUIVALENCE ERRORS

Explanation: Summary. An error in allocation caused by the arrangement of EQUIVALENCE sets that do not refer to variables in the COMMON area has been detected. This message is followed by a list of the variables for which storage could not be allocated because of the error. This message indicates one of the following conditions:

- 1. There is a conflict between two EQUIVALENCE sets. For example,  $(A, B(6), C(3))$  and  $(B(8), C(1))$ .
- 2. An attempt has been made to allocate a double precision variable to a location that is not on a double word boundary (Note that the first double precision variable in the EQUIVALENCE statement is forced to a double word boundary) .

# ORDER

Explanation: Statement. The preceding source language statement is used in an incorrect sequence. This message indicates one of the following conditions:

- 1. Either a FUNCTION or a SUBROUTINE statement appears after the first state- UNCLOSED DO LOOP TARGETS ment of the program.
- 2. A specification statement appears after the first active statement of the program.

The statement that caused this error message is not processed. Therefore, the information contained in the statement is not available to the compiler. For example, if this type of error occurs in a DIMENSION statement, the array definitions in the statement are ignored.

Explanation: Statement. A number, including a label used in a statement, is outside the legal range of values for its type. This error message may indicate that the decimal point has been omitted from a floating point constant.

### SUBSCRIPT

Explanation: Statement. An incorrect number of subscripts has been on an array variable in the preceding source program statement.

### SYNTAX

Explanation: Statement. The preceding<br>source program statement or part of it does not conform to the rules of FORTRAN or the statement cannot be identified at all. The following are some additional conditions that cause this message to be printed:

- 1. The label contains a character that is not a digit.
- 2. The variable in a DO statement is not followed by an equal sign.
- 3. Extraneous information follows a complete statement on a card.
- 4. There are less than three labels following the arithmetic expression in an IF statement.
- 5. The left and right parentheses in an arithmetic expression do not match.
- 6. The dimensions of a dimensional variable are not integers.
- 7. A constant that begins with a decimal point does not have a digit as its second character.

Explanation: Summary. Labels referred to in DO statements have not been defined (that is, used as labels) in the source program. This message is followed by a list of the labels that were used in DO statements but not defined.

### UNDEFINED LABELS

Explanation: Summary. The source program **EXPLAINCLUSITY** DURANGLY. The boarder progress is followed by a list of the undefined labels.

# UNDIMENSIONED

Explanation: Statement. A variable name that is not a defined array variable is followed by a left parenthesis. If the variable name is on the left-hand side of an assignment statement, the message may indicate that an arithmetic statement function definition is misplaced.

# NUMBERED MESSAGES

These messages indicate errors that occur during the execution of the object program. Each message consists of a message number that is written on SYSLST when the error is detected. The messages appear in the form IJTnnnI, where nnn is the message number.

In the listing of these messages, the word following Explanation indicates the source of the error. If the source is a subroutine, the word is the symbolic name of a subprogram. Note that all errors, except those marked with an asterisk, cause the job to terminate.

### Message Number

- 212 Explanation: Data. An input or output record for which a FORMAT statement has been specified is more than 255 bytes long.
- 213 Explanation: Data. The data read from a logical record for which no FORMAT statement has been specified does not fill the input list.
- 214 Explanation: Program. The output <u>Explanation</u>: Program. The output<br>list is too long. The writing of a logical record for which no FORMAT statement has been specified produces a logical record containing more than 255 physical records.
- 215 Explanation: Program. An attempt **Engranderon:** Trogram: The accomp.<br>has been made to execute direct<br>access statements while operating access statements while operating<br>under control of Tape Operating System.
- 216 Explanation: Program. An attempt <u>Information</u><br>has been made to read from a device that can be used for output only.
- 217 Explanation: Program. An attempt has been made to write on a device that can be used for input only.
- 218 Explanation: Program. The number of a FORTRAN logical unit is not between 1 and IS, inclusive.
- 219 Explanation: Data. An end of file has been read on a disk, tape or card reader.
- 220 Explanation: Data. The physical end of the tape has been encountered.
- 221 Explanation: Program. An END FILE, REWIND, or BACKSPACE operation refers to a device on which these operations cannot be done.
- 222\* Explanation: Data. An attempt has been made to backspace a file that has a record count of zero.
- 223 Explanation: Data. An input or output record for which a FORMAT statement has been specified contains an illegal character.
- 224 Explanation: Program. The number of a reference sense light is not I, 2, 3, or 4.
- 225\* Explanation: Data. An arithmetic program interruption has occurred. This message is followed by the old PSW, which has the following format:

# xxxxxxxixxxxxxxx

The values of x do not apply to this message. The value of i indicates the cause of the arithmetic program interrupt.

- Value of i Cause of Interrupt
	- 9 Fixed-point divide exception
	- B Decimal divide exception
	- $\Gamma$ Exponent overflow exception
	- $\mathbf D$ Exponent underflow exception
	- F Floating-point divide exception
- 227 Explanation: Program. The unit number, record size, or number of records in a define file statement are equal to zero or negative.
- 228 Explanation: Program. The record Expraination: Trogram: The
- 229 Explanation: Program. A find or a direct read/write statement without a define file statement.

### Message Number

Message

Number

- 230 Explanation: Program. A find or a direct read/write statement addressed a device that is not a disk.
- 231 Explanation: Program. A direct access record number in a find or read/write statement is less, or equal to 0, or greater than the maximum number of records in the file.
- 232 Explanation: Program. An attempt to position the disk pointer below cylinder MIN, or Tract MIN, or Record 1.
- 233 Explanation: Program. The end of the extent on disk has been reached using a sequential Write.
- 234 Explanation: Program. An unformatted direct write statement is writing more than one physical record.
- 235 Explanation: Program. The direct I/O record size is too large to fit in the unused main storage.
- 236 Explanation: Program. There is not enough main storage to assign a buffer area.
- 237 Explanation: Program. No record found. An attempt to read a record on disk that did not exist or write a record on disk that could not be performed.
- 241 Explanation: Data. While attempting to raise an integer base to an integer power, the routine has found the base to be equal to zero and the exponent to be negative or zero.
- 242 Explanation: Data. While attempting to raise a real base to an integer power, the routine has found the base to be equal to zero and the exponent to be negative or zero.
- 243 Explanation: Data. While attempting to raise a double precision base to an integer power, the routine has found the base to be equal to zero and the exponent to be negative or zero.

244 Explanation: Data. While attempting to raise a real base to a real power, the routine has found the base to be equal to zero and the exponent to be negative or zero.

- 245 Explanation: Data. While attempting to raise a double precision base to a real power, the routine has found the base to be equal to zero and the exponent to be negative or zero.
- 251 Explanation: Data. The argument for the single precision square root function is negative.
- 252 Explanation: Data. The argument for the single precision exponential function is too large; that is, greater than 174.673.
- 253 Explanation: Data. The argument for a single precision logarithmic function is zero or negative. This message may also be given to implicit calls to the exponential function.
- 254 Explanation: Data. The absolute value of the argument for the single precision sine or cosine function is too large, that is, equal to or greater than  $\pi$  \*2\*\*18.
- 261 Explanation: Data. The argument for the double precision square root function is negative.
- 262 Explanation: Data. The argument for the double precision exponential function is too large; that is, greater than 174.67309.
- 263 Explanation: Data. The argument for the double precision logarithmic function is zero or negative. This message may also be given to implicit calls to the exponential function.
- 264 Explanation: Data. The absolute value of the argument for the double precision sine or cosine function is too large; that is, equal to or greater than  $\pi$  \*2\*\*50.

Note: There are other messages that may occur during the execution of a FORTRAN object program. However, those messages are produced by other components of the Disk or Tape Operating System, rather than by FORTRAN. For additional messages, refer to the Tape or Disk Operating Guide listed in the Preface.

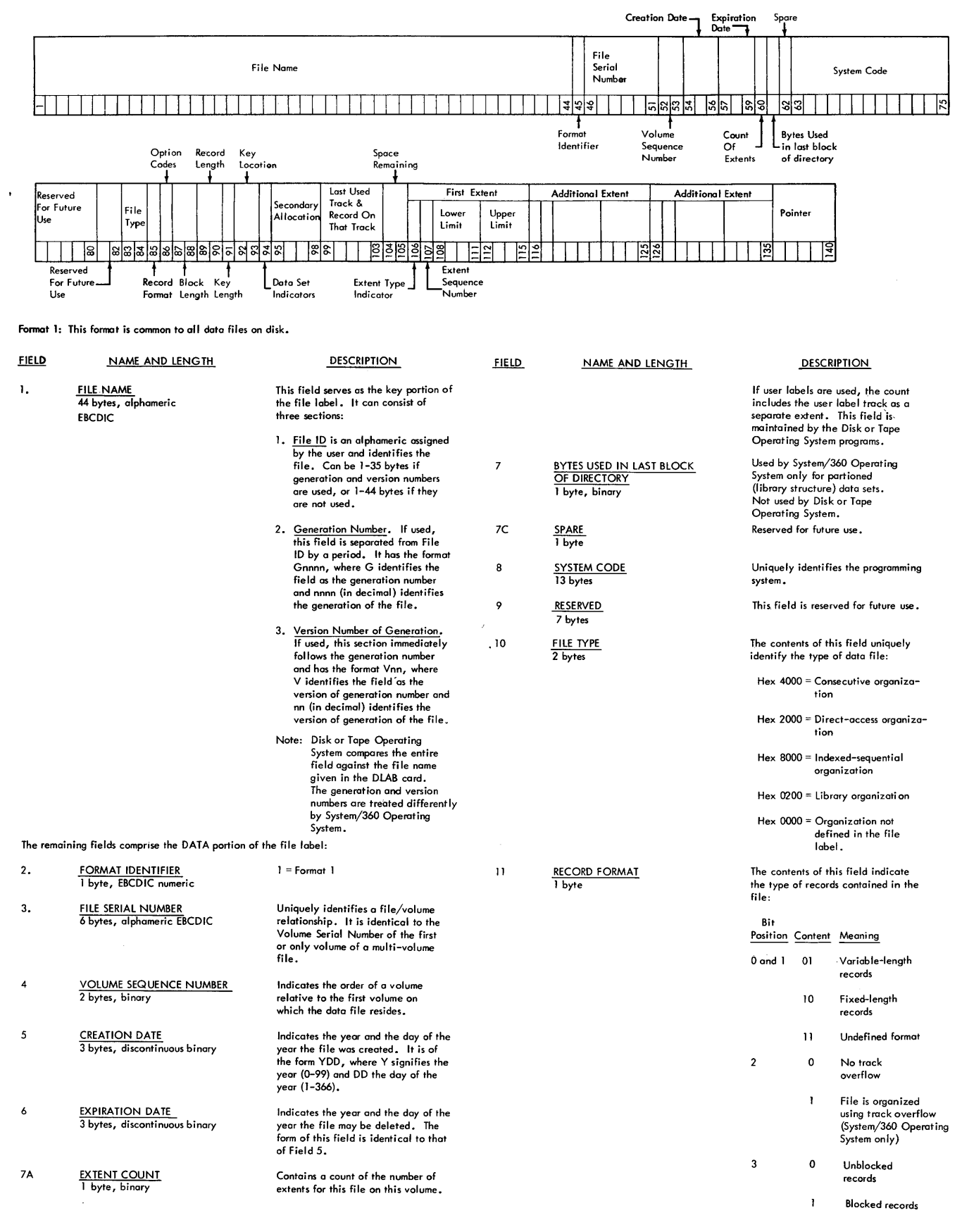

Appendix C 65

 $\mathcal{L}$ 

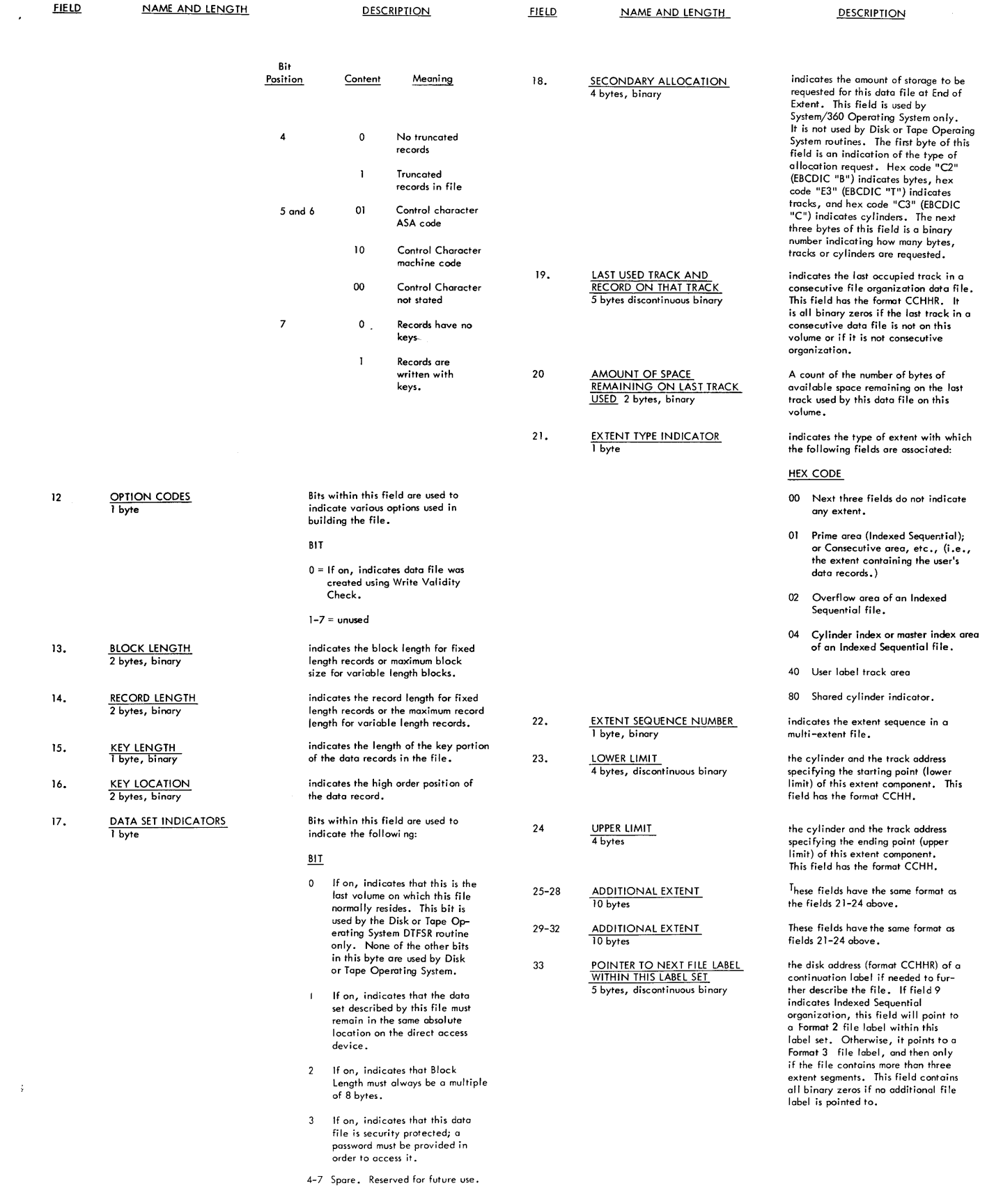

 $\mathcal{L}(\mathcal{L})$  .

 $\label{eq:2.1} \frac{1}{\sqrt{2}}\int_{\mathbb{R}^3}\frac{1}{\sqrt{2}}\left(\frac{1}{\sqrt{2}}\right)^2\frac{1}{\sqrt{2}}\left(\frac{1}{\sqrt{2}}\right)^2\frac{1}{\sqrt{2}}\left(\frac{1}{\sqrt{2}}\right)^2\frac{1}{\sqrt{2}}\left(\frac{1}{\sqrt{2}}\right)^2.$ 

 $\epsilon$ 

/& Card 10<br>/\* Card 10  $/$ \* Card Accuracy 46 AINT Subprogram 58<br>Allocation 60 Allocation 60 ALOG Subprogram 47 Absolute Error 47<br>Relative Error 48 Relative Error 4<br>D Subprogram 57 AMOD Subprogram APPENDIX A. Programming Example 45 APPENDIX B. FORTRAN Library Subprograms 46<br>ENDIX C. Messages 60 APPENDIX C. Messages<br>APPENDIX D. Standard Standard DASD File Labels,<br>65 Format 1 65<br>Forment(s) 19 Argument(s) Arithmetic Statements 41<br>Arrav Errors 60 Array Errors Assembler Requirements 20 ATAN Subprogram, Relative<br>Error 49 Error Building FORTRAN Programs 12 Called and Calling Programs 20<br>CATAL. OPTION 10 CATAL, OPTION Cataloging a Program in the<br>Core Image Library 39 Core Image Library 39<br>Relocatable Library 39 Relocatable Library<br>d. OPTION 10 Card, OPTION<br>Comma 60 Comma COMMON Allocation Errors 60 Compilatiop. for Linkage Editing 26<br>of a FORTRAN Program 26 of a FORTRAN Program<br>Terminated 60 Terminated Terminated, Data Overflow 60 Terminated, Program Overflow with Punched Output Compiling with the DOS or TOS 7 Compiler Restrictions 44 Control Cards for Compilation 26 for Linkage Editing 30 used with the DOS or TOS 8 Control Program Core Image Library 7 COS Subprogram 51 Absolute Error 51<br>Relative Error 51 Relative Error Data for FORTRAN Programs 12<br>Data Overflow 61 Data Overflow DATAN Subprogram 53 Relative Error<br>SS Subprogram 55 DCOS Subprogram 55<br>Absolute Error 55 Absolute Error 55<br>Relative Error 55 Relative Error DECK, OPTION 10 Definition 19 Definitions of Symbols 46 61

Device Assignment (see FORTRAN Unit Assignment) DEXP Subprogram 56<br>Relative Error 56 Relative Error Devices Assigned to FORTRAN Units 33<br>Diagnostic Aids 27 Diagnostic Aids 27 Messages 27 Storage Map 29 Divide Check Subprogram (IJTDVCK) 14<br>DLAB Statement 37 DLAB Statement 37<br>DLOG Subprogram 52 DLOG Subprogram 52 Absolute Error 52<br>Relative Error 52 Relative Error 5<br>X1 Subprogram 57 DMAX1 Subprogram<br>DO Loops 42 DO Loops 42 DOS or TOS System Flow 4<br>DSORT Subprogram 53 DSQRT Subprogram 53 Relative Error 53<br>NH Subprogram 54 DTANH Subprogram 54 Relative Error<br>(P Subprogram 58 DUMP Subprogram<br>Dup, Label 61 Dup. Label 61 DVCHK Subprogram 59 End Execution Subprogram (IJTFXIT) En try Name 15 15 Error Message 20<br>Errors 32 Errors ERRS, OPTION 10<br>EXEC Card 9 EXEC Card 9 EXIT Subprogram 58 Execution as a Separate Job 31 a Program with the DOS or TOS as Part of a Job<br>of BACKSPACE 34 of BACKSPACE of Control Commands 34 of END FILE 34<br>of REWIND 34 of REWIND Time Interruptions and Errors<br>Subprogram 50 EXP Subprogram Relative Error 50 Explicitly Called Mathematical Subprogram 13<br>Subprogram 13 Subprogram Exponentiation or Multiplication FORTRAN Language 12<br>Library 12 Library Linkage Convention 21 Program Execution Considerations<br>Unit Assignment 33 Unit Assignment Function Name not Referenced 61 Function Value Returned ID Conflict 61 IFIX Subprogram 58 IF Statements<br>Illegal LBL 61 Illegal LBL 61 Implicitly Called Mathematical Subprograms 14 8 32 41 30

Subprograms 14 In-Line Parameter Area 25<br>Introduction 5 Introduction 5<br>Interruptions 32 Interruptions IPL Loader 6 JOB Card 8 Job Control 6 Job Control for Execution 31 Label 61 Label Processing 36 Lanquage Translators 7 Length of Logical Records 34<br>Librarian 6 Librarian Library Functions 7<br>Procedures 39 Procedures Linkage Editing a FORTRAN Program 29 Multiple Object Modules 30<br>One Object Module 30 One Object Module 30<br>Two Object Modules 30 Two Object Modules 30<br>With the DOS or TOS 8 With the DOS or TOS<br>kage Editor 6 Linkage Editor (LINK, OPTION 10 LINK, OPTION 10 LIST, OPTION 10 Lowest Level Subprograms 25 Machine Indicator Test Subprograms<br>Main Storage 6 Main Storage Major Divisions of Main Storage 6<br>Mathematical Subprograms 13 Mathematical Subprograms Mathematical Subroutine Entry Points AINT 58<br>ALOG 47 ALOG 47<br>ALOG10 47 ALOG10 4<br>AMAX0 57 AMAX0 57<br>AMAX1 57 AMAX1 AMINO 57<br>AMIN1 57 AMIN1 5<br>AMOD 57 AMOD 57<br>ATAN 49  $ATAN$ COS 51<br>DATN 53 DATN 53<br>DCOS 55 DCOS 55<br>DEXP 56 DEXP 56<br>DLOG 52 DLOG 52<br>DLOG10 52 DLOG10 53<br>DMAX1 57 DMAX1 57<br>DMIN1 57 DMIN1 57<br>DMOD 57 DMOD 57<br>DSIN 55  $DSIN$ ·DSQRT 53 DTANH 54<br>DUMP 58 DUMP 58<br>DVCHK 59 DVCHK 59<br>EXIT 58 EXIT 58<br>EXP 50 EXP 50<br>IDINT 58 IDINT 54<br>IFIX 58 IFIX 58<br>INT 58 INT 58<br>MAX0 57 MAX0 57<br>MAX1 57 **MAX1 57<br>MIN0 57** MINO 57<br>MIN1 57 MIN1 5<br>MOD 56  $MOD$ OVERFL 59 14

PDUMP 58<br>SIN 51 SIN 51<br>SLIT 59 SLIT 59<br>SLITET 59 SLITET :<br>SORT 48 SQRT 48<br>TAHN 49 TAHN Mathematical Subprogram Descriptions<br>MAX0 Subprogram 57 46 MAXO Subprogram 57<br>MAXl Subprogram 57 MAX1 Subprogram Maximum Source Program Items 12<br>Method 47 Method Mixed Mode Expressions 41<br>MOD Subprogram 56 MOD Subprogram Name Length 61<br>No Core 61 No Core NODECK, OPTION 11 NOERRS, OPTION 11 NOLINK, OPTION 11 NOLIST, OPTION No More Core d 61 Non-COMMON Equivalence Errors 62<br>Number Messages 63 Number Messages One Method of Implicit Function<br>Reference 19 Reference 19<br>PTION Card 10 OPTION Card<br>Order 62 Order Order of Data in COMMON 44<br>OVEREL Subprogram 59 OVERFL Subprogram Overflow Indicator Subprogram (IJTOVRF) 14 Parameter Area 22 Processing FORTRAN Programs 8, 26<br>Processing Programs 7 Processing Programs Programming Considerations for Direct Access Files for a Card Read Punch 35<br>Suggestions 41 Suggestions 41 Program Optimization 41<br>Program Structure 43 Program Structure Programs Written by the User 7 Punching Output Into<br>Blank Cards 35 Blank Cards 35<br>Input Cards 35 Input Cards Pseudo Sense Light Subprogram (IJTSLIT) 14 Read and Write Statements 42<br>Reading and Writing Arrays 43 Reading and Writing Arrays<br>Read Only and Write Only 36 Read Only and Write Only<br>Referencing COMMON 25 Referencing COMMON<br>Registers 20 Registers Register Use 21 Relocatable Library 7 Sample Calling Subprogram Linkage 22 Linkage for Lowest Level Subprograms 25 Linkage Routines Used with Calling Subprograms 24 of In-Line Parameter Area 25 Source Program with Storage Map 28 Save Area 20, 22 Save Area Layout and Contents 23 Service Programs 7 Subprograms 14  $\overline{\mathbf{I}}$ 

Subprogram Description 58 Size 62 SLITE Subprogram 59 Source Module Size Restrictions <sup>44</sup> Source Programs 26<br>SQRT Subprogram 48 SQRT Subprogram Relative Error 48 Square Root or Exponentiation 41<br>Statement Error Messages 27 Statement Error Messages Storage Dump Subprogram (IJTFDMP) 15 Structure of DOS or TOS 5 Subprogram Name 19<br>Subscript 62  $Subscript$ Calculations for Read or Write <sup>43</sup> Calculations in DO Loops 42 Summary Error Messages 27 of Implicitly Called Subprograms 19 of Logarithmic and Exponential Subprograms 16 of Mathematical Subprograms 15 of Micellaneous Mathematical Subprograms 18 of Trigonometric Subprograms 17

Supervisor 6 Syntax 62 System Service Programs TANH Subprogram 49<br>Relative Error 50 Relative Error The Accuracy of the Argument 47 The Performance of the Subroutine 47 Unchanging Variables in DO Loops 42<br>Unclosed DO Loop Targets 62 Unclosed DO Loop Targets Undefined Labels 62 Undimensioned 63 Unnumbered Messages 60 Unvaring Subscripts in DO Loops 42 Use of Assembler Language Subprogram Use of Disk and Tape Operating Systems<br>for FORTRAN 7 for FORTRAN Utility Subprograms 15 Variables for Called Programs 43<br>VOL Statement 37 VOL Statement 20

XTENT Statement 37

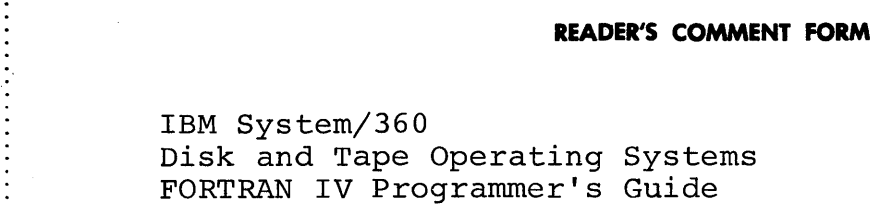

 $\vdots$ 

.....................

 $\begin{array}{c} \hline \end{array}$ 

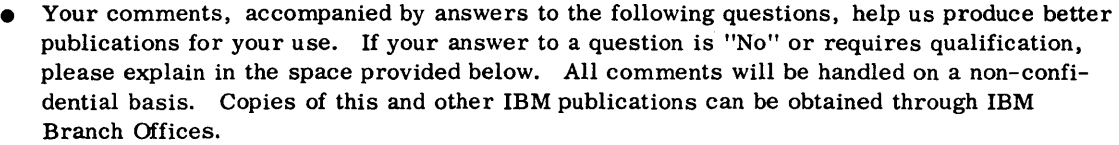

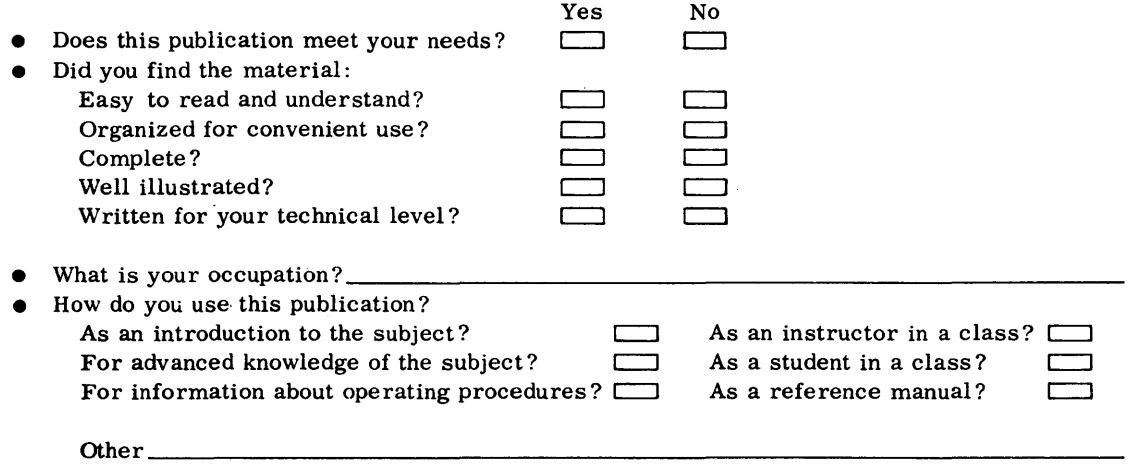

 $\bullet$  Please give specific page and line references with your comments when appropriate. If you wish a reply, be sure to include your name and address.

# **COMMENTS:**

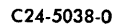

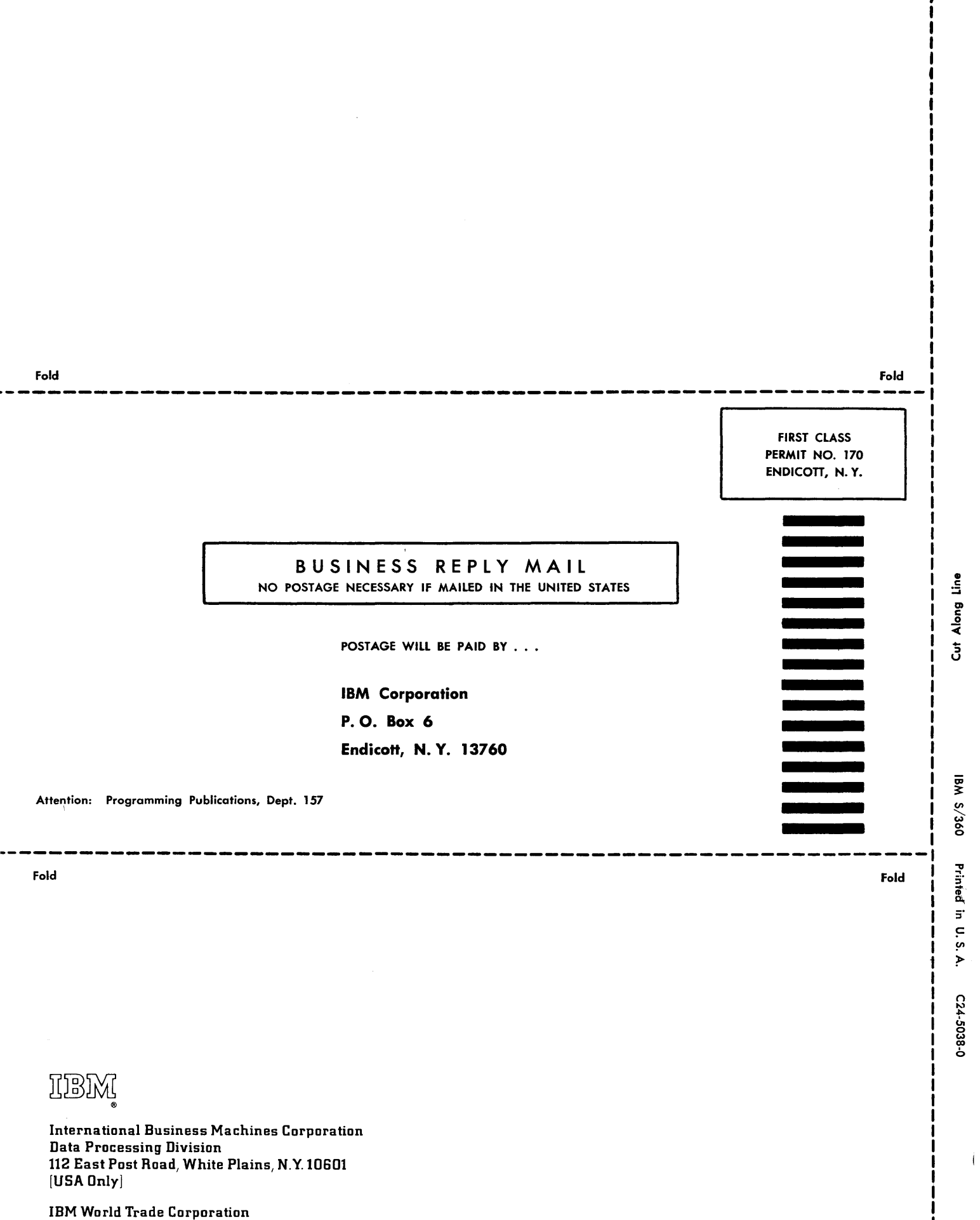

821 United Nations Plaza, New York, New York 10017 [ International]

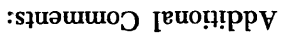

 $\omega$ 

---r--

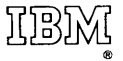

International Business Machines Corporation Data Processing Division 112 East Post Road, White Plains, N.Y.I06ot [USA Only]

IBM World Trade Corporation 821 United Nations Plaza, New York, New York 10017 [ International]